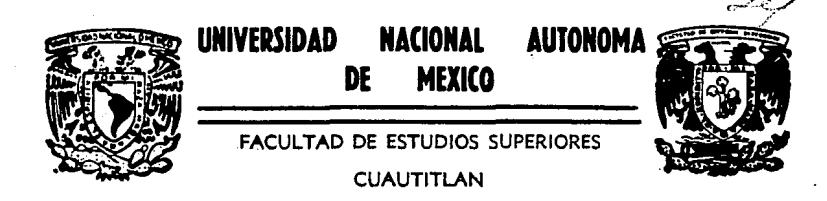

## CONVERTIDORES ANALOGICO DIGITAL (A/D) Y DIGITAL ANALOGICO (D/A).

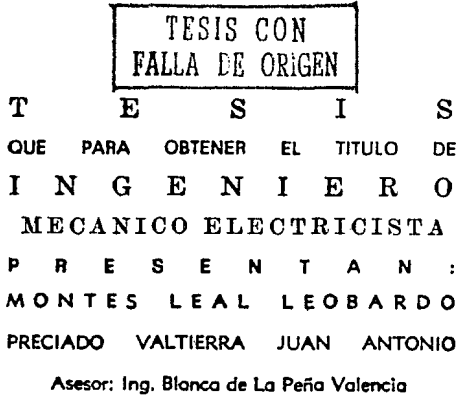

CUAUTITLAN IZCALLI, EDO, DE MEX

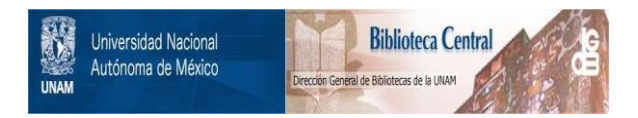

## **UNAM – Dirección General de Bibliotecas Tesis Digitales Restricciones de uso**

# **DERECHOS RESERVADOS © PROHIBIDA SU REPRODUCCIÓN TOTAL O PARCIAL**

Todo el material contenido en esta tesis está protegido por la Ley Federal del Derecho de Autor (LFDA) de los Estados Unidos Mexicanos (México).

El uso de imágenes, fragmentos de videos, y demás material que sea objeto de protección de los derechos de autor, será exclusivamente para fines educativos e informativos y deberá citar la fuente donde la obtuvo mencionando el autor o autores. Cualquier uso distinto como el lucro, reproducción, edición o modificación, será perseguido y sancionado por el respectivo titular de los Derechos de Autor.

TESIS CON FALLA DE ORIGEN

### **MOTOE** PASTNA turnnerntnu............ captruin  $\ddot{\phantom{1}}$ AMPLIFICADOR OPERACIONAL. 1.1 Caracteristicas y juncionamiente................................ 1.2.5 Transductor de corrienta-voltaie............................17 1.2.9.1 Efectos del ruido en los circuitos comparadoras........24 1.2.9.3 Voltaje de umbral inferior...............................26

1.2.9.4 Detectores de cruce por tero con histéresis............27 1.2.9.6 Operación de la terminal de salida.........................

#### CAPITULO  $\overline{2}$

#### CCHVERTIDORES.

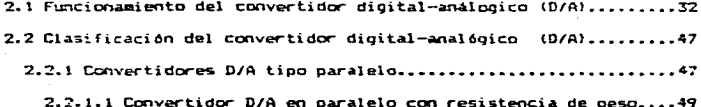

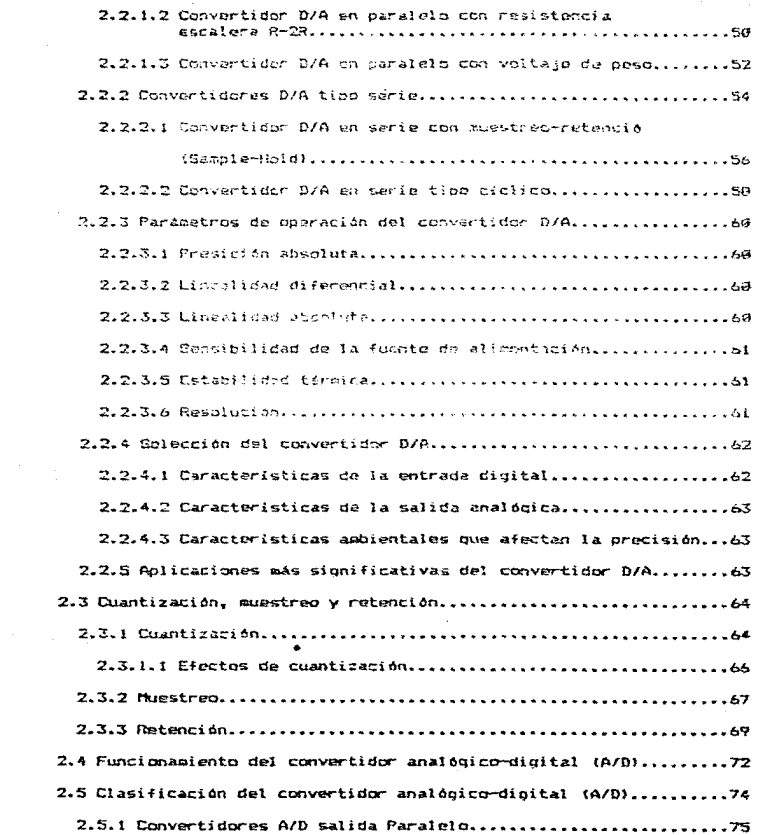

 $\mathcal{F}^{\text{max}}_{\text{max}}$  and the set of the set of the set of the set of the set of the set of the set of the set of the set of the set of the set of the set of the set of the set of the set of the set of the set of the set o

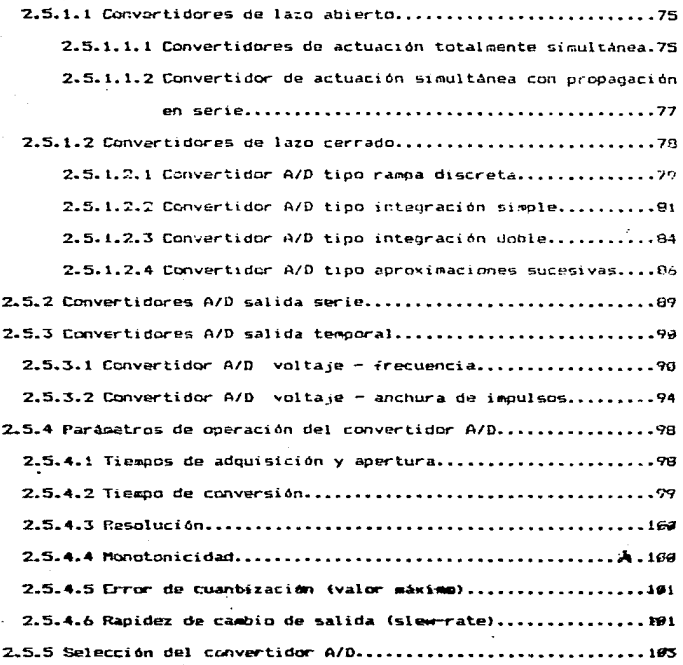

 $\ddot{\phantom{a}}$ 

and the contract of the contract and an

#### CAPITULO 3

and a series of the company of the company of the company of

PROCESAMIENTO DIGITAL DE SERALES CON AYUDA DEL MICROPROCESADOR 2-00, UTILIZANDO EL CONVERTIDOR NC 1488LB Y LA INTERFASE PERIFERISA PROGRAMABLE 0255.

3.1. Descripción general del convertidor MC140B...................105 3.1.1 Compensación y manejo del amplificador de referencia....106

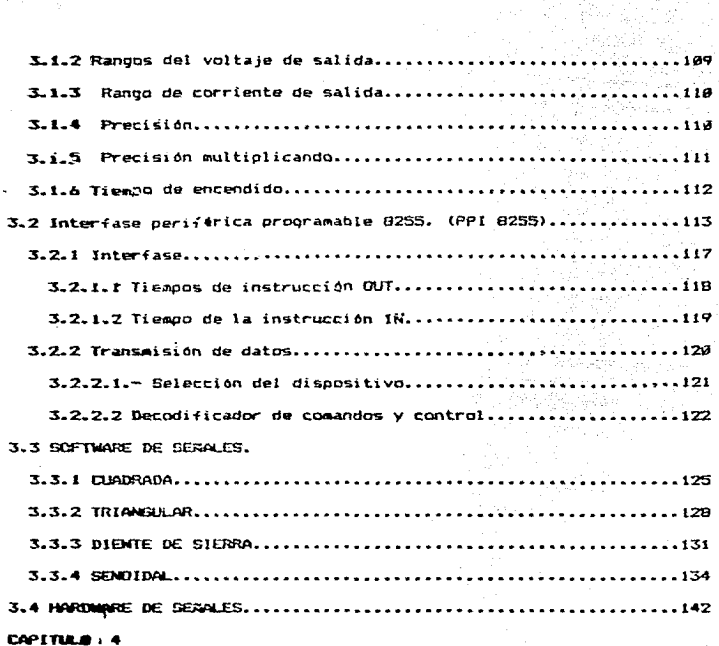

Seattle Construction

**Agnocame vinto Ann.Ostco de Services a Traves de l**a Strulacton de Uni<br>**Viltario Tristal Con Ayuda delartchiphique de l**a Strulacton de Uni<br>Convertibor HC14pg.

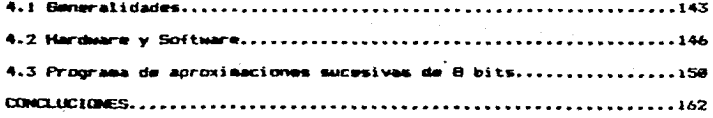

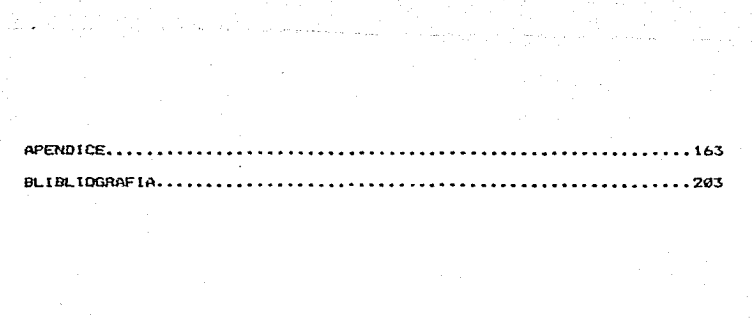

### **INTRODUCCION**

analisi sebagai

Electrónica es el término usado, desde principios del presente siglo, para una técnica con cuya ayuda se construyen circuitos de corriente de baja intensidad, compuestos de resistencias, condensadores, bobinas y válvulas electronicas, o más recientemente circuitos integrados. En sus comienzos estos elementos eran soldados sobre borneras y cableados entre sí en forma descrdenada. Para su identificación, el cableado entre los diversos componentes se hacia con conductores de diferentes colores. denominados mazos de cables. Inventando en 1948 el transistor, este reemplaza, en la mayoria de los circuitos, a las válvulas. Alrededor de 1950 los cableados descrdenados fueron reemplazados por placas con circuitos impresos. Estos presentaban dos ventajas fundamentales: mayor fiabilidad al eliminar las soldaduras flojas, y la posibilidad de la producción automatizada en gran escala.

Estos circuitos impresos fueron equipados, en sus comienzos, con componentes individuales. Si se pretendiera construir la parte electrónica de un gran computador moderno con ese tipo de circuitos y compunentes, no sólo se llenaria toda una sala, sino que, además seria necesario realizar reparaciones de forma constante **PO** intervalos de pocas horas. El paso de la electrónica  $1a$  $\overline{a}$ microelectrónica puede definirse como la transición de los componentes individuales al circuito integrado, compuesto de un chip, o sea un pequeño cristal del silicio quel contiene gran cantidad de componentes en forma miniaturizada. Con esta técnica de integración se logra:

MAYOR COMPLEJIDAD DE CIRCUITOS MENORES DIMENSIONES MAYOR ETABTLIDAD MOYOR ECONOMIA

La eficacia característica de la microelectrónica no se apota. de ninguna manera, con los adjetivos pequeño, eficaz y económico. En la transición de la electrónica hacia-la microelectrónica  $1.5$ fundamental es el cambio mismo un el modo de coeración de la propia electrónica, el del procesamiento analógico al digital. En el pasado, el procesamiento de señales se realizaba-casi siempre en forma analógica. Para explicarlo observamos la transición del  $n$ ndn analogico al digital cuando hablamos por teléfono. Las ondas sonoras generadas por el que habla son transformadas por el micrófono en señales analógicas, esto es, en señales eléctricas de tensión y frecuencia correspondientes a las ondas sonoras y transmitidas de esta forma a tráves del cable. En el auricular del que escucha las oscilaciones eléctricas vuelven a transformarse en ondas sonoras. En los sistemas telefónicos dioitales de uso oeneralizado SB reecclaza dicha transmisión analógica por métodos de transmisión digital. Ya no se transmite una corriente que corresponde al nivel sonoro momentáneo; en cambio una secuencia de impulsos indica los valores numéricos de la correspondiente presión acústica.

Para transmitir, procesar y almacenar las cifras digitales se utiliza la representación binaria usual y muy ventajosa en la electrónica: pasa corriente - no pasa corriente. De esta técnica binaria (que opera con los dos valores 1 y 0) se obtienen circuitos para procesar información.

 $\overline{z}$ 

La gran cantidad de funciones transistorizadas, necesarias en los circuitos digitales, en nuestros días prácticamente ha llegado <sup>a</sup> carecer de importancia, en vista de las avanzadas técnicas de integración. Los transistores conmutadores incooporadcs en las vias de conexión de los circuitos <todos las transistores utilizados en circuitos digitales operan como interruptores) permiten, ahora, según lo determinado por señales exteriores que controlan a los<sup>.</sup> interruptores interconectados, modificar también los recorridos de las señales; la función del circuito ha llegado a ser programable. La programabilidad significa que un mismo circuito mediante una serie de instrucciones (llamadas programas) puede ser adaptado en su función a diversas operac1ones especificas. Dicho de ctra manera: mgdiante instrucciones de un programa (software) se establece la forma de cperación del cbjeto físico (hardware): quiere decir que idénticas formas de hardware cueden ser usadas dentro de amplios límites. El circuito integrado programable tal vez más conocido es el microprocesador, que puede ser considerado algo asi como un cceschente universal de la microelectrónica.

Esta tesis se enfoca al estudio de los convertidores A/D y D/A (sus principios de operación, funcionamiento y clasificación) en forma general, y en forma particular se estudia al convertidor HC140S con la técnica de aproximaciones sucesivas, ya que con la ayuda del microprocesador Z-80 y con la interfase periférica programable (PPI), se generan las señales diente de sierra, cuadrada, triangular y senoidal, como una generación digital de señales.

Se hace la simulación de un voltmetro digital como aplicación del procesatiento analógico de las señales.

#### CAPTTULO  $\blacksquare$

AMPLIFICADOR OPERACIONAL.

1.1 Caracteristicas y funcionamiento.

El amolificador operacional (Amo Oc) se puede considerar como un amplificador universal debido a su versatilidad v 1a facilidad con la que se puede utilizar en una oran variedad de aplicaciones. En general los Amp Op contienen una cantidad elevada de transistores, diodos y resistencias.

Los Amp Op se utilizan en casi todas las aplicaciones de amplificadores, también se utilizan para realizar operaciones matemáticas, filtrado, conformación y generación de ondas, conversión analógica a digital y digital a analógica, etc.

El simbolo básico para el Amp Op se ilustra en la Fig. 1.1. en general presenta dos terminales de entrada y una salida. Una señal conectada a la terminal inversora (-) da como resultado una salida a 180° fuera de fase con la entrada. Si se conecta una señal a la entrada no inversora (+) las señales de salida y entrada estarán en fase.

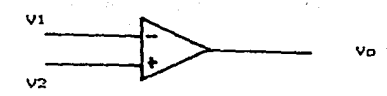

Fin. 1.1 Simbolo básico del Amo Do.

Para poder conectar un Amp Co a la fuente de alimentación es necesario que las terminales del Amp Co estén etiquetadas de la sicuiente manera +V y -V como se ilustra en la Fiq. 1.2 **Observese** que la fuente de alimentación tiene tres terminales: positiva. negativa y comun. La terminal común de la fuente de alimentación puede o no estar alambrada a tierra via el tercer alambre del cordón de linea, sin embargo, ha llegado a ser práctica estandard el común de potencia como un simbolo de tierra en un diagrama esquemático. El uso del término "tierra" o el simbolo de tierra un una convención que indica que todas las mediciones de voltaje se hacen con respecto al mismo ("tierra").

La fuente de alimentación que se ilustra en la Fig. 1.2 se  $11am$ bipolar o dividido y tiene valores típicos de 115 V, 112 V y 16 V. Los Amp (b de propósito especial pueden requerir suministros no simétricos, tales como +12 V y -6 V o incluso un suministro de

polaridad única tal como +30 V y tierra. Cosárvese que la tierra no esta alambrada al Amp Op en la Fig. 1.2. Las corrientes que retornan .al suministro desde el Amo Op deben regresar a través de elementos externos al circuito, tal como el resistor de carga R.

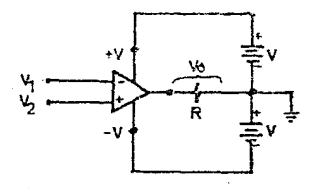

Fig. 1.2 Conexión de un Amo On.

El Amo Oo se refiere normalsente a un amolificador de voltaje de alta ganancia, con acoplamiento directo y una entrada diferencial (dos terminales de entrada, ninguna de las cuales esta puesta a tierra). Puesto que tiene acoplamiento directo (lo que significa que no utiliza capacitores de acoplamiento para bloquear la conriente directa), puede amplificar todas las frecuencias de señal hasta O Hz.su frecuencia limite superior esta tipicamente por arriba de  $\mathbf{1}$ MHz.. En muchos casos, un Amp Op tiene su salida conectada a una de sus entradas, ya sea directa o indirectamente. Esto se denomina retroalimentación y cuando ésta se emplea se dice que el amplificador operacional funciona en el modo de ciclo (malla) cerrado. Cuando no

se utiliza retroalimentación, se dice que el Amp Op funciona en el ciclo (malla) abierto.

El Amp Op es un amplificador diferencial, lo que significa que amplifica la diferencia de los voltajes presentes en las dos terminales de entrada. Especificamente, el voltaje de salida esta dado por:

#### $V_0 = AV + V2 - VI$

donde V1 y V2 son, respectivamente, los voltajes de la entrada inversora y no inversora respecto a tierra. Av es la ganancia de voltaje en ciclo abierto del Amp Op; es decir, la ganancia del voltaje del Amo Op sin conexión externa de retroaligentación alcuna. El término ( $\sqrt{2} - \sqrt{1}$ ) es la diferencia de voltajes presentes en las terminales de entrada. Frecuentemente denominaremos a esta diferencia de voltaje entrada diferencial. Vd per consiguiente:

#### $Vd = V2 - V1$

que es el voltaje que se medirà en la entrada (+) respecto a la entrada (-) como se ilustra en la Fig. 1.3.

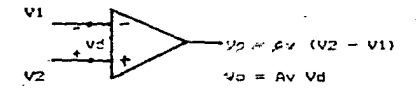

#### Fig. 1.3 Amp Op diferencial.

Las caracteristicas más sobresalientes de un Amo. Oo ideal son siquientas:

1.- Alta resistencia de entrada (más de 500Km, corriente de entrada casi nuli).

2.- Baja dapacitancia de entrada.

3.- Gran ganancia de lazo abierto (Av). La ganancia de lazo auterto es la de un apoliticador sin realimentación.

4.- Baja resistencia de salida (menos de 530).

5,- Tiempo rápido de activación y baja sobrempoulación (ancho de banda amplip).

4.- Indice elevado de parrido rápido. El indice de barrido rápido es el indice máximo de cambio de voltaje de salida en su región lineal pir unidad del tiempo. Es una indicación de la rapidez con la que piede cambiar la salida de un Amp Op.

7.- Valores bajos de voltaja y corriente de compensación de entrada. El voltaja y la corriente de compensadión de entrada, se definen como el voltaje diferencial y la diferancia de conniente que lse necesita en las terminales de entrada para obtener una salida de cero. 8.- Indice elevado de rechazo en modo común (CMRR). La salida debe ser funcion exclusiva de la diferencia de voltajes de entrada.

#### 1.2 Clasificación.

the Amn Do se inveden clasificar del acuardo y su  $f$ arma da conexión para que funciona como un simple emplificador, estas do: formes básicas de Amp Co de voltaja (bulfers) son f 1.2.1 Amplificador inversor 1.2.2 Peolificador no inversor También existen combinaciones de circuitos por Ano On due se utilitan en diversas ablicaciones y toran su nombre decendiendo, de la función ous realizan, de esta eanera. los andexos clasificar de la siquiente forms 1 1.2.3 Sequidor de voltaje  $1.2.4$  Supador 1.2.5 Transductor de corriente-voltaje 1.2.5 Diferencial 1.2.7 Interrador 1.2.8 Diferenciador 1.2.9 Comparador 1.2.1 Goolificador inversor.

Consideregos un amplificador inversor ideal. Lo llamamos ideal porque suponemas Av = > , Zin = > (de forma que la corriente de entrada es nula) y Zo = 6. Puesto que los terminales de entrada se encuentran virtualmente al mismo voltaje y ambos terminales están también suy próxicos al potencial de tierra como se ilustra en la Fig. 1.5

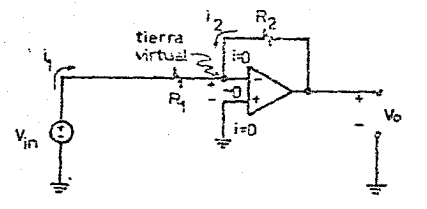

Fig. 1.5 Applificador inversor.

desarrollando matemáticamente tenemos:

 $Vin/RI + Vo/R2 = 0, ..., ..., (2)$  $4x = V_0/Vin = -RZ/R1.........$ 

o sea, que aunque la ganancia (Av) en un ciclo abierto es infinita, la panancia en ciclo cerrado (con resistencia de realimentación entre la salida y la entrada) es un valor finito dado por la expresión (3). El signo genos indica que un voltaje positivo Vin cricinará un voltaje negativo Vo de esta forma se determina la ganancia total del circuito por los valores de las resistencias externas.

Si Ri = RZ, la ganancia de voltaje total del circuito es -1 por lo sue este circuito se llama inversor.

 $\mathbf{v}_0 = -\mathbf{v}_0$ 

### 1.2.2 Amplificador no inversor.

Este amolificador se puede analizar con la cisca facilidad que el anterior va que los dos terminales de entrada que se ilustran en la Fig. 1.6 se encuentran al pismo potencial, esto significa que ambos están al voltaje Vin. Luego teniendo en cuenta el divisor de voltaje se tisne:

> $V_{2D} = (R1/(R1 + R2)) V_2$  $=(R1 + R2)/R1)$  Vin  $v_{\rm m}$  $VolVin = (1 + R2/R)$  $\Delta$

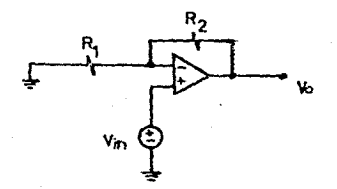

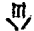

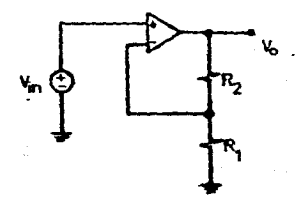

Amplificador no inversor. Fig.

Por lo que de nuevo tenemos un amplificador cuva ganancia se determina exclusivamente por los valores de las resistencias externas. Tengase en cuenta que aunque la magnitud de la ganancia del amplificador inversor puede estar comprendida entre cero y valores muy elevados, la magnitud de la ganancia del amplificador no inversor no quede ser inferior a la unidad.

1.2.3 Sequidor de voltaje.

Una inspección de este circuito nos muestra que el Vo esta en fase con el Vin como se ilustra en la Fig. 1.7 así que si el Vd es cerc. el Vin debe ser idéntico al Vo, en forma matemática tenemos:

$$
\frac{Vd = Vin - V_0 = 0}{V_0 = Vin}
$$

La resistencia de entrada al seguidor de voltaje es idealmente infinita (circuito abierto) y la resistencia de salida es idealmente cero. Este circuito con ganancia unitaria se utiliza con frecuencia para hacer a la impedancia de la fuente independiente de la resistencia de carga.

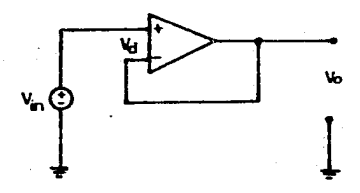

Fig. 1.7 Seguidor de voltaje.

1.2.4 Sunador.

Este circuito se puede dividir en sumador inversor y sumador no. inversor ya que dependiendo de la conexión en la entrada del Amp Cp sa tendrá la salida correspondiente.

En el caso del sumador inversor, las conexiones al amplificador muestran que hay inversión de fase como se ilustra en la Fig.1.8, utilizando el teorema de superposición para encontrar la ecuación del voltaje de salida y tomando en cuenta que en el amplificador ideal el Vd es cero.

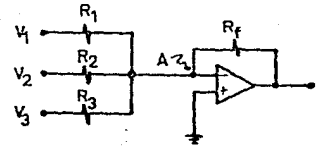

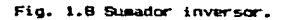

Puesto que la entrada no inversora (+) esta conectada directamente a tierra y puesto que el Vd es cero, el voltaje del punto A, el punto de suma, a tierra debe ser de cero volts. Por lo tanto, el punto A

esta efectivamente al potencial de tierra. Llamando al punto A tierra virtual para describir esta condición. La corriente en R1 es produ~ida por Vl 9olamente. La corriente en Rl no es afectada por V2, R2, V3 o R3. El voltaje de salida Vo es solamente la suma de los voltajes de salida producido~ por cada uno de Vt, V2 y V3 *en* forma indep2ndiante podemos escribir:

> $V \cap I = -\{Rf/RI1 | VI \}$  $V_0Z = -IRf/R2V V2$  $V \cap \mathcal{R} = -tRf/R31$  1133

Pcr el tecrema de superposición, el voltaje de salida es la suma de los voltajes de salida producidos por los voltajes individuales de entrads a~i tenemos:

 $Va = Va1 + Va2 + Va3$ 

sus~ituyendo

$$
V_0/Rf = -V1/R1 - V2/R2 - V3/R3
$$

~or le t3ntc

$$
V_0 = -Rf(V1/R1 + V2/R2 + V3/R3)
$$

Para el caso del sugador no inversor el punto de suma A coco ilustra en la Fio. 1.9 no es una tierra virtual. Sería una tierra virtual sólo si la entrada no inversora estuviera al potencial de tierra. Por lo tanto, cuando consideramos V1 para el teorema de superposición y ponemos en corto circuito V2, el voltaje aplicado a la terminal no inversora del Amp. Op se determina por la regla del divisor de tensión.

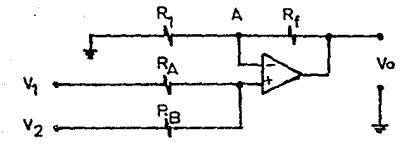

Fig. 1.9 Sumador no inversor.

Asi tenempa:

 $VI$  (RB/(RA + RB))

y el voltaje de salida resultante debido a Vi es:

 $Vol = (RB/(RA + RB))$  V1 (1 + Rf/R1)

En forma similar, el voltaje en la terminal no inversora del Amo Oo producido por V2 cuando V1 esta en corto circuito es:

 $VZ$  (RA/(RA + RB))

y el voltaje de salida resultante debido a V2 es:

 $\sqrt{2} = (\text{RA}/(\text{RA} + \text{RB})) \sqrt{2}$  (1 + RF/R1)

 $por 10$ que combinando los resultados de acuerdo al tencesa de superposición, tenemos:

```
\sqrt{a} = \sqrt{a} + \sqrt{a^2}
```
 $V_D = (FB V1/(RA + RB))(1 + Rf/R1) + (RA V2/(RA + RB))(1 + Rf/R1)$ agrupando términos

 $\sqrt{6}$  = (1 + Rf/R1)((RB V1 + RA V2)/(RA + RB)).

1.2.5 Transductor de corriente-voltaje.

Este amplificador proporciona un voltaje à la salida que  $P<sub>5</sub>$ proporcional a una corriente de entrada. Haciendo un brave recordatorio del funcionamiento del amplificador inversor.  $1a$ corriente Il e I2 son iquales a:

#### $II = Vin/RI$

Si esta corriento se cambiara por una fuente de corriente (que puede ser un convertidor digital-analógico, un fotodiodo, etc.) - 50 obtendria un circuito como el que se ilustra en la Fig. 1.10.

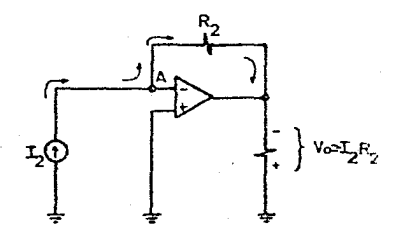

Fig. 1.10 Transductor de corriente-voltaje.

El Amp Op coloca en forma efectiva un corto circuito alrededor de la fuente de corriente. La entrada inversora esta a tierra virtual debido a que el diferencial de voltaje en la entrada es casi cero volts.

La fuente de corriente ve el potencial a tierra en ambas de sus terminales, o el equivalente de un corto circuito. Toda la corriente I2 fluve a través de la entrada inversora a través de R2.  $E<sub>2</sub>$ convierte la I2 en un voltaje de salida, revelando la naturaleta básica de este circuito. Por lo que las ecuaciones de funcionamiento de este circuite son:

> $Vo = - 82.12$  $\Delta v = -R2$

1.2.6 Diferencial.

Es simplemente un Amp Op conectado como amplificador inversor y no inversor come se ilustra en la Fig. 1.11.

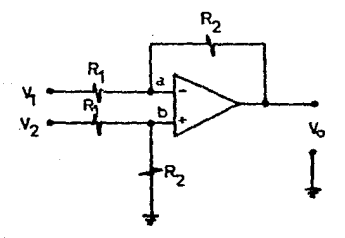

Fig.1.11 Amplificador diferencial.

Desarrollando matemáticamente, para encontrar, su voltaje de salida expresando al voltaje Va como la suma de V1 más la elevación de tensión de izouierda a derecha a través de R1 por lo que tenemos:

 $Va = VI + (Vo - VI)RI/(RI + R2)$ 

por divisor de voltaje se tiene

$$
VE = V2 (R2/R1 + R2)
$$

igualando las anteriores ecuaciones y suponiendo que el Amo Op tiene panancia infinita se obtiene:

> $(V_0 - V_1)$  R1 + (R1 + R2) V1 = V2 R2  $\sqrt{9}$  R1 = -  $\sqrt{1}$  R2 +  $\sqrt{2}$  R2  $V_0 = (R2/R1)(V2 - VI)$

obsérvese que el amplificador diferencial no deja pasar ninguna fluctuación de voltaje que se origine simultáneamente en ambos terminales de entrada. Las señales se llaman de modo común.

1.2.7 Integrador.

El circuito integrador es una generalización del amplificador inversor como se ilustra en la Fig. 1.12 en el que la realimentación va a ser un capacitor por lo que se tendrá que analizar las condiciones a las que va a operar este capacitor.

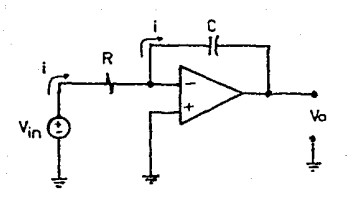

#### Fig. 1.12 Amplificador intecrador.

como ya se sabo la capacitancia se dofine como:

 $C = q/v$  (faradio)

donde q es la carga del capacitor y y es el voltaje a través del capacitor, si se desea calcular el v se tiene:

#### $v = a/C$

g en el capacitor os la acumulación total de corriente La carga multiplicada por el tiempo en el capacitor. Este concepto se representa en forma matemática utilizando el símbolo de integración como:

### $q = \int i dt$

Si sustituimos q en la ecuación de voltaje, utilizando un valor instantaneo de voltaje:

$$
v = 1/C \text{ if } dt
$$

Por lo que corriente i en la resistencia del circuito de la Fig.  $1.12$  es:

$$
i = \forall i \, n \neq R
$$

 $\infty$ 

El voltaje a través del capacitor es Vo así que, sustituyendo en la ecuación y = 1/C si dt tenemos:

> $-$ Vo = 1/C  $\int$  (Vin/R) dt  $Va = (-1/RC) \int Vin dt$

1.2.8 Diferenciador.

Esta tipo de amplificador se ilustra en la Fig. 1.13, vembs que el voltaje de salida del circuito es:

$$
\mathsf{V} \circ \mathsf{I} = \mathsf{R} \mathsf{I}
$$

La conniente en el capacitor. C. producida por Vin es:

 $i = C$  dVin/dt

Sustituyendo i en Voltanemos:

 $\sqrt{2} = -RC$  (dvin/dt)

El voltaje de salida muestra que es la derivada del voltaje de entrada. En consecuencia, el circuito se llama diferenciador, es muy sensible a pulsos contos de ruido y, como resultado, no es un circuito muy utilizado.

1.2.9 Comparador.

En este tipo de circuito en el que el Amo Op se utiliza en palla abierta como se ilustra en la Fig. 1.13. Su entrada no inversora compara el voltaje. Vin con un voltaje de referencia de cero, volts (Vref = 0 v). Cuando Vin esta arriba de Vref, Vo es igual a +Vsat. Esto se dese a que el voltaje en la entrada no inversora es más positivo que el voltaje en la entrada inversora.

La polaridad del Vo indica si Vin esta arriba o abajo del Vraf. La transición de Vo indica cuando Vin cruza la referencia y en que dirección.

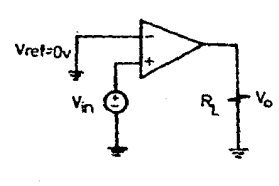

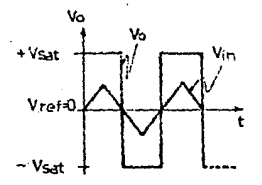

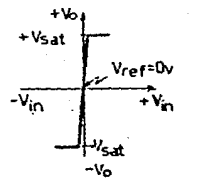

Fin. 1.13 Comparador no inversor.

Cuando en la entrada inversora del Amp Op, como se ilustra en la Fio 1.14, compara Vin con un voltaje de referencia de cero volts (Vref= Ov), se tiene que las formas de onda comparadas con el tiempo y el Vo , comparado con el Vin da como resultado que si el Vin esta arriba de Vref, Vo es igual a -Vsat.

Cuando el Vin cruza la referencia pasando a positivo, Vo realiza una transición negativa pasando de +Vsat a -vsat.

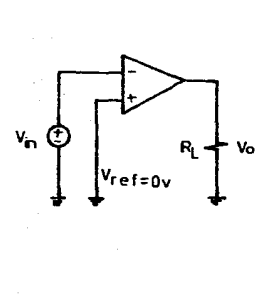

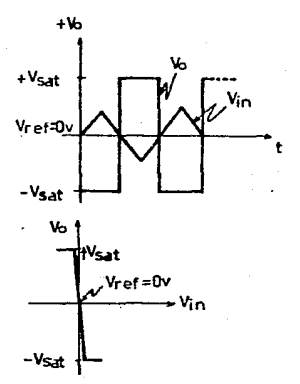

Fig. 1.14 Comparador inversor.

Desafortunadamente, el voltaje de salida del Amp Op no cambia con mucha velocidad. También, sus cambios de salida entre los limites fijados por los voltajes de saturación, + Vsat  $y -$  Vsat son muy variados.

Por tanto, su salida no puede impulsar dispositivos, tales como C.I. da lógica digital TTL, que requiere nivales de voltaje entre OV y SV. Estas dezventajas se elizinan por un circuito que ha sido diseñado espacificamente para actuar como un comparador. Un dispositivo de

esta tipo es al LM311. El Amp Op da propisito generai y el comparador no pueden operar, con propiedad si esta, presente ruido en cualquier entrada. Para rasclyer este problema, se observará como la suma da realimentación positiva supera el problema del ruido y se observa que la realimentazion positiva no elimina el ruido, pero hade que el mmo Os recognos causa a el.

1.2.9.1 Efectos del ruido en los circuitos comparadores.

La señal de entrace (v. Se aplica en la entrada (-) de un Amo Do 741 tel 741 sa un sap du da propósito general).Si no está presente el Title, el atrobito abera como un detector inversor del cruce por cero  $-1103$  a quali vref = 0.

El veltas de ruido Vo se ilustra en la Fig.1.15. Como se observa hav una señal cuadrada en serie con Vi que muestra el efecto del voltaje de nuido.

La forma de cada de Vo comparada con el tiempo. muestra con claridad como la suas de ruido causa señales a la salida, esto les que Voldebe indicar sólo los cruces de Vi, no los cruces más el voltaje de ruido. Si Vi se aproxima muy lentamente a Vref ó flota cerca de Vref. Vo puede seçuir todas las oscilaciones del voltaje de ruido o bien entrar bruscamante en oscilación de alta frecuencia. Estos cruces en falso puedan eliminarse por la realimentación positiva.

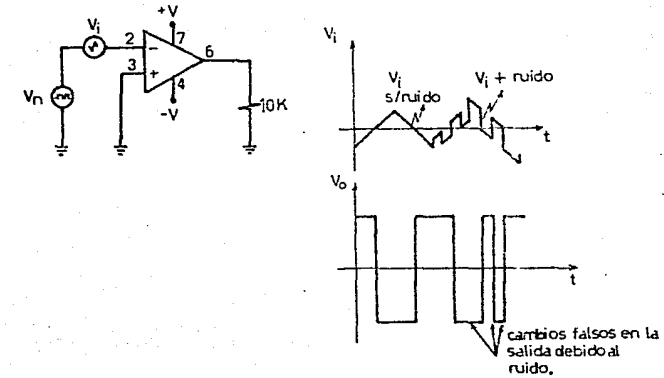

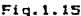

#### 1.2.9.2 Realimentación positiva.

En la Fig.1.15a. el voltaje de salida Vo se divide entre R1 y R2. Una fracción de Vo se realimenta a la entrada (+). Cuando Vo = Vsat, el voltaje realisentado se denomina voltaje de umbral superior (VUT). El VUT se expresa en función del divisor de voltaje compt

#### $VUT = (R2/(R1+R2)) (+Vsat)$

Para los valores de Vi inferiores al VUT o VLT el voltaje en  $1<sub>a</sub>$ entrada (+) es mayor que el voltaje en la entrada (-). Por tanto, Vo está fijado a +Vsat.

Si Vi se hace liceramente más positivo que VUT, la polaridad de Vd. como se muestra, se invierte y Vo comienza a caer en valor. Ahora la fracción de Vo realimentada a la entrada positiva es menor, de modo

que Vd se vuelve más grande. Vo cae entonces con más velocidad y se impulsa rapidamente a -Vsat. Entonces el circuito es estable en la condición que se muestra en la Fig.1.16b.

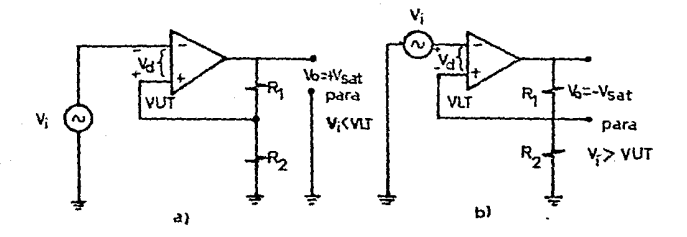

Fig.1.16

1.2.9.3 Voltaje de umbral inferior.

Cuando Vo está en -Vsat, el voltaje de realimentación a la entrada (\*) se denomina voltaje de umbral inferior(VLT) y está dado por la siquiente expresión:

 $VLT = (R2/(R1+R2)) (-Vsat)$ 

Se observa que VLT es negativo con respecto a tierra. Por tanto, Vo permanece en +Vsat en tanto que Vi sea mayor, o positivo con respecto a VLT o VUT.

Vo cambiará regresando a -+Vsat si Vi se vuelve más negativo que, o abajo de VLT.

Se concluve que la realimentación positiva induce una acción casi instantánea para cambiar Vo con mucha velocidad de un límite a otro. Una ver que Vo comienza a cambiar, causa una acción regeneradora que hace que Vo cambie aún con más velocidad. Si los voltajes de umbral son más orandes que los voltajes pico del ruido. la retroalimentación positiva eliminarà las transiciones falsas de salida.

1.2.9.4 Detectores de cruce por cero con histéresis.

Hay una técnica estandard para mostrar-el comportemiento de comparador an una oráfica en lugar de dos gráficas. Al gráfica Vi en en el eje vertical, se el eje horizontal y Vo obtiene  $1a$ característica de voltaje de entrada - salida, como se ilustra en la Fig. 1.17. Para Vi menor de VLT. Vo = +Vsat.

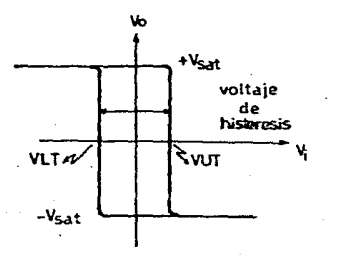

#### Fig. 1.17

La linga vertical (a) muestra Vo que va desde +Vsat basta -Vsat conforme Vi se vuelve mayor que VUT. La linea vertical (b) muestra Vo cambiando dasde -Vsat hasta +Vsat, cuando Vi se vuelva menor que VIT. La diferencia en voltajes entre VUT y VLT se denomina voltaje de histéresis (VH).

Siemore que cualquiar circuito cambia de un estado a un segundo tatado e cienta, sabal de entrada, entonces, reviente del segundo  $\lambda$ primer estado a una señal de entraga diferente. se dico que  $\sim 1$ circuito embibe histérasis. Para el comparador de realimentación positiva. Is diferencia en las señales de entrada est

#### $VH = VUT - VLT$

S: al voltaje de histéresis esta diseñado para ser mavor que el voltara de ruido de pico a pico, no habrá cruces falsos de salida. Por tanto, VH indica que tanto ruido de pico a pico puede soportar el circuito.

1.2.9.5 Caracteristicas del comparador 311.

El comparador 311 se un circuito integrado que ha sido diseñado optimizado para rendimiento superior en las aplicaciones de detector de nivel de voltaje.

Un comparador debe ser veloz. Esto es, su salida debe 'responder con velocidad a los canbios en sus entradas. El 311 es más veloz que el 741 c 301.

El concarador 311 es una elección excelente por su versatilidad. Su Salıda esta diseñada para no variar entre +Vsat.

ФЗ.

1.2.9.6 Operación de la terminal de salida.

En la Fig.1.18a se ilustra un modelo simplificado del 311, circuito muestra que su salida se comporta como un interrupter (sw) conectado entre la terminal de salida 7 y 1.

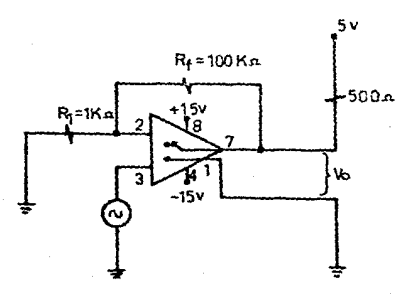

Fig.1.18a

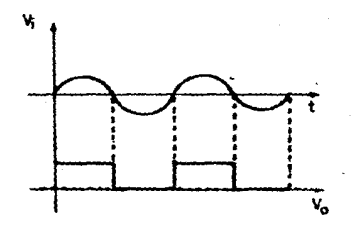

0.1.19b
La terminal 7 puede alambrarse a cualquier voltaje V++ de magnitud hasta 40 volts, más positiva que la terminal de alimentación -V (terminal 4). Cuando la entrada (+) en la terminal 2 es menos positiva que la entrada (-) en la terminal 3, el interruptor de salida equivalento del 311 está abiento, por lo tanto Vo se determina entonces, por V++ y es +5 volts. Cuando la entrada (+) es mas positiva que la entrada (-), el interruptor de salida equivalente del Jii ciarra y extiende la tierra en la terminal 1 a la de salida terminal 7, c sea un "0" Idgico.

Rf y Ri agregan cerca de 50 mV de histéresis para minimizar los siactos de ruido de mado que la terminal 2 en esencia está a 0 volts. Las formas de moda para Vo y Vi se ilustran en la Fic.1.18b. Vo esta a 0 volts (interruptor cerrado), para los medios ciclos necativos de Vi. Vo esta a 45 volts (interruptor abierto), para los medios ciclos onsitivos de Vi.

Si se ouisiera chtener, la señal de Vol defasado 180° se lendría que armar el circuito que se ilustra en la Fio.1.18c.

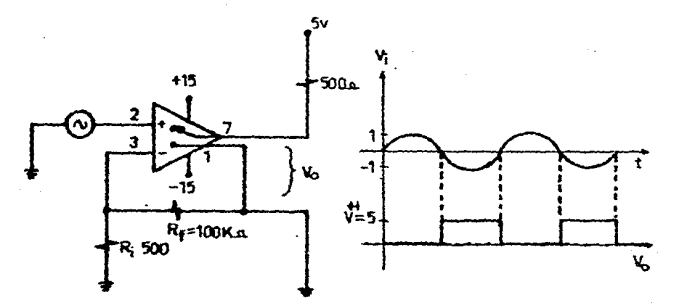

Fig 118c

Estos son circuitos típicos de interfase; esto es. los voltajes pueden variar entre niveles de +15 volt& y -15 volts, pero Ve estA restringido dentro de +5v y 0v, los cuales son niveles típicos de señal digital. De modo que el 311 puede usarse para convertir niveles de voltaje analOgi:o en niveles digitales.

#### $T \cup T$ ,

CONVERTIDORES.

2.1 Funcionamiento del convertidor digital-analogico (D/A).

Los convertidores digital/analógico son dispositives electrónicos que producen como salida una corriente o un voltaje proporcional a un patrón binario de entrada como se muestra en  $1a$ Fig. 2.1.

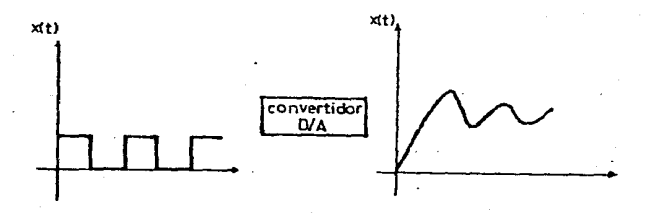

Fig. 2.1

De esta la información en forma digital se puede procesar, comunicar y presentar con facilidad en forma más confiable y sin errores. Además permite una mejor aplicación de técnicas digitales a la medición, manipulación y el control de variables en su estado

natural como: Velocidad, presión, tiempo, temperatura, etc.  $1.85$ variables anteriores se queden convertir en pulsos eléctricos en forma de voltaje para comunicarse con el mundo digital. y a su vez. los datos reoresan a la forma analógica para el control de variables en estado natural.

Un convertidor dicital-analógico (D/A) acepta una clave de entrada digital, el cídigo de entrada aparece por lo común en paralelo, o sea sigultàneamente en un conjunto de lineas paralelas como se ilustra en la Fig.2.1a. sin embargo, se puede presentar en serie, como un tren de pulsos sobre una linea simple como se ilustra en la Fig.2.1b.

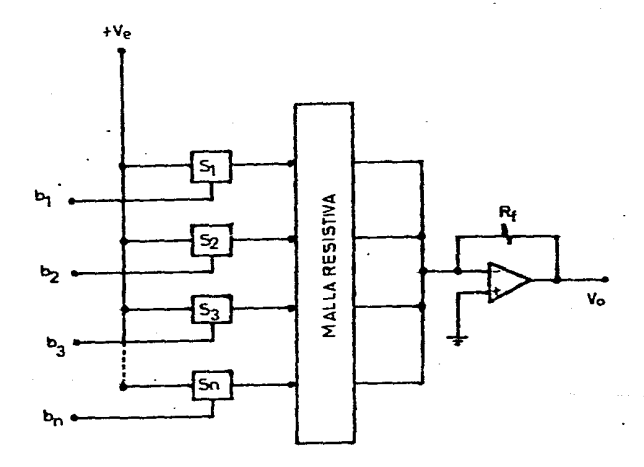

Fig.2.1a Convertidor D/A tipo paralelo.

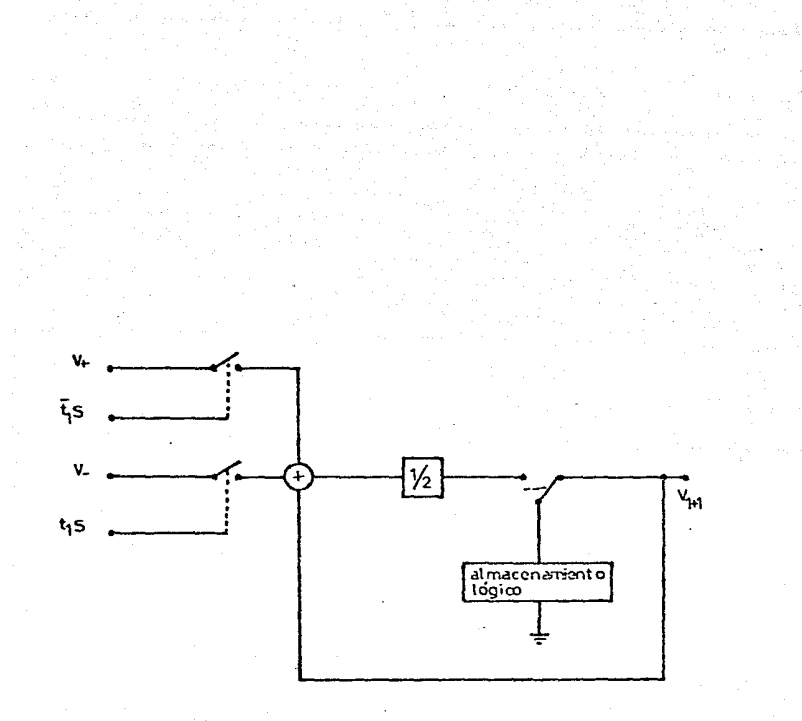

# Fig.2.1b Convertidor D/A tipo serie

Existen diferentes tioos de códidos. pero el más popular es el binario, en el que el código representa simplemente un número en el sistema de numeración binaria. Así tenemos que en un número binario sea cuál sea el número de sus elementos, el bit de la extrema izouierda se denomina bit más significativo (MSB), y el bit de la extrema derecha es el bit menos sionificativo (LSB), como se ilustra a continuación.

### $1111$  $\frac{1}{2}$   $\frac{1}{2}$   $MSR_{-}$

En el principio de los convertidores el bit más significativo (MSB) se numera en general como bit l, el segundo es el 2 y así sucesivamente hasta llegar al bit menos significativo (193), que viene siendo para este caso el bit n, por lo que el valor del i-ésimo bit es 2. siempre y cuando no sean homogénecs, es decir cuando existan "unos"y "ceros" en el número. Ouando en el número sean todos unos el valor es  $(1 - 2)$ . Efemplo:

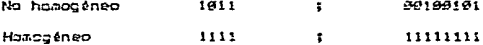

Es útil emplear el equivalente fraccionario (N) de los números tinarios. ya que en esta representación el número binario se divide  $\frac{1}{2}$ por  $2$ , en la que n indica el numero de bits. For ejemplo tenesos: Para un número de 4 bits

a).- El valor fraccionario de 1011 es:

 $N = (1x^2 + 9x^2 + 1x^2 + 1x^2)^{1/2}$  $= (6+2+1)/16$  $= (11/16)$  $N = 1x^{2} + 0x^{2} + 1x^{2} + 1x^{2}$ 

- $= 1/2 + 1/8 + 1/16$
- $= 11/16$

b).- El valor fraccionario de IIII es:

 $N = (1x^{2} + 1x^{2} + 1x^{2} + 1x^{2})/2^{4}$  $= 19+4+7+11/14$  $= (15/16)$  $B = 157 + 157 + 157 + 157$  $= 1/2 + 1/4 + 1/8 + 1/16$  $= 15/16$ 

ara un número de S bits

a).- El valor fraccionario de 00100101 es:

 $N = (1x^2 + 1x^2 + 1x^2)/2^8$  $=$  (32+4+1)/255  $= (37/756)$  $B = 1x^2 + 1z^2 + 1xz^3$  $= 1/3 + 1/54 + 1/256$  $= 37/256$ 

b).- El valor fraccionario de 11111111 est  $H = (1x^3 + 1x^5 + 1x^5 + 1x^7 + 1x^3 + 1x^2 + 1x^2 + 1x^3 + 1x^5)$  $=$   $(255/256)$  $N = 1x^{7} + 1x^{7} + 1x^{5} + 1x^{7} + 1x^{7} + 1x^{5} + 1x^{7} + 1x^{7} + 1x^{7}$ =  $1/2$  +  $1/4$  +  $1/9$  +  $1/15$  +  $1/32$  +  $1/34$  +  $1/128$  +  $1/255$  $= 255/256$ 

De la anteriar se deduce que para un número de 4 bits. el valor fraccionario máximo es de 15/16, o bien 1 - 1/16, y para el nomero de E tits es de 255.756 o tien 1 - 1/256; el valor minimo en ambos es cero, por lo tanto se cusple la expremión (1 + 2) cuando todos aon "unos". Sin tomar en consideración el número de bits, todos los valores se pueden referir a una escala comoleta, nunca alcanzada del todo. con un valor normalizado de la unidad. De hecho cada bit tiene un valor constante, el MSB siemore es 1/2, sea cual sea el número de bits. Si N es el valor fraccionario del número binario, la relación de conversión es la siguiente:

#### N Ven

donde Vsn es el voltate de salida nominal de escala concleta. De ésta manera la magnitud real máxima de salida es: Vsn(1 -  $2^2$ ), oc 10 tanto el valor de MSB es Vsn/2, y el valor LSB es 2 Vsn.

El término Vsn puede tener polaridad positiva o negativa dependiendonos del caso o aplicación. Si nos referimos en términos de corrients, lo antes mencionado también se cusple para la siguiente expresión:

## $Im(1 - 2)$

donde Isn es la corriente nominal de escala completa.

Los valores de Van e Isn, dependen de la magnitud y la polaridad de una referencia dada, va sea interna o externa. Además de la maomitud y polaridad de la gamancia de transferencia, del dispositivo que, se utilice.

En la tabla 2.1 se tiene un código de entrada digital, se desea conocer el Vo aplicando el valor fraccionario y la relación de conversión, con ayuda dal circuito sumador inversor que se ilustra en 1a Fig. 2.2

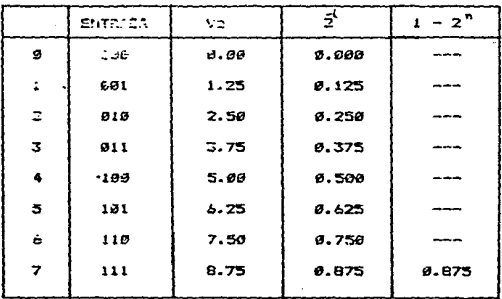

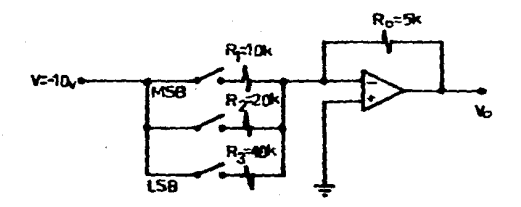

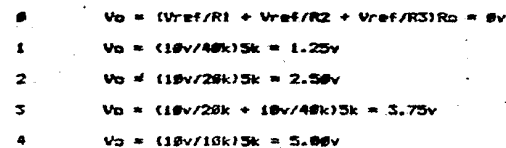

¢,

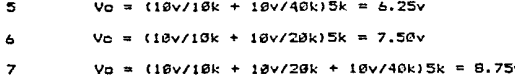

la relación de conversión de una La siguiente gráfica muestra entrada salida analógica del circuito y ejercicio digital con respecto a la anterior.

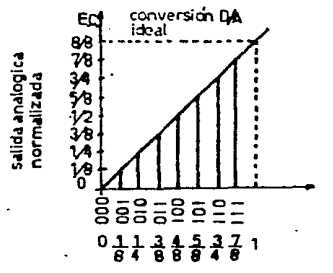

Para interpretar la codificación BCD (decimal codificado en binario), la palabra de entrada se divide en orupo de a partir  $de$  la 4 bits. derecha. Se deja que cada cuadrete tenga un valor binario sáximo de 1891 (9). El cuadrete als significativo tiene un valor fraccionario  $d\mathbf{r}$ 1/15 y cada cuadrete a su derecha se scoesa sucesivamente media adicional de  $1/19.$  en este caso 1/100. 1/1006, Asi si tenesos un número BCD de 12 bits (3 digitos). Por elemplo:

> 166100011000 **n -**

> > $\approx 0.1 + 1 \times 0.01 + 0.001$  $9.61 + 0.608$ =3.919

El valor BDD (raccionario máximo es de 0.999, en algunas aplicaciones del decimal codificado en binario hay digitos adicionales de sobregama que añaden un significado de números enteros, en el caso de 3 1/2 digitos, se tiene un código adicional con un peso de 1.000; de 3 3/4 digitos, se tienen dos digitos adicionales con un valor máximo de 3.799.

La relación de conversión de un convertidor D/A BCD est

#### **H** Ven

donde M es el valor fraccionario BCD.

Además de los bits de magnitud, un convertidor RCD quede aceptar un bit adicional de polaridad para cambiar la oblaridad de salida.

Los códigos complementarios, tales como el binario complementario,son códigos simples para los que todos los bits se complementan (códigos necativos-verdadenos). En otras palabras, los "unos" y los "ceros" se intercasbian como se ilustra en la tabla 2.2. Las razones por las : cuales los convertidores D/A necesitan codigos  $de$ antrada complementarias, son la disconibilidad de componentes de conmutación de alta presición y las limitaciones de espacio de un bajo costo de producción.

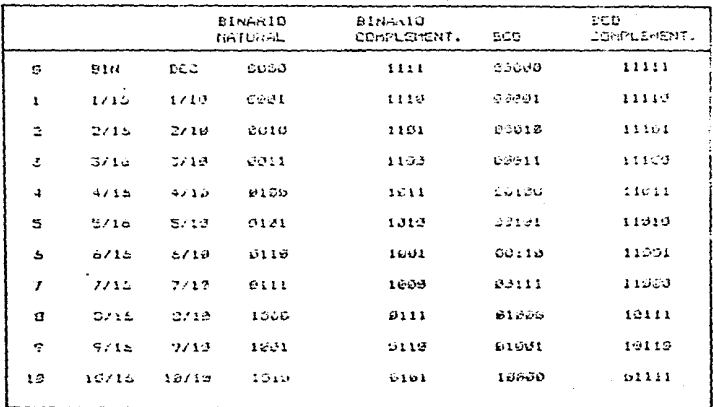

Tabla 2.2 Códigos negativos-verdaderos (complementarios).

En ablicationes bipolares, el MSB se convierte en bit de siono v los restentes la cagnitud.

Un código digital binario cuy popular es el complemento a 2, que se forma por complecentación (complemento de 1), agregando un "uno" al LSD y passado por alto el sobreflujo.

Cuando abareca un "cero" en el MSB, indica que se "trata de un numero positivo; ai aparece un "uno" se tratará de un número negativo. Se piede aclicar camalesento a 2 con un convertidor D/A binario, si se complements el LSD a un número binario compensado. La progresión de valores en tinario compensado, va del todo, ceró al menos la escala ctaplata (-EC), a todos "unos" a (EC-ILSB). El cero analegico - 54 tresanta en 1000. Así una relación de conversión de un convertidor

 $\sim$  1

D/A binario unipolar se puede hacer complemento de 2 agregandole una compensación negativa. Fija a la salida igual a la media escala, amplificando la salida en un factor de 2 y complementando el MSB como se ilustra en la tabla 2.3.

La relación de conversión de binario compensado se expresa de la siquiente manera:

### $V_2 = Vsn (2N - 1)$

donde Vo es el voltaje de salida y N es el valor fraccionario del código de entrada en binario compensado.

De esta manera el convertidor digital-analógico (D/A) puede ser Considerado como un discositivo decodificador que acepta una señal codificada digitalmente D y una referencia analógica R como entrada y preperciona una salida analdoica A relacionada con la entrada comp:

$$
A = R \times D \tag{1}
$$

donde D es el termino digital de un número dado de bits y se puede representar de la siguiente manara:

$$
0 = b1/2' + b2/2^2 + b3/2^2 + \ldots + b n/2^n \tag{2}
$$

donde bi, b2, b3, ... bn son los coeficientes del bit, los cuales son cuantizados por "1" o por "0" en términos de una cantidad de referencia R v la salida analógica A. La función de transferencia generalizada a un convertidor D/A a un convertidor D/A se describe de la siquiente man<del>er</del>a:

$$
4 = R (2^{1}b1 + 2^{2}b2 + 2^{2}b3 + \dots \cdot 2^{n}b7)
$$

œ

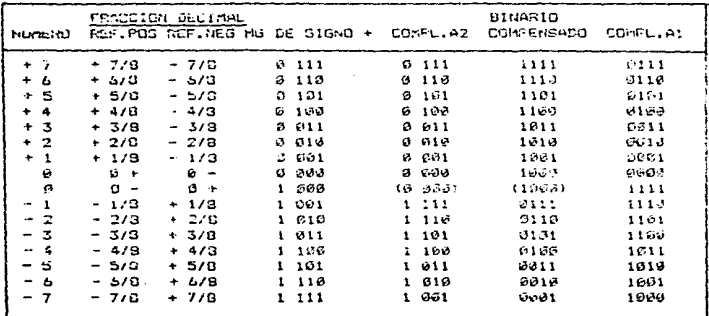

Tabla 2.3 Códigos para cantidad positiva y negativa.

El sistema de un convertidor D/A contiene basicamente quatro componentes principales como se ilustra en la Fig.2.1a y 2.1b de la página 33 v 34 respectivamente.

a) Cantidad de referencia correspondiente al parámetro R.

b) Conjunto da interruptores analógicos para simular los coeficientas binarios 51, 62, 63, ... bn.

c) Halla resistiva de peso.

d) Sumador de salida.

tha configuration incorporando estos cuatro componentes básicos. se ilustra en la Fig. 2.3; en éste caso, los pesos relativos da los bits de corriente I1, I2, I3, ... In, se establecen por una malla rasistiva da pesos binarios, se usa un Ano Oo con alta lapedancia de gatrada y una alta ganancia inversa Al, como un medio sumador de los bits individuales del conniente y generar el voltaje analógico correspondiente.

La corriente analógica total lo aparece en el nodo sumador por lo que la entrada inversora del Amp Op está relacionada con la entrada de referencia por pedio de la sicuiente formula:

In =  $(2\sqrt{ref/R})(2\overline{5}) + 2\overline{5} + ... + 2\overline{5}$ hn)  $(4)$ donde los coeficientes binarios bl. b2. ... bn. están en "1" o en "O", dagendiendo de que interruptor S; esté en la cosición 2 g i. resorctivamente.

El voltaje de salída Vo es directamento proporcional a lo por lo que tenemos la siquiente fóreula:

 $V_0 = -10R_0 = -Vref(2^t b1 + 2^t b2 + ... + 2^t b n)$  $(5)$ donde la resistencia de realimentación Ro disminuye la corriente, es decir, sirve como un factor de escala y se establece iqual a R/2 por conveniencia.

Para un número dado de (n) bits, la salida presenta 2<sup>0</sup> niveles discretos de voltaje. fluctuando de cero a un valor ráximo de:

$$
\forall n \text{ max} = \text{Vref}(2^{n}/2^{n})
$$
 (6)

con el cambio minimo dado por:

$$
\forall \sigma \text{ min} = \forall r e^x / 2^n \tag{7}
$$

Los coeficientes de los bits binarios son determinados por las posiciones de los interruptores correspondientes. Se tiene la opción de consutar un voltaje o una corriente en el circuito, como una función de la entrada digital. En el circuito que se ilustra en la Fig. 2.3 es empleada la conmutación de voltaje, donde el voltaje neto a tráves de cualquiera de las resistencias de peso es conmutado a tierra o al voltaje de referencia (Vref).

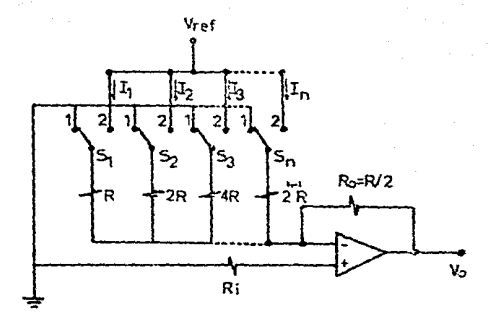

Fig. 2.3 Convertidor digital-analógico coneutación de voltaje.

En la Fin. 2.4 se ilustra un arregio de concutación alternada para el aisme circuito. En este caso, una terminal de cada resistencia permanese conectada al Vref; la cira terminal es commutada, entre la tierra aztual (posición 1) y la tierra virtual formada en la entrada del Amo Op. Este método de conmutación corresponde al de corriente. En auchas anlicaciones y particularmente en circuitos integrados, la conmutación de corriente sa normalmente preferida a la de voltaje perque ofrece ventajas importantes de velocidad de conquiación. De ésta manera, durante la conmutación de corriente, los voltajes de noda permanecen sin cambio. Esto minimiza los transitorios de consutación y su correspondiente tiempo de asentamiento.

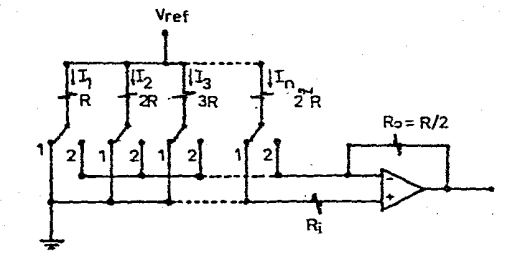

۴ï Convertidor digital-analógico consutació ÷ Ho co. imte. 2.2 Clasificación del convertidor digital-analógico (D/A).

Los convertidor2s O/A pcr su configuración se clasifican en:

2.2.1 Convertidores D/A tipo paralelo.

2.2.2 Convertidores D/A tipo serie.

Esta clasificación se basa en la forma como entra la señal digital el convertidor. Si es un tren de pulsos, se nece±ita una sóla lipea para introducir la señal y el convertidor sera tipo serie. En cambio, al la señal digital entra en varias lineas (una por cada bit), se necesitarA un convertidor (D/A) tipo paralelo.

2.2.1 Convertidores D/A tipo paralelo.

Este tipo de convertidores se caracterizan por tener =ogo entrada una señal binaria en paralelo. Cada linea de entrada tiene tantos interruptores como bits contenidos en la palabra.

Cada linea de entrada o interruptor que conecta a la malla resistiva, ya sea un voltaje de referencia o a tierra, la malla resistiva convierte el voltaje en una corriente de magnitud especifica, la cuál es sumada en un amplificador operacional a traves de una resistencia de carga, obteniendose a la salida un voltaje analógico correspondiente a la palabra digital. En la Fig. 2.5 se ilustra este convertidor ..

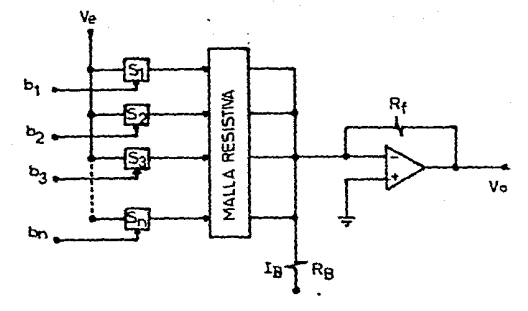

Fig. 2.5 Convertidor tipo paralelo.

Para una representación bipclar, donde el (MSB) es el bit de signe. el convertidor se arregla de tal forma que la corriente total en el punto de suma sea cero, esto se lleva a cabo haciendo circular una corriente de polarización (Fio.  $2.5$ ); por  $10$  tanto  $IB =$  $1/2$ permanentemente en la entrada del amplificador.

Los convertidores D/A tipo paralelo pueden ser de diferentes formas de acuerdo como se genera la corriente proporcional a los bits de la palabra digital. Asi tenemos:

2.2.1.1 Convertidor D/A en paralelo con resistencia de peso. 2.2.1.2 Convertidor D/A en paralelo con resistencia escalera R - 2R. 2.2.1.3 Convertidor D/A en paralelo con voltaje de peso.

2.2.1.1 Convertidor D/A en paralelo con resistencia de peso.

Es el más simple y requiere solamente una resistencia por bit. Las corrientes de magnitud  $1/2$ ,  $1/4$ ,  $1/2<sup>n</sup>$  son generadas por medio de resistencia de valor. R, 2R ...  $2^{n}$  R, las cuales se conectan a un voltaje de referencia -Voc y al punto suma como se ilustra en la fin. 2.6. Los interruptores son activados diractamente por la señal da entrada y las corrientes son sumadas y convertidas a un voltage por medio de un amplificador operacional, de muy alta ganancia (mayor de 100000), baja impedancia de salida, alta impedancia de sntrada.

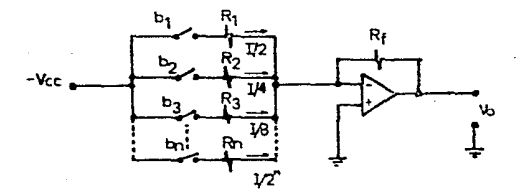

Fig. 2.6 Convertidor D/A paralelo con resistencia de peso.

Considerando el interruptor B1 cerrado, ocurre que por efecto de la tierra virtual que aparece en la entrada negativa del Aso Do, una

 $\cdot$ 

Corriente I = - Voc/R circula pasamdo por Ri y Rf y generando en la salida un voltaje Vo = Rf = I, y asi sucesivacente para cada interruptor.

Los valores de las resistencias del círculo producen corrientes que tienen los misaos pesos que los digitos del sistema binario de numeración como anteriormente se menciono.

Si más de un interruptor, se cierra, las currientes, de los interruptores se suman en al punto de cierra virtual y circulan por Rf. Así al voltaje a la salida del circuito será proporcional a la palabra digital programada en los interruptores bn. b3. E2 y b1. La deaventaja principal de este convertidor radica en el rango muy amplio de retistancira, que se, recesitan para, un convertidor de lun número trarde de bits.

2.2.1.2 Convertidor D/A en paralelo con resistencia escalera R - 2R.

Este convertidor se ilustra en la Fig. 2.7, opera básicamente igual que el anterior paro avita al rango amplio de valores de resistencias empleando solamente dos valores.

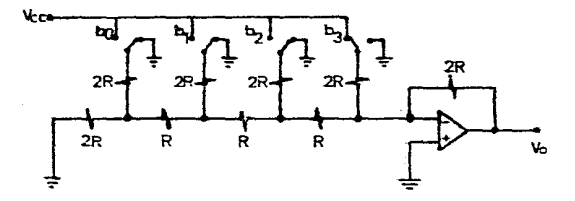

Fig. 2.7 Convertidor D/A  $R = 2R$ .

ΞĪ.

Considerando el interruptor b3 conectado a Vor, en tanto que  $1 - 5$ interruptores b2, b1 y t0 conectados al tierra da como resultado el siguiente circuito equivalente:

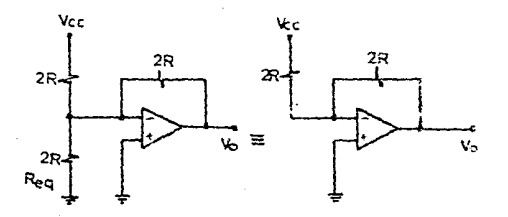

El éltimo dircuito resulta de la elicinación de Req, ya que por la tierra virtual a la entrada del Amp Op los extremos de Reg quedan comectados dasi al mismo potencial y la conniente a tráves de ello es despreciable. De aqui resulta el valor de la corriente I = Voc/23 y  $V_G = -V_{GC}$ 

Para encontrar la contribución al voltaje de salida para e2 interruptor b2, se considera el interruptor b2 conectado a + Voc y los interruptores bJ, b1 y t0 conectados a tierra resultando:

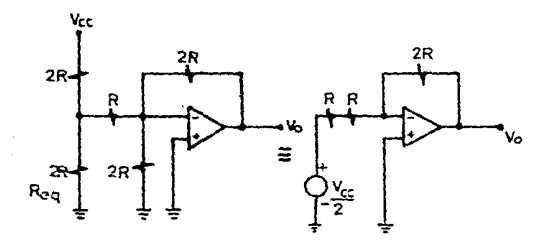

El últias circuito resulta de eliminar la resistencia de 28 conectada entre la terminal negativa del Amp Op (tierra virtual) y tierra, y de chtener el equivalente de Thevenin del circuito a la izquierda de la resistencia R, de aqui tenemos que:

 $1 = \sqrt{c}$  /4R  $\gamma$   $\sqrt{a} = -\sqrt{c}$  /2

Similarmente se deduce que al cierre del interruptor bl se va a generar un voltaje de salida Vo = - Voc/4 y al cierre del interruptor be, el voltaje de salida Vo = - Voc/B.

Al centar más interruptores la contribución de cada uno se suman a la salida.

El número de bits del convertidor puede ser incrementado simplemente agregando nás secciones de la escalera con los mismos valores  $R = 2R$ . haciendo que éste convertidor sea más fácil de construir ya que sólo se necesitan controlar dos valores de resistencia.

2.2.1.3 Convertidor D/A en paralelo con voltaje de peso.

Este tipo de circuito se ilustra en la Fig. 2.3 y su funcionamiento es similar al convertidor  $R - 2R$ .

La generación de las connientes fraccionarias 1/2, 1/4, ...  $1/\bar{2}^0$ , se lleva a cabo dividiendo el voltaje de referencia en las fracciones binarias, VR/2, VR/4, ... VR/2, por medio de diviscres de voltaje y conectado el voltaje así generado a un conjunto de resistencia central. Las corrientes resultantes son combinadas al punto suma del And Cp.

Dada thansistor es un interruptor y es usado para cada bit de la señal de entrada y cada interruptor es controlado por una linea

diferanta. Cuándo se tiene un "coro" lúcico a la entrada. eī transistor queda en conto y se produce un flujo de conriente a tráves de la resistencia de entrada del interruptor correspondiente hacia el punto suma. Cuando se tiene un "uno" lágico a la entrada, el transistor entra en saturación. lo cuál hace que la resistencia da entrada este prentrada a tierra, y el voltaje a la salida  $56.3$ proporcional a la palabra digital de entrada.

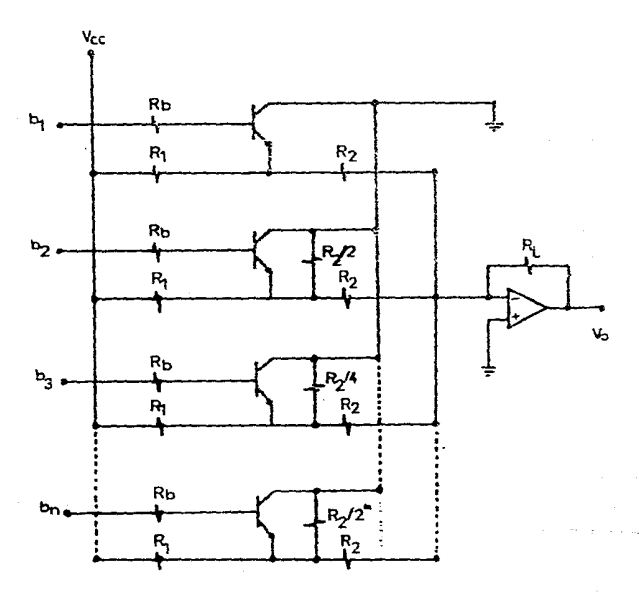

Fig. 2.8 Convertidor D/A con voltaje de peso.

## 2.2.2 Convertidores D/A tipo serie.

En este tipo de convertidores la señal de entrada se presenta como un tren de pulsos.

Fara que se realice la conversión. estos discositivos necesitan un elemento  $de$ cempria analdzica par a ٤r almacanando valor correspondiente a la conversión de cada bit a irlo sumando para cue al firalizar la palabra diottal tonga un voltaje se analogico rouivalente.

En la Fig.  $2.7 - 32$ ilustra una forma generalizada de este tipo de convertider.

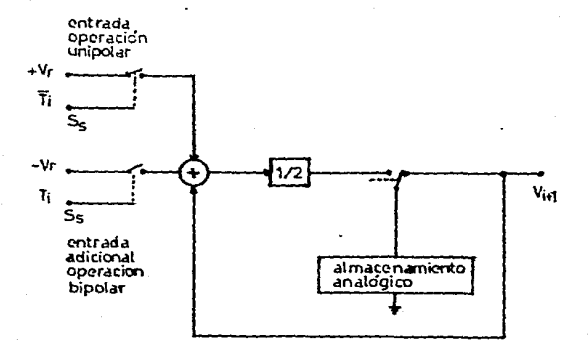

#### 2.9 Convertidor D/A tipo seria. Fia.

La señal senie (Ss) controla. la operación del convertidor, sobre una base de bit por bit. Si esta señal es uno durante el periodo de relo: (Ti), un voltaja de referencia es agregado al voltaje de V almacenado por un capacitor y la suna, regultante es reducida a la mitad. Si la señal es un coro lógico durante el periodo de reloj (Ti), solamente al voltaje del capacitor es reducido a la mitad. el resultado de esta aperacion es un voltaje. Vi + 1, el cuál es almacenado en un capatitor de tal canera que el siouiente periodo de relo; Ti \* 1 setanà presente. Vi + 1 se oupresa de la siguiente manera:

#### $V_1 + 1 = 1/2(V_1 + b_1V_r)$

donde Vi es el voltaje del capacitor, bi es un uno o un cero lógico dependiendo del valor da la señal serie durante el período Ti.

El valtaje almacenado en el capacitor, una vez que fue convertido el último bit de la señal serie, represanta el valor analógico de salida del convertidor y es equivalents a la señal digital de entrada. Puesto que esta sañal esta disponible en un intervalo conto de tiempo, que es el que transcurre entre una palabra y otra, se le agrega normalcante un circuito sontanedor de nivel a la salida para asi obtener un valor constante de voltaje durante el tiempo necesario de lettura.

Los convertidores D/A en serie operan sincronizados con una señal de entrada Ss (señal serie), la cual presenta primero el bit menos significativo. Asi tengeos:

2.2.2.1 Convertidor D/A en serie con muestreo-retención (Sample-Hold).

2.2.2.2 Convertidor D/A en serie tipo ciclico.

2.2.2.1 Convertidor D/A en serie con muestreo-retención.

Consiste en tres circuitos 5-H en cascada donde la coeración de cada circuito puede dividirse en dos partes como se ilustra en la Fig. 2.15.

1. Cuando los interruptores 91, 52 y S3 están cerrados, el capacitor C es cartado a un voltaje Vo. el cuál es la suma de los voltajes de entrada multiplicados por un factor de escala.

2.- Cuando los interruptores S1, S2 y S3 están abiertos, la salida permanece constants a Vo.

El primer circuito S-H1 de la Fig. 2.10, suma el voltaje de referencia Vr con la salida del segundo circuito S-H2. Con un valor de Vo2 y lo sultiplica por un factor de escala igual a 0.5.

El segundo circuito S-H2 tiene solacente una entrada, que es la salida del primero (Voll) su factor de escala es la unidad y por lo tante Va2 as igual en magnitud a Vol. Los dos circuitos anteriores con consctados en una malla con Voi conectado a la entrada del segundo y Vo2 a la entrada del primero.

Los interruptores S1 y 52 se alternan en operación, de tal manera que cuando Voi cambia, Vo2 permanece constante y viceversa. ..

El tercer circuito S-H3 muestra Vo2 solamente por un corto tiempo al término de cada conversión.

S5

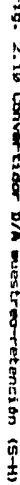

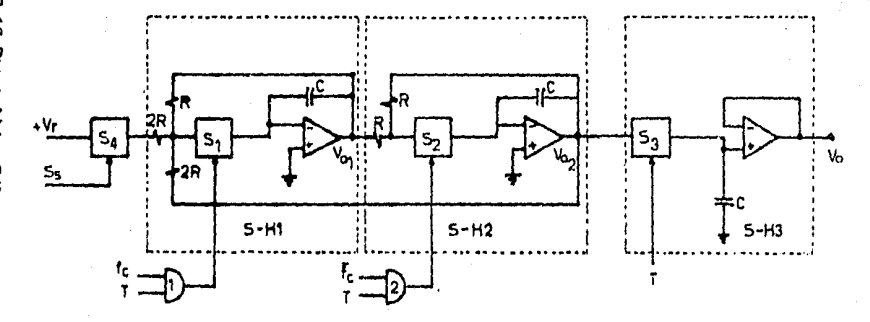

y

2.2.2.2 Convertidor D/A en serie tipo ciclico.

na Mari

Este circuito, utiliza dos interruptores \$1 / 92, para conectar, el voltajo de referencia o tierra, al Amo Do de antrada, tres interructores 53, 34 y SS, para conectar el agolificador del salida a los capacitores de menoria DA, CB, Cst y tres internuptores 86, 97 y Sã para alimentar al voltaje Ca, Ch o tierra al amplificador de phinada que funciona con una garancia de 6.5.

Contando el interruptor 51 y 25 se produce un voltaje en el amplificador de salida VK = Vr/2; cerrando S2 y S6, VW = VCA/2: esto es la mitad del voltaje en el capazitor CA, comp se ilustra en la Fig. 2.11. Energizando S1 y S6 simultaneamente se tiene un voltaje  $2.81$ 

$$
\forall A = 1/2 \, (\forall r + \forall CA)
$$

lo fiil es un cart especifico de la ecuación:

 $V(t_1 + 1) = 1/2/(t_1 + 8i/4\tau)$ 

El interruttor Si es coerado siempre que aparece un "1" en la palabra Ss y 32 es operado siempre que aparece un "5", Los interruptores da salida S3, E4 y S5 son controlados por el bit más significativo de la frecuentia de Raloj (Fo) y su complemento (FC), respectivamente. Similarmente, los interruptores de realimentación S6, S7 y S9 son condutados por Fs, Fs y Ti, que es el pulso da sañal durante el primer periodo da la conversion.

Un "1" an el pit menos significativo, producirà un voltaja:

 $Vk = Vr/2$  durante T1 VL = Vr/4 durante T2 Vk = Vr/B durante T3

5ē

Similarmonte, un "I"  $90<sub>1</sub>$ el MBB producira un voltaj ä,  $V_{K}$  = Vr/2 durante  $T_{n}$ 

Donde n es moment do bits de la palabra digital. пt.

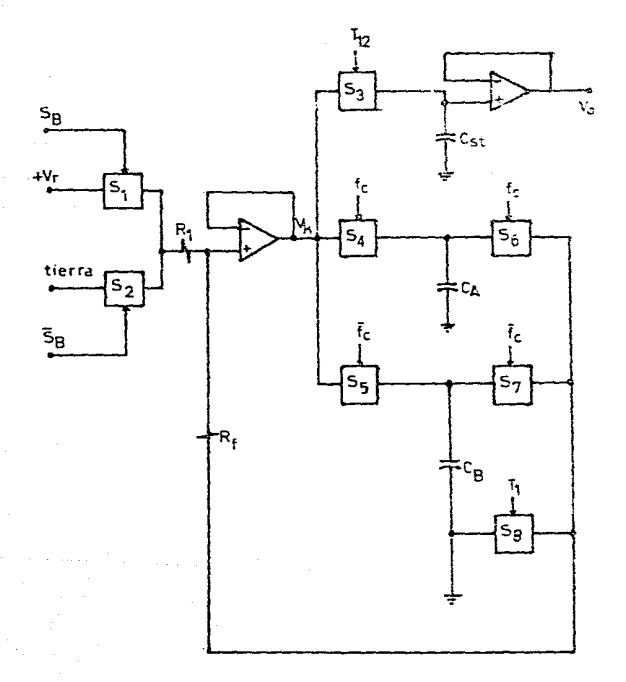

#### Fig. 2.11 Convertioor D/A ciclica.

 $5<sup>2</sup>$ 

2.2.3 Parámetros de operación del convertidor D/A.

Para poder quantificar le calidad de los convertidores D/A es necesario definir los principales parametros que expresan la calidad de funcionamiento de un convertidor D/A, por lo que a continuación se cresentan bravemente los mismos.

2.2.3.1 Presición absoluta.

Se refiere al porcentaje de error que presenta el convertidor D/A a escala completa en su maonitud de salida analópica. 2.2.3.2 Linealidad diferencial.

Este barámetro describe la variación en. escalones adyacentes. Taóricamente entre escalones debería tener una diferencia de la magnitud del LSB, que equivale al factor de proporcionalidad. Una no-linealidad diferencial mayor de 1/2 LSB no permitiria distinguir en la salida analògica cambios de una unidad en la entrada digital.

2.2.3.3 Linealidad absoluta.

Se puede trazar una recta ideal que pasaría por los ángulos superiores de la escalera. El ajuste de un convertidor D/A, usualmente por la ganancia del Amp Op, cambia la pendiente de dicha recta. Si una vez ajustada la linea que une los angulos superiores no coincide con la recta ideal más que en sus extremos, se tiene una no-linealidad.

La máxima diferencia entre ambos se mide en porcentaje del LSB y no debe exceder de + 50% LSB. Esto significa que la suma algebraica acumulada de las no-lineales diferenciales (positivos y negativos) no

 $\pm 7$ 

debe curader de + 50% LSB por lo que depe esperarse que estas sean mucho censros.

2.2.3.4 Sensibilidad de la fuente de aligentación.

Al variar la fuente de alimentación, naturalmente (variant la salida analócica del convertidor. D/A, Este casbio se expresa con el porcentaje del cambio de la salida, un cambio del 1% del valor nominal de la fuente. Como norma se considera ave un cambio pal 3% en la fuente no debe variar la salida dol convertidor 3/A en mas de f 1/2 LSB.

### 2.2.3.5 Estabilidad térmica.

Se refiere a la inmunicad del convertidor D/A, a cambios de tamperatura y se mide-por el coafíciente de temperatura que se aupresa por el número de microvoltios (AV) que cambia la salida por i<sup>e</sup>C de incremento en la temperatura.

2.2.3.6 Resolución.

Se refiere a la longitud de la palabra que puede manajar el convertidor D/A o sea, el número de digitos (bits) del número binario cuyo LSB puede distinguirse en la salida analógica.

En la siguiente tabla presenta para diferentes rangos del convertidor D/A (voltaje de salida a escala completa), la magnitud de salida analógica correspondiente a 1/2 LSB, que es la que deba distinguirse para diversas resoluciones.

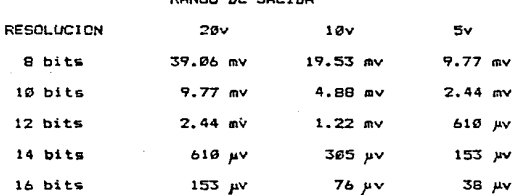

**Branch** 

La operación del convertidor D/A no es instantánea, pues está limitada por los tiempos de conmutación de los transistores usados en la compuerta. la razón de cambio de voltaje del operacional, etc., Se mide por el tiempo requerido para un cambio de plena escala (cero a máximo) o bien a un cierto porcentaje de ella (usualmente al porcentaje representativo de LSB).

2.2.4 Selección del convertidor D/A.

Seleccionar un convertidor digital-analògico para un propésito especifico requiere definir, entre otros, las siguientes cuestiones. 2.2.4.1 Caracteristicas de la entrada digital.

- Codigo usado (binario, BCD, binario complementario, etc.).
- Sistema lógico (compatible con TR, DTL, etc.) y niveles.
- Tiempo que se mantiene el digito en lectura, que debe ser mayor que el tiempo de establecimiento del convertidor D/A.

2.2.4.2 Caracteristicas de la salida analdoica.

- Tipo de salida: voltaje o corriente. Rango a escala completa.
- Frecisión requerida, de donde se deduce la resolución qua dete tener el convertidor D/A (las resoluciones tipicas son 8, 13, 12. 14 y 16 bits).

- No linealidad absoluta y diferential que puede tolerarse. 2.2.4.3 Caracteristicas ambientales que afectan la precisión.

- Variación de linea: variación de la fuente de alimentación.
- Variación de temperatura.
- Estabilidad con el tiemon.

2.2.5 Aplicaciones más significativas del convertidor D/A

a) Instrumentación dicital.

b) Control por computadora del proceso fabril o experimentación.

c) En las comunicaciones tales como telemedición y telecontrol.

2.3 Cuantización, muestreo y retención.

2.3.1 Cuantización.

Es el nombre del proceso que asigna o fija un número discreto de valores para una señal continúa. Codificación es еl nombre del proceso, que asigna un patrón binario al cada uno del los valores discretos, complementando así el proceso de conversión de una señal analógica en una señal digital.

El convertidor analògico - digital es un dispositivo electrónico que realiza una transformación de cualquier señal electrica analógica a un patrón binario susceptible de ser manejado por una computadora. Una señal analógica puede adquirir cualquier valor dentro de un rango dado. Una señal digital sólo puede adquirir un número finito y fijo de valores dentro del ranco.

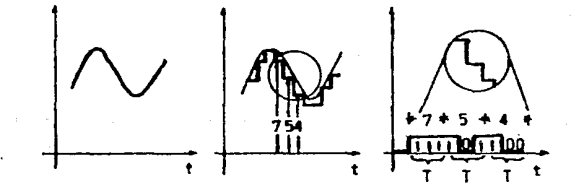

Es perecurio apropar algunas, aclaraciones refacidas a los concentos dimital v binario.

El termino digital - del latin digitus = dado - significa tanto como "representar en escalones con valores numéricos", sin posibilidad da expresar valores intermedios. En la figura anterior se muestra una señal analogica y su reoresantación digital. La cantidad de escriptor por unidad de tiempo os cutativa decende de la frecuencia de muyatreo y determinara el grado de lexactitud con que se reproducira. La señal analòuisa. Muchas estalones brindan una resolución fina y una recreducción de oran exactitud.

El proceso cara cuantizar una señal sa realiza dividiendo el rando total de la señal de entrada-entre el numero (n) de intervalos finitos. los cuales no necasariamante tienen que ser iquales. Pur lo que todos los valores, de la señal continua que queden dantro de un intervilo serán restringidos a un único códido numérico, de war nscesario el redondad se tenuna que llevar a cabo.

ta función de cuanticación se representa da la siduienta nonc y.

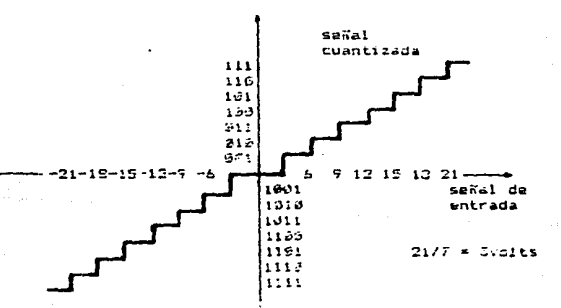

 $\pm \overline{2}$
El proceso de cuantización siempre es una aproximación. El nivel de cuantización a escala completa se determina por medio de la siquiente expresión:

$$
q = 2^n \times 0
$$

dondet

 $\alpha$  = nivel de cuantización

largo de la palabra del convertidor A/D Connecc de hitel.

E.C. = escala completa.

## 2.3.1.1 Efectos de cuantización.

Al emplear la cuantización se reduce la presición de las señales analdoitas empleadas, va que la representación de dichas señales se lleva a cabo por medio de códigos binarios que tienen una serie de valores finitos. Al existir errores en los coeficientes cuantizados. las evaluaciones estarán aleiados de la realidad por lo que se deberá tener un parámetro limite para no perder la información real, a lo qua llamaremos error, máximo de cuantización, que se calcula de la siquiente manera:

$$
q = q/2
$$

donde

Q. = error máximo de cuantización = nivel de cuantización  $\overline{a}$ 

# 2.3.2 Muestreo.

 $E1$ elemento esencíal de un sistema de tiempo discreto es el muestreador. En un muestreador convencional una llave se cierra para admitir una señal de entrada cada T segundos. En la práctica, la duración de muestreo es muy breve en comparación con la constante de tiempo más significativa.

El muestreador convierte una señal continua en un tren de pulsos producidos en los instantes de muestreo Ø, T, 2T, ... pT , donde T es el período de musstreo (entre instantes de œuestreo no se transmite información). Dos señales cuyos valores respectivos son iquales en los instantes de muestreo, producen la misma señal muestreada. El muestreador convierte una señal continda en un tren de pulsos reducidos en los instantes de muestreo. Después un dispositivo de orden dero integra la señal x(t) produciendo la señal x h(t).

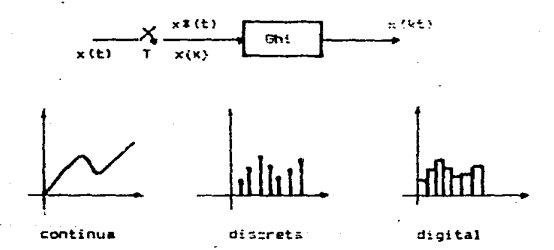

La señal (x h()) es constante desde el último valor muestreado hasta disponer del máximo valor de muestreo, es decir:

 $x h(kT + t) = x(kT)$  ;  $\emptyset \le t \le T$ 

considerando que la salida de un muestreador es un tren de impulsos unitarica entoncés se puede considerar al muestreador como modulador en amplitud.

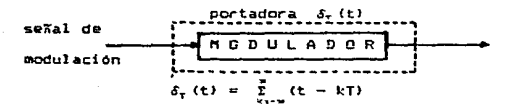

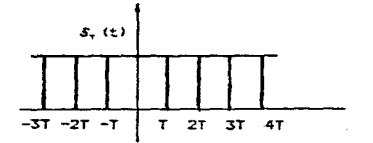

La función impulso unitario se produce en t forma continua.

 $x$ **f** (t) =  $\sum_{k=x}^{n} x(k)$  *δ* (t -kT)<br> $x(k) = \sum_{k=x}^{n} \delta$  (t - kT)

considerando señales  $+20$ 

$$
x \bullet (t) = \sum_{n=0}^{\infty} x(kT) \bullet (t - kT) \dots \quad 1
$$

aplicando transformada de Laplace a la ecuación i se tiene:

x1(s) = 
$$
\sum_{x} \{x_1(x)\} = \sum_{x} x(x_1) e^{-x_1}
$$
............2  
x1(s) =  $\sum_{x} x(x_1) e^{-x_1}$ ............3

sacando dualidad de las equaciones 2 y 3 tenemos que:

 $z = e^{it}$  $= 5$  $E = (1/T)$   $16 -$ 

entonces:

 $x(z) = x*(s) = x*(1/T) \ln z = \sum_{i=1}^{n} x(kT) z^{i}$ 

por lo tanto

$$
\mathcal{F}\left\{x(t)\right\} = \mathcal{F}\left\{x(t)\right\}
$$
  

$$
x(t) = \sum_{k=0}^{n} x(kT)z^{k}
$$
 Krivators enters

# 2.3.3 Retención.

Un dispositivo, de retención, convierte la señal, muestreada en una señal continúa que reproduce aproximadamente la señal aplicada a1 muestreador. El dispositivo de retención más simple convierte 1a sañal muastreada en una señal constante-entre dos instantes de questreo consecutivo.

Les retenedores llamados también sosteredores si se aproxima por un oclinomio de n-ésimo crado a la señal entre dos instantes consecutivos de muestreo, se llama dispositivo de retención de orden n.

Retenedor de orden cero: Se aproxima por un polinomio de grado cero, o sea una constante, por lo tanto:

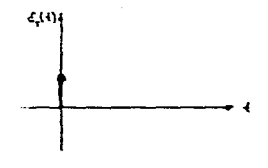

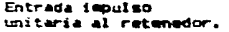

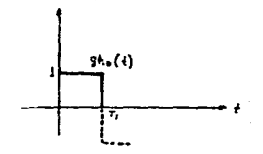

Respuesta impulso del retenedor.

소구

gho(t) =  $u_n(t) - u_n(t - 1)$ Gho(s) =  $1/5 - (e^{3/5}/5)$  $= (1 - e^{t_1})/s$ 

función de transferencia.

المواسد

Ratenedor de ler orden.

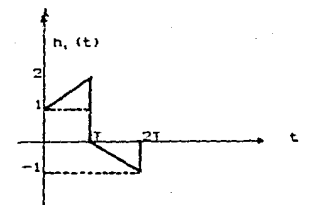

Respuesta impulso de un retenedor de ler orden en serie de Taylor.

$$
Xk(t) = X(KT) + X^{2}(KT) (t - KT) + ...
$$
  
\n
$$
-Xk(t) = X(KT) + (XXKT) - X(KT - T)/T(t - KT)
$$
  
\n
$$
= \left\{ C u_{n}(t) + (t/T) u_{n}(t) - 2u_{n}(t - K) \right\}
$$
  
\n
$$
= (2(t - K)) / T u_{n}(t - T) + u_{n}(t - 2T) + ...
$$
  
\n
$$
+ (t - 2T) / T u_{n}(t - 2T))
$$

ablicando transformada de Lablace.

Gh (s) =  $1/s$  + (1/T)( $1/s<sup>2</sup>$ ) - (2/s)g<sup>233</sup>  $T_5 + (1/\epsilon) e^{\frac{-2\epsilon}{\epsilon}}$  $-2n$ +  $(1.75)^{215}$ 

Gh, (s) = ((Ts + 1)/T)((1 -  $e^{-15}/s$ ))<sup>2</sup>  $\Theta$  (jw) = ((jwT + 1)/T)((1 -  $B^{2-1}$ )/jw).

2.4 Funcionamiento del convertidor analógico-digital (A/D).

La función de un convertidor analógico-dicital (A/D)  $P<sub>5</sub>$ convertir una soñal analidica continúa en un término didital. Los convertidores A/D realizan una operación inversa oue  $125$ convertidores D/A, es docir, codifican una señal analógica dada en una salida dicital de una longitud predeterminada de bits. En un convertidor A/D. la entrada de voltaje analógico (Va) es.

aproximada como una fracción binaria de un voltaje de referencia Vref. Así la salida del convertidor correspondiente a un término digital (D) esta dada por:

 $E = (VarVref) (2^{+}b1 + 2^{+}b2 + ... + 2^{n}b n)$ donde n es la longitud del término digital en bits, y bl, b2 ... bn son les coeficientes de los bits binarios, teniendo un valor de "1" o "3". Los coeficientes de, los bits que forman la salida digital. purden ser obtenidos de la salida del convertidor A/D simultáneacente en la forma de n salidas paralelas, como se ilustra en la Fig. 2.12a. C pueds ser secuencialmente desplazada, en la misma terminal, como se ilustra en la Fig. 2.12b.

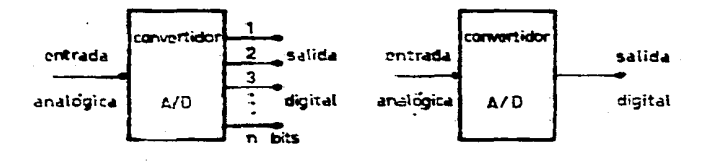

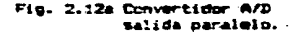

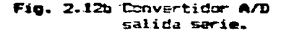

Estos forgatos de salida son llacados "paralelo" y "secie" resosctivamente. En el formato de salida serie, el coeficiente bl corresponde al bit pis significativo (MSB) que corgalmente es calculado y desplazado primero, seguido por bits de importancia sucesivamente decreciente.

Al convertir un voltaie, analigico Va en una salida binaria codificada, un voltaje Vref, "cuantizado" dentro de cualquier número de niveles discretos separados por un bit menos sichificativo (LSB) del término digital, nos lleva a una resolución finita ó un error de cuantización en el proceso de conversión. A/D, en el cuál se puede temer un valor maximo de ± 1/2 LEB. En términos de un voltaje amalfaico arbitrario Va. Vref esta conduce a un error da cuantización Vs. dande t

# $\theta \le 1$  AVz 1 = Vest/2<sup>9-1</sup>

ndtess que el meror de cuantización es inhorente al croceso de codificación digital y por lo tanto está presente en cualquier convertidor A/D.

Durante el proceso de conversión la entrada analdoica Va es mostreada y su contraparte digital as generada en un intervalo de tiempo finito. Desqués debido al rango finito de conversión del convertidor A/D, este tiempo tomado para completar la conversión de una entrada analógica a un término digital, es llacado tiempo de conversión o de apertura.

La rapidez con que deba ser realizada la conversión A/D esta determinada por la frecuencia contenida en la entrada enalógica y por la presisión de conversión requarida, o por una continación da antos Factores.

Si la entrada analógica varia como una función de tiempo.  $1<sub>a</sub>$ presencia de un tiempo de apertura finito puede conducir a un error adicional en la entrada codificada.

2.5 Clasificación del convertidor analógico-digital (A/D).

Los convertidores analógico-digital, son normalmente  $\mathbf{P}$ enlate entre el transductor y el procesador digital y son casi  $1<sub>a</sub>$ única fuente de errores en un instrumento digital, de aqui que la calidad dal convertidor (A/D) determinará la calidad final del equipe.

Las señales analógicas provenientes da transductores comúnmente megleados son voltaje y corriente, los cuales son fácilmente convertibles en tiempo o frecuencia, o bien pueden compararse con fuantes de refarencia.

Estas posibilidades de procesar las señales analógicas da lugar a distintos tipos de convertidores analógico-digital, los cuales se clasifican emgún se presenta la información de salida:

2.5.1 Convertisiones 8/9 selida Persista. 2.5.2 Convertidures A/9 ealids Serie. 2.5.3 Convertidores A/D solids Vegeral. 2.5.1 Convertidores A/D salida paralelo.

Este tipo de convertidores suministran simultáneamente, en terminales independientes, una combinación binaria equivalente al valor de la variable analógico de entrada. Estos convertidores son los más usados por su fácil acoplamiento a procesadores digitales y consisten en circuitos electrónicos que reciben la variable analógica y actúan sobre un conjunto de transistores bioolaras e unipolares colocando en un estado de corte o saturación correspondientes a los valores binarios "1" o "Ø". Los convertidores con salida en paralelo se clasifican a su vez en dos grupos:

2.5.1.1 Convertidores de lazo abierto.

En estos convertidores la información se propaga en un sólo sentido y pueden ser de actuación totalmente simultánea o bien de actuación simultánea con propagación en serie.

#### 2.5.1.1.1 Convertidores de actuación totaleante siguitánea.

Realizan la conversión de tal forma que todos los bits se ganaran sioultâneasante, es mêt răpido y necesita un mayor número de componentes de precisión, este circuito se ilustra en la Fig. 2.13 y funciona de la siguiente sanerat

La tensión analégica a convertir se aplica a una de las entradas de un conjunto de comparadores analógicos construidos por Amp Op da lazo abierto (Ve), la otra entrada de cada comparador se conecta al punto

 $\rightarrow$ 

adecuado de la red resistiva, construida por resistencias idénticas R. alimentada por una fuente de tensión constante de referencia Vr. Al aplicar una tensión analógica al terminal correspondiente, las salidas de los comparadores Co a C(n-1) corresponderán a aquellos comparadores en los cuales la entrada conectada a la red resistiva se encuentra a una tensión superior a la tensión analógica a convertir y aquellas en cuyos comparadores se produce la situación inversa.

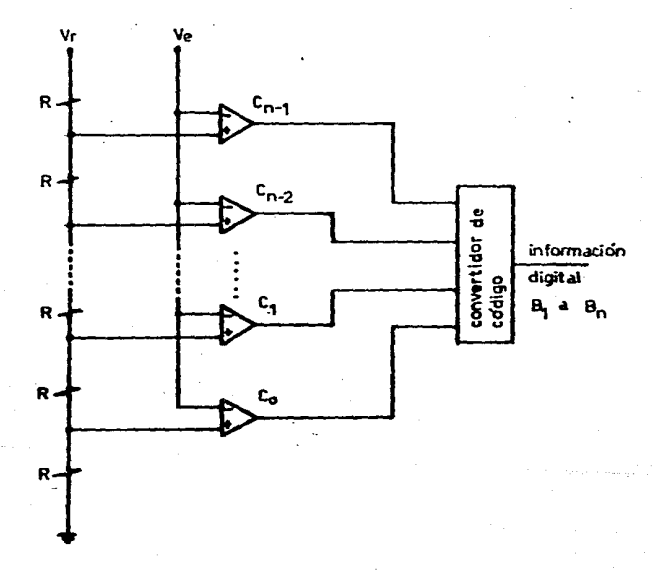

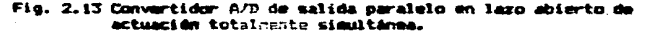

El código obtenido, de esta forma, es continuo y, posee un número, de combinaciones idual a  $N + 1$ . Para reducir el número de bits a la salida del convertidor es conveniente la conversión de este códioc aj binario natural, lo cual se realiza mediante el convertidor de código que es un sistema combinacional. A la salida de este convertidor se tendrá un número de bits N° que cumple la condición  $2^k$  > N +1. El inconveniente da este tipo de convertidor es la necesidad de resistencia de precisión y que su compleiidad aumenta al elevarse la resolución, por lo que, si el número de bits de salida N' es 10. se necesitaran  $N = 2^{10} - 1 = 1623$  comparadores.

2.5.1.1.2 Convertidor de actuación simultánea con propagación en serie.

En estos convertidores se puede lograr una reducción del número de comparadores mediante la combinación del convertidor analógicodigital lazo abierto de actuación simultánea con un convertidor digital-analógico y un restador analógico como se ilustra en la Fig.2.14. Si el número total de bits de la información digital desalida es N', se obtienen los N/2 más significativos mediante un convertidor que posea  $2^{8/2} - 1$  comparadores.

Estos bits se vuelven a convertir en una variable analógica por medio de un convertidor D/A. Mediante un circuito restador analógico se calcula la diferencia, entre la variable analógica, a convertir y la salida del convertidor D/A.

Esta diferencia se convierte en los N° /2 bits nenos significativos eadiante otro convertidor A/D con  $2^{n/2} - 1$  comparadoras, Si los dos

convertidores A/D utilizan la misma tensión de referencia Vr.  $3a$ salida del restador debe amplificarse multiplicándola por el factor  $2^{\frac{m}{2}}$ En el caso de que N°= 19, el número de comparadores necesarios sera:  $2x(2^{\frac{5}{2}} - 1) = 2x31 = 62$ , on lugar de 1823.

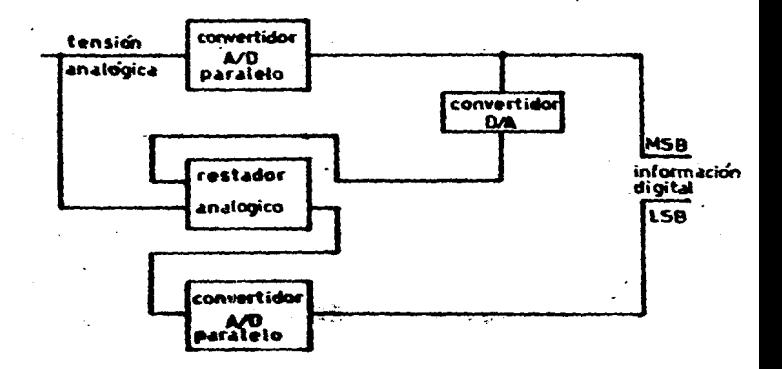

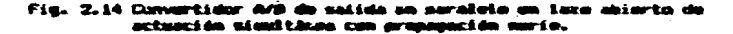

## 2.5.1.2 Convertidores de lass cerente.

En mate tipo de convertidores, el elemento principal es un sistema secuencial sus controla *ta commerción o incutada* un circuita alwetranica raalisamta come en ilentra en la Fia, 2.15 v Claudican mat

2.5.1.2.1 Convertidor A/D tipo rampa discreta.

2.5.1.2.2 Convertidor A/D tipo integración simple.

2.5.1.2.3 Convertidor A/D tipo integración doble.

2.5.1.2.4 Convertidor A/D tipo aproximaciones sucesivas.

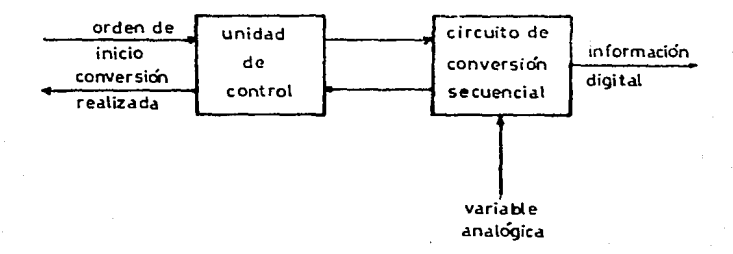

Fig. 2.15 Diagrama de bloques de un convertidor  $A/D$  de salida paralelo en lazo cerrado.

2.5.1.2.1 Convertidor A/D tipo ramoa diecreta.

De los convertidores analógico-digital por comparación de voltaje el de rampa discreta es muy simple y económico, sin embargo su rapidez de conversión es pequeña: en la Fig. 2.16 se ilustra un diagrama de este convertidor.

**ESTA TESIS NO PERE** 

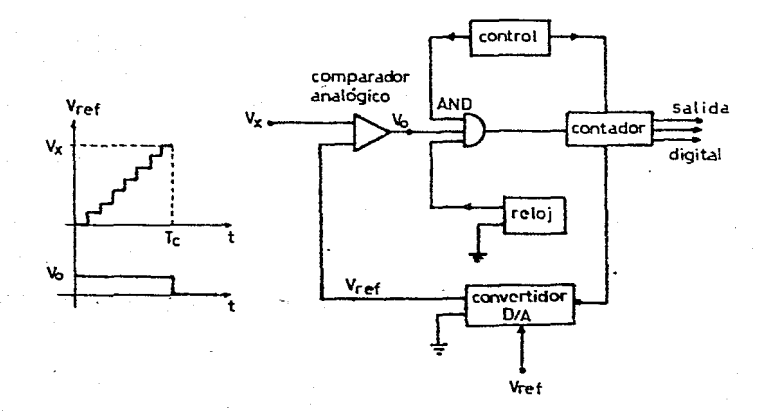

Fin. 2.16 Convertidor A/D tipo rampa discreta.

El convertidor funciona de la siguiente manera: el circuito de control permite que la compuerta "AND" deje pasar los pulsos del reloj y que el contador vaya' almacenando la cuenta. Si la cuenta se va almacenando en el contador se va convirtiendo simultáneamente en señal analógica mediante un convertidor D/A adecuado, se generará una señal de escalera (o rampa discreta) que nos proporciona el voltaje de referencia variable Vref, que ha de compararse con el voltaje de entrada Vx en el comparador analógico de manera que:

> S£  $Vx > Vref$   $\rightarrow$   $Vp = 1$  $Vx \leftarrow Vref -Vz = \emptyset$ Si.

Luego el comparador pasará del "I" lógico al "0" lógico quando el voltaje de referencia variable Vref enceda a Vx por una pequeña cantidad impidiendo que de ese incremento en adelante se cuenten max pulsos de reloj quedando efectuada la conversión correspondiente. pues se escoge el voltaje de referencia y el convertidor D/C adecuadamente para que cuando Vref > Vx en el contador, se terca la cantidad Vx convertida en información digital y puede ser utilicada según convenga en la aclicación que se desee.

Si la información digital se almacena en el contador binario, el máximo valor que se puede almacenar es el que corresponde a todos los multivibradores del contador en el estado i y si la conversión comienza con todos los multivibradores del contador en estado 2, se necesitaran (2<sup>0</sup>-1) pulsos de raloj para pazar del valor minino al máximo, por lo cual la rapidez de conversión sera:

 $Re = fr/(2<sup>n</sup> - 1) = (pulsos/seg)/(pulsos/palabra) = palabra/seg$ donde fr es la frécuencia de reloj y  $2^{n}$  - 1 es el número máximo de pulses que se necesitan para convertir un voltaje analógico Vx.

# 2.5.1.2.2 Convertidor A/D tipo integración simple.

En este tipo de convertidor el interruptor S1 permanece cerrado hasta el somento que se inicia la conversión. En el instante en que el interruptor se abra, el voltaje del capacitor aumenta en forma lineal como se ilustra en la Fig. 2.17.

er

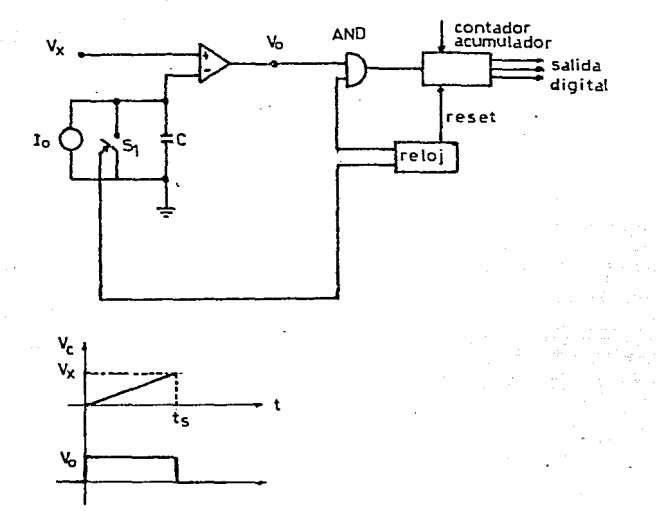

Fig. 2.17 Convertidor A/D tipo integración simple.

Cuando el voltaje de capacitor excede el valor de Vx el comparador cambia de estado, evitando que el contador siga contando pulsos de reloj y dando por terminada la conversión. En este mocento  $E<sub>1</sub>$ contador tendrá almacenado la información "Vx" convertida en digital y lista para usarse según convenga. Para este tipo de convertidor es necesario tener una fuente de corriente muy estable, un oscilador (reloj), cuya frecuencia sea extremadamente estable y las componentes usadas en la parte analógica deben tener muy bajas tolerancias.

Este tipo de convertidor tiene una rapidez de conversión pequeña pues al igual que el convertidor de rampa discreta se necesit $m^+ (2^0 \rightarrow 1^{\circ})$ oulsos de reloi para completar una palabra de "n" bits - con "n" unos en el contador binario de manera que:

$$
Rc = fr/(2^{1} - 1)
$$
 palabras/seg

En este convertidor es necesario tener una calibración precisa en la relación de la corriente de la fuente Io y la frecuencia del relo: de manera que si

$$
Vc = (1/C) \int idt
$$
  

$$
Vc = (Ia/C) \cdot t
$$

Si Vx es el voltaje máximo que el convertidor puede manejar entonces el tiempo que el voltaje del condonsador tarda en llegar al valor Vxm  $P<sub>2</sub>$ 

 $tcn = Vxa C / Ic.$ 

y en este $\,$ tiempo deben de $\,$  entrar $\,$  (2 $^{\rm n}$  -  $\,$  1) pulsos  $\,$  por lo que  $\,$  la $\,$ frecuencia del relo; debe ser:

> $f_r = (2^n - 1)/tan$  [pulsos/seal]  $fr = (2<sup>n</sup> - 1)/(0xn C/Io) = (2<sup>n</sup> - 1)(In)/(0xn C)$

si el valor máximo por convertir permanece constante será necesario la relación:

### $(Io/fr \cap c) = CTE$

El satisfacer la anterior relación implica un sistema de control complejo o bien que cada uno de los parámetros que en esta relación interviecen sean constantes y estables en forma independiente.

ED.

2.5.1.2.3 Convertidor A/D tipo integración doble.

Este convertidor minimiza de oran manera las inexactítudes propias de el convertidor de integración simple. En este convertidor se genera un pulso cuva duración es proporcional al voltaje que se **CUIPTS** convertir, haciendo una comparación entre dos integraciones como se ilustra en la Fig. 2.18

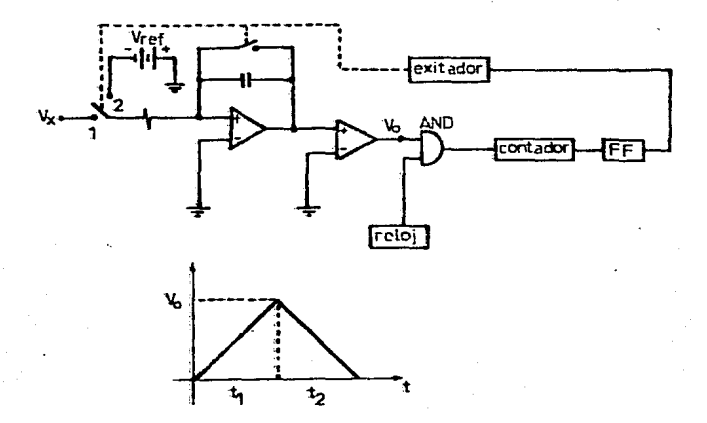

Fig. 2.18 Convertidor A/D tipo integración doble.

El veltaje para convertir 'Vx se aplica al integrador dando como resultado un voltaje Vo con pendiente positiva (en caso de que Vx sea positivo). Durante todo este tiampo (la compuerta AND deja (pasar los pulsos de neloj al contador de manera que cuando el contador se haya registrado el cámino músero de pulsos de meloj para mel cual meste diseñado el contador, se generará un pulso que cambia de estado, el multivibrador biestable FF y acciona el exitador de interrupción. haciendo que el voltaje (-Vref) entre al integrador produciendo un voltaje con cendiente necativa, como se indica, en la cráfica **CUP** ilustra en la Fig. 2.19

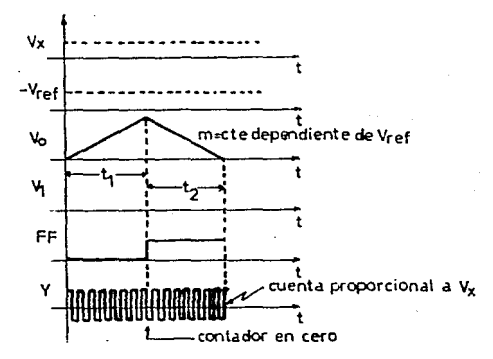

de onda de 2.19 For DHP. oresentan integración doble.

Si el reloj produce una frecuencia fr y el contador esta diseñado para que se redistre un máximo de N bits se puede establecer que:  $V_{\text{D}} = (1/\text{R}) \int V_{\text{M}} dt = V_{\text{N}} t 1/\text{R}C$ para  $0 < t < t$  1 donde  $t1 = N/fr$ cuando el interruptor Il cambia de la posición 1 a la posición 2, el voltaje que se tiene a la salida del integrador sera:

 $Vo = ((Vx t1)/EC) - (Vref(t - t1)/EC)$ 

sera iqual a cero paral

 $\ddot{\phantom{a}}$ 

$$
\pm 2 = (V \times / V \text{ref}) \pm 1
$$
  

$$
V \times = ( \pm 2 / \pm 1) \text{ Vref}
$$

y el número de pulsos que queda almacenado finalmente en el contador seca:

$$
Nx = fr t2
$$
  
\n $Vx = (Nx/N) Vref$  (a)  
\n $Vx = K Nx$  (b)

Como se puede apreciar de las ecuationes (a) y (b) el valor final de el número de pulsos en el contador Nx es independiente de  $1a$ frecuentia del reloi y de los valores de R y C del circuito integrador. Sin embargo, si depende del voltaje de referencia. El tiempo necesario para efectuar una conversión será en función de

Vx siendo máximo cuando Vx = Vref en cuyo caso t2 = t1, por lo tanto el tiempo mánimo de conversión será Tcm = 2 t1. Por otra parte t1 = N/fr, por le tante Tcm = 2N/fr, es decir, la rapidez da conversión serat

#### $RC = fr / 2N$ [palabras/sec]

Las ventajas de éste convertidar son su precisión y su costo reducido lo misac que su inmunidad a efactos de tiempo o variaciones en los . parametros del integrador, su desventaja estriba en el tiempo consumido en la doble rampa lo que da un tiempo de conversión orande.

### 2.5.1.2.4 Convertidor A/D tipo aproximaciones sucesivas.

Este convertidor es más rápido y no se tieme oscilación del'bit manos significativo del resultado. El tiempo de conversión para una resolución de n bits es tan solo n pulsos de relo;

Este tiempo de conversión es figo para todo valor de Vin como se ilustra en la Fin. 2.28

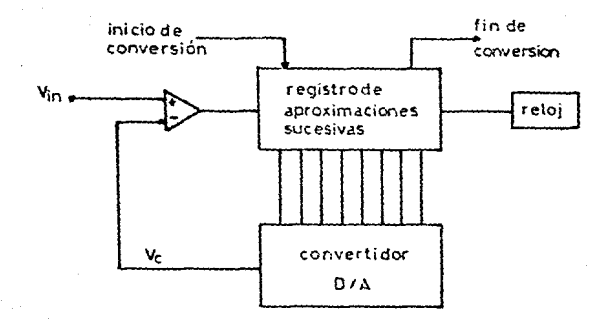

Fig. 2.29. Convertidor de aproximaciones sucesivas.

El orquestador de este sistema es el registro de aproximaciones sucesivas (R A S) cuya función as la siguiente:

al inicio del ciclo de conversión el RAS, en el primer quiso de reioj, presenta el patrón binario 1989-8800 al convertidor D/A y procede a esperar la respuesta del comparador. Si. la salida del comparador es un voltaje alto (la salida del convertidor D/A es menor que Vin), confirma a b7 como 1 lógico y prueba bó, esto es, presenta el patrón binario 1100 0000 al convertidor D/A. Si la salida del comparador al patrón binario 1000 0000 es un voltaje bajo (la salida del convertidor D/A es mayor que Vin) fija a b7 como Ø lógico y

prueba b5, esto es, presenta el patrón binario 8100 6008 al convertidor D/A. Este ciclo se repite con todos los bits, en el orden b7, b5, ... b9, hatiendolos i legico para la prueba y confirmándolos como i o cambiéndolos a # según la respuesta del comparador. Sélo se

necesita un pulso de relo: para cada bit. Una vez parridos todos los tits el convertidor manda la señal fin de conversión.

A continuación se detalla la secuencia de un convertidor do. aproximaciones sucesivas para 3 bits.

Supóngass que se quiere convertir  $V$ in = 0.65 (este es mayor que 5/8 y menor que 3/4).

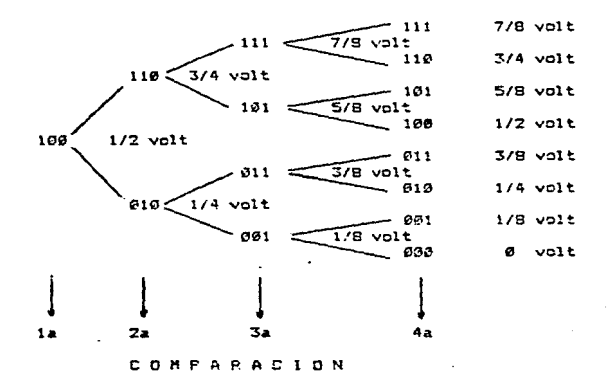

Se coloca 100 es decir 0.5 y se compara con Vin mayor que Vo, por lo tanto se ratiene el 1 y se agrega el siguiente 1 es decir 110 que equivale a 3/4, se compara con Vc y resulta que Vin es menor por lo cual este i debe ser retirado y colocado el siguiente i, esto es 101 equivalente a 5/8, de nuevo "hace la comparación y Vin resulta mayor que 5/8 por lo tanto este l es retenido quedando como resultado final-101.

Oraficamente quedaria como se ilustra en la Fig. 2.21

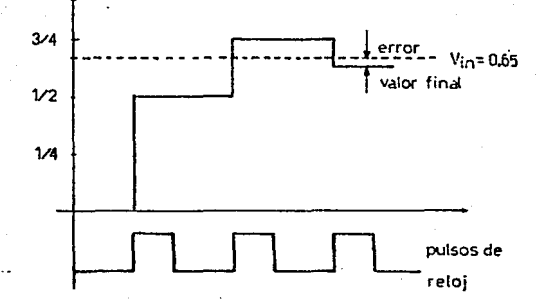

Fig. 2.21 Gráfica de una aproximación sucesiva de 3 bits.

# 2.5.2 Convertidores A/D salida serie.

Estos convertidores codifican también la variable analógica mediante una combinación binaria pero en lugar de presentarla en paralelo a su salida, lo hacen en serie a través de un único terminal. Pueden realizarse mediante un convertidor tipo paralelo seguido de un terializador.

2.5.3 Convertidores A/D salida temporal.

Este tipo de convertidores convierten una variable analógica en una secuencia de impulsos cuva frecuencia o duración es proporcional y la medición permite obtener la información digital equivalente a la analdoica de entrada.

Su caracteristica principal es la lentitud y su sencillez, y se dividen ant

2.5.3.1 Convertidor A/D voltaje - frecuencia. 2.5.3.2 Convertidor A/D voltaje - anchura de impulsos.

2.5.3.1 Convertidor A/D voltaje - frecuencia.

Este método consiste, como su nombre lo indica, en la generación de una secuencia de impulsos cuya frecuencia es proporcional a la tensión de entrada. For lo tanto, el circuito de conversión constituye un generador de impulsos controlado en voltaje.

La entrada de voltaje analógico es convertida a una corriente constante proporcional, la cual es integrada a tráves de un circuito integrador y la salida de éste acoplado a los circuitos comparadores (uno, si se requiere un funcionamiento unipolar). La integración continúa hasta que la salida del integrador excede al voltaje de referencia y en ese comento uno de los comparadores genera un pulso el cuil es utilizado para poner el integrador en cero.

Este proceso se repite con todos los comparadores y por último se obtiene un número de pulsos, por segundo que son contados, durante un

98.

período fijo de tiempo en un contador binario y la cantidad de pulsos resultantes será proporcional a la entrada analócica.

Este circuito convertidor de voltaje a frecuencia se illustra en la Fig. 2.22.

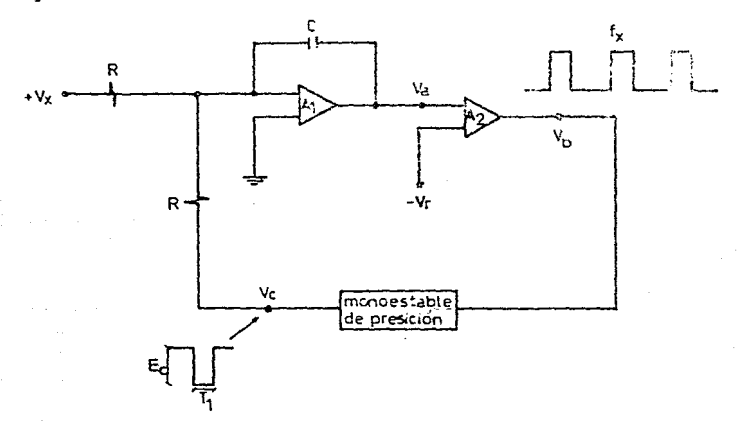

Fig. 2.22. Convertidor A/D de voltaje a frecuencia.

El funcionamiento del circuito es el siquiente:

El voltaje de entrada Vx es integrado por el circuito amplificador Al el cual a su salida entrega una rampa como se iluttra en la Fig. 2.23 como Va, esta tensión es "comparada con una tonsión de "referencia Vr por medio del comparador. AC, de tal iranera que la la salida del comparador se tiene una tensión, baja hasta que la tensión. Va rebasa tl'hivel de "Vr. En ese "nomento la salida" del comparador dambia "de tatado hacia un "nivel alto provocando" el disparo del "nultivitrador

 $= 1$ 

moncestable quedando aplicada al integrador de tensión Ec. durante un tiempo fijo T1 establecido por la constante de tiempo del concestable. En estas condiciones el integrador suma los efectos de Vx y Ec. Ahora bien, si Ec es mayor que Vx pero de polaridad contraria, entonces Va cambia de pendiente tanto en magnitud como en siono. Al terminar al tiampo Ti la tensión Vo vuelve a cero y se inicia un nuevo ciclo de integración de Vx durante un tiempo TZ hasta que la tensión de salida del integrador Va alcanza de nuevo el valor de Vr. El número de veces que se repite este ciclo en la unidad de tiempo es proporcional a Vx sepún se demuestra a continuación.

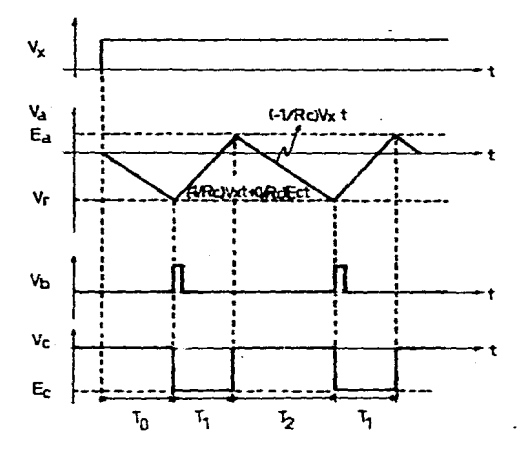

Fig. 2.23 Comparación de voltajes del convertidor A/D.

Partiendo de que los valores T0 y f1 son constantes y las señales tienen las polaridades indicadas en la Fio. 2.23 se tiene que:

$$
Ea = (-1/RC)Vx + (1/RC)EC) T1 - Vr
$$
 ... (1)  
también se observa que T2 es el tiempo necesario para que la salida  
del integrador Va cambio de Ea hasta Vr. De aqui se tiene que:

Ea - (-Vr) = (1/Rc) V: T2  $(2)$ . despejando T2 de la ec. 2

$$
T2 = ((E_2 + Vr)R_2)/V_K
$$
 (3),

sustituyendo Ea de la ec. 1 en la ec. 3

$$
T2 = (Ec/Vx) (T1 - T1)
$$
 ...... (4).

Ahora bien, el perfodo total de la señal respectiva Tx serà:

$$
Tx = T2 + T1
$$
 (5),

sustituvendo T2 de la ec. 4 en la ec. 5

$$
Tx = (E_G/Vx)/T1 \qquad \qquad \ldots \qquad (6),
$$

de aqui que la frecuencia de repetición (fx) será:

 $f_{\rm H} = 1/T_{\rm H} = V_{\rm H}$  (1/EcT1)

 $fx = Vx$  (1/EcT1)

Hay que recalcar que para lograr la operación satisfactoria del sistema es indispensable que Ec sea mayor en magnitud que Vx, o bien que la resistencia R del lado del sonoestable sea más pequeña que la del lado de la tensión Vx de tal manera que se pueda garantizar que se invierta la pendiente a la salida del integrador al aplicarse Ec. Del análisis hasta aqui realizado se observa que la frecuencia fx sólo depende de Vx y de las constantes Ec y Tl. Sin embargo, en la practica esto no es rigurosamente cierto, ya que al plantear las expresiones analiticas se consideraron los componentes del sistema idealizados. Concretamente se daspreciar*o*n los siguientes factores.

I El veltaje y corriente de desbalance del inteorador A1.

2 El voltaje de desbalance de A2.

3 El voltaje de error del comparador A2.

4.- Las posibles variaciones de la fuente de referencia Vr.

2.5.3.2 Convertidores A/D voltaje - anchura de imoulsos.

Este convertidor se basa en la ceneración de un voltaje en rampa de pendiente constante, que vuelve a cero al alcanzar un determinado valor.

El circuito correspondiente recibe por ello el nombre de generador de diente de sierra, el cuál se ilustra en la fig. 2.24 y funciona de la siquiente manera:

Cuando el interruptor está cerrado, la salida del circuito se encuentra a un nivel de voltaje mulo. Al abrirse el interruptor se genera una rampa creciente que vuelve a cero al corrarse nuevacente el interruptor. En la Fic. 2.25 se ilustra el diagrama de secuencia de las señales del circuito.

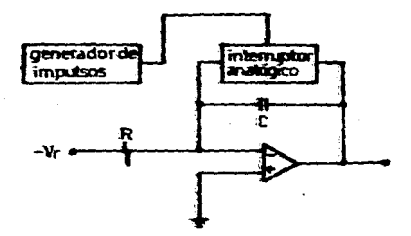

Fig. 2.24 Circuito de un generador de tensión am diente de sie

-94

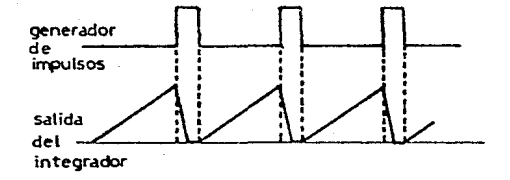

Fig. 2.25 Diagrama de secuencia de las señales del circuito anterior.

Si la salida del generador en diente de sierra se compara con  $1<sub>a</sub>$ tensión analógica de entrada, como se ilustra en la Fig. 2.26, se obtiene a la salida del comparador una secuencia de impulsos de frecuencia constanta que permanecen en estado cero un. tiempo proporcional a la citada tensión araligica, tal como se representa en la Fig. 2.27. Midiendo el tiempo durante el cuál se encuentra nivel cero la salida del comparador, se puede obtener una información digital proporcional al voltaje analógico.

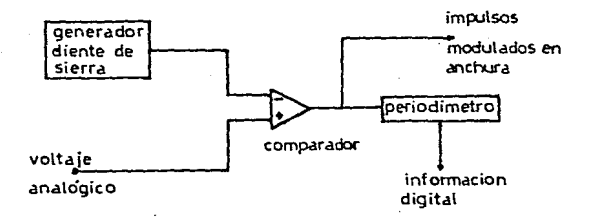

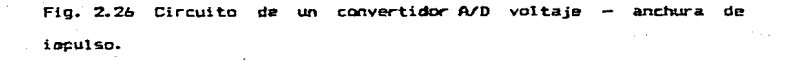

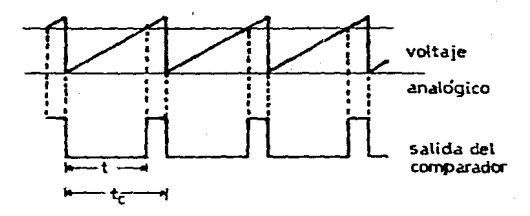

Fig. 2.27 Diagrama de secuencias de las señales  $de<sub>1</sub>$ convertidor voltaje - anchura de impulsos.

En la Fig. 2.28 se ilustra un perizdimetre digital que es similar al frecuencimetro pero con una diferencia fundamental.

En lugar de contar los impulses extarnos durante :... intervalo de tiempo constante, se cuentan los impulsos de un gererador durante un periodo de aquellos, para ello se conecti la salida del generador a la entrada T del contador y la unidad de control recibe consignitada los impulsos externos. De esta forma después de realizar la puesti a cero del contador, desinhibe el contaje desde que se produce un flanco (pcr ejemplo, el de subida) de los impulsos externos hasta al siguiente. El contenido del contador al final de dicho intervalo es una medida del periodo de los impulsos externos. El registro de salida cumple la pisma función que el frecuencimetro.

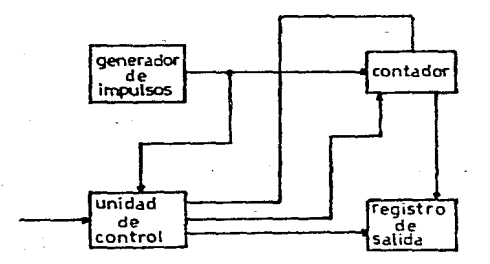

Fig. 2.28 Esqueaa de bloques de un periodimetro digital.

2.5.4 Parámetros de operación del convertidor A/D.

2.5.4.1 Tiempos de adquisición y apertura.

Cuando se desea digitalizar  $68721$ cambia นกล **DUP** rácidamente de valor puede ocurrir un cambio significativo en el valor de dicha señal antes de que tarmina la conversión. Esta anomalia en si er una fuenta de error que adomás puede generar otros errores.

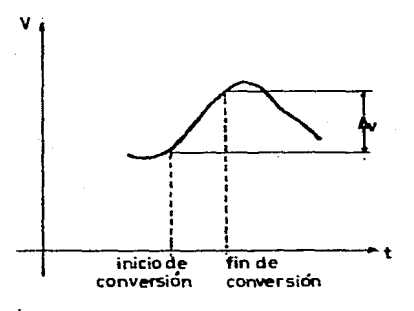

Para reducir los efectos de ésta ancoalia se emplea un circuito denominado muestra y sosten (sample and hold). Se trata de un interruptor electrónico de alta velocidad usado para tomar muestras de la señal y un circuito capacitivo seguido de un amplificador de gacantia unitaria, usado para altacenar el valor muestreado de la  $set.$ 

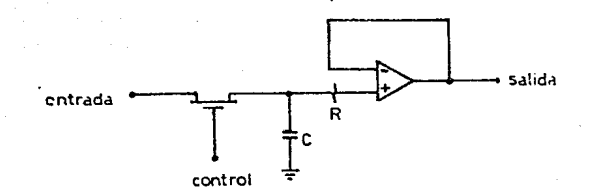

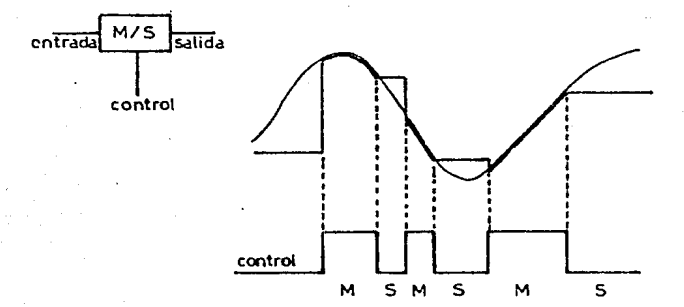

Dos parámetros de este circuito son muy importantes: el tiempo de adquisición y el tiempo de apartura. El primero se refiere al tiempo necesario para cerrar el interruptor y cargar el capacitor al voltaje de la señal de entrada. El tiempo de apertura es el tiempo que requiere el interruptor, para abrir, completamente. Idealmente, estos tiempos deben tender a cero.

## 2.5.4.2 Tiempo de conversión.

Es el tiempo que tarda un convertidor para realizar conversión complata, desde el instanto que se aplica una señal de entrada (un aódigo é un comando) hasta que aparece la salida. Si un

convertidor de 12 bits especifica: t set-up = 20µ seg y 2 µ seg X bit de conversión se tiene:

tiempo de conversión tc = 20 µ seg + 2 µ seg X 12 = 44 µ seg

2.5.4.3 Resolución.

Esta medida se refiere al valor minimo de voltaje que se puede convertir. Se acostumbra asociarle la letra D a este parámetro y se define por:

Resolución  $R =$ rango de escala completa/2"

donde N = número de bits del convertidor.

Para un convertidor de 10 bits y rango de escala completa de 10 volts

 $B = 10v/2^{10} = 10v/1024 = 9.75$  milivalts.

2.5.4.4 Monotonicidad.

Un convertidor A/D & D/A es monotónico sí su salida se increagnta o permanece constante cuando la entrada se increaenta para todo el rango de la ascala.

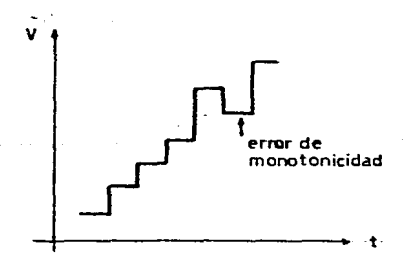

2.5.4.5 Error de cuantización (valor máximo).

Este error se refiere a la diferencia punto acunto entre el valor de una señal analógica dada y su correspondiente señal discretizada en amplitud (cuantizada).

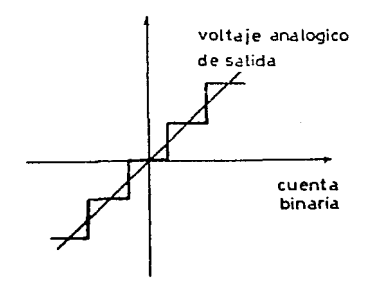

El valor máximo del error de cuantitación ED está dada por: EQ =  $1/2$ (rango de escala coepleta/2<sup>"</sup>). donde  $N = n$ doarb de bits del convertidor. Tachiên se capresa como EO = ± 1/2 LSB 6 EO = 0/2.

## 2.5.4.6 Raoidez de cambio de salida (slew-rate).

- Es una medida de la velocidad de respuesta del convertidor y se especifica en volts por microsegundo, Para los convertidores D/A este parámetro se obtiena de la respuesta a un escalón unitario. Si un convertidor analogico-digital se emplea para digitalizar señales rápidas, como por el teorema de nuestreo se requieren minimamente dos muestras por ciclo, tal convertidor A/D deberá especificanse con un slew-rate > qua el slew-rate de una señal
completa de voltaje y sencidal de anolitud iqual a  $\mathbf{r}$  $escala$ 110 A frecuencia al menor igual a la frecuencia de Nyquist.

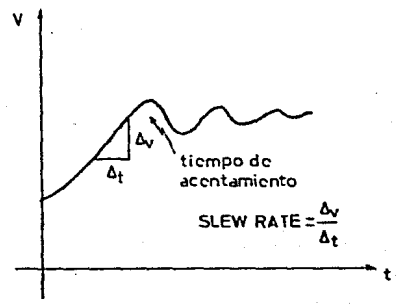

2.5.5 Selección del convertidor A/D.

Existen dos factores básicos para iniciar el proceso de selección: 1.- Definir claramente el problema que se pretende resolver reunienco toda la información posible sobre el particular. y

2.- conocer el significado preciso de las espacificaciones que dar los fabricantes, ya que les común, encontrar el mismo parámetro, con diferentes especificaciones para fabricantes diferentes.

Ahora bien, los datos que se requieren para definir el problema en detalls pueden ser muchos, pero para seleccionar un convertidor generalmenta basta con contestar las siguientes cuostiones:

a) ¿ Cuál es el rango de voltaje de entrada ?

b) ¿ Cuil es la resolución que sa desea ?

procesada en general.

c) ¿ Qui cantidad de ennor se puede tolerar ? o bien ¿ Qué exactitud  $deses<sub>3</sub>$ 

d) ¿ Qué condiciones arbientales hay en el lugar de operación ? Estos son: de temperatura, presencia da corrosiva, humedad, etc. e) ¿ Cuál es el tiempo máxino de conversión telecable ? f) a Con què fuentes de energía se cuenta para la alimentación  $7<sub>y</sub>$ 2 Duf caracteristica tienen en regulación y estabilidad ? g) a Cué clase de código se requiere a la salida: binario, BCD, etc. h) La información de salida se necesita en serie é en paralelo. i) ¿ Qué niveles de señal se tiene a la salida ? ¿ Es compatible con el sistema en que se va a usar ? j) La se<sup>r</sup>al de entrada tiane ruido, es suestreada, es filtrada ó

រទះ

k) : Es posible procesar la señal de entrada antes de entrar  $\mathbf{r}$ convertidor para facilitar la conversión ?

Por lo tanto se concluye que las cuestiones anteriores nos dan una. base para seleccionar adecuadamente a los convertidores que se utilizar.

#### CAPITULO 3

PROCESAMIENTO DIGITAL DE SERALES CON AYUDA DEL MICROPROCESADOR Z-88. UTILIZANDO EL CONVERTIDOR MC 148ELB Y **INTERFASE** PERIFERICA ட்டி PROGRAMABLE 8255.

3.1. Descripción general del convertidor MC1428.

El MC1408 consiste en un amplificador de corriente de referencia, una escalera. R-2R y locho interruptores, de corriente alta velocidad.

Por su versatilidad solo se va a referir a la resistencia de referencia y al voltaje de reforencia que nacesitan sor añadidos. Los interruptores son no ligversores durante su oberación, localesc. un estado alto en la entrada se convierte en una componente especifica de conniette a la salida.

Los interruptores utilizan corriente, dirigida a alta velocidad  $, 12$ paplificación final consiste en una gamancia da carga activa.

Esto es por el paso, de ascalera, con ganancia unitaria **M** retroslimentada.

El amplificador final contiene cabacitancias parásitas a consecuencia de la escalera y el voltaje constante durante el switcheo, provea una baja impedancia en la terminal de igual voltaje por todos. los lados de la escalera.

La sacalera R-ZR divide. la corriente de referencia, del amplificador proportional a una componente, relativamente binaria, los cuales son alicentados a los interruptores.

i m

Siemone existina, una conniente remanents la cual es icus! al bit menos sionificativo. Esta conniento les derivada a tienna y la máxiacorriente de salida es de 255/256 del anolificador de corriente rd e s referencia o 1.992mA a 2.0mA del antificador da corriente ಂದ ಅ referencia y este es aí la conniente de la fuerte del NPN se appareja perfectamente

 $3.1.1$ Compansación y maneio del amplificador de referencia

El viltaje del amplificador de referencia se provee por la terminal :4, convirtiénde al voltaje de referencia ca una corriente **V** transformande la minima corriente residual para la allachtación de la escalara

La referencia de corrigate de eatrada dil smolificador dabe estar por la terminal 14, dependiendo del nátodo o la coleridad del voltaje de referencia.

Consetando al voltaje de referencia cositivo-cono 22 a ndi de Fig. 3.1, la fuente del voltaje de referencia suministra la corriente total II4.

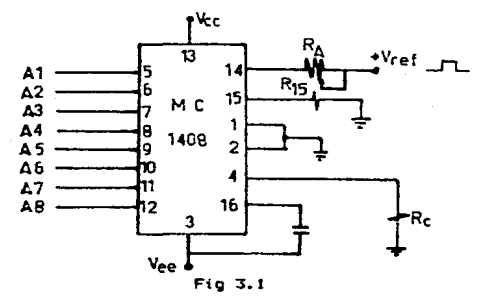

Para señales de referencia bioblares. comp en  $\sim$ modo de multiplicación. R15 puede ser enlazado  $\ddot{a}$ un voltaje negativo correspondiente al minimo nivel de entrada. Esto es también posible eliminando R15 con únicamente un sacrificio en el activado y el calor disicade.

Otro método para los entradas bicolares es nostrado en la Fig.3.2

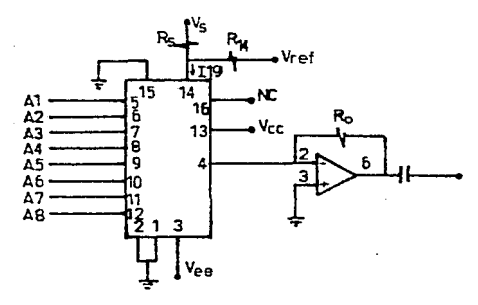

Fig.3.2

EL valor  $\mathbf{d}$ el catacitor de compensación debe incrementaria proporcionalmente con R14. para mantener su propio margen de  $f = 52.$ Para valores de Ik2. 2.5kR. 5kR los valores minimos de  $1 - s$ capacitores son: 15pf, 37pf y 75pf respectivamente.

El capacitor sera conectado a Vee para que este incremente el rechazo de la fuente necativa.

EI. voltaje de referencia negativo puede ser aterrizado y el voltare de referencia es aplicado a FIS como ousstra en la Fig. 3.3

$$
1\, 77
$$

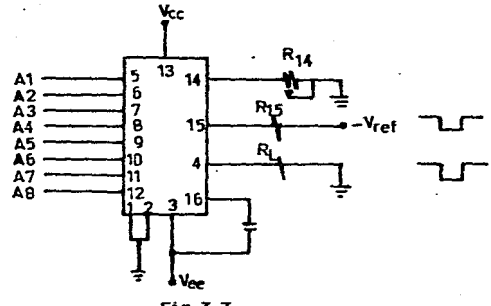

Fig.3.3

Una baja impedancia de entrada es la principal ventaja de este cettale.

La compensación involucra un capacitor conectado a Vee y la terminal 16 con los valores anteriormente descritos...

La señales de entrada bipolar puede ser manejado, conestando R14 a un voltaje de referencia positivo igual al pico positivo al nivel de entrada de la terminal 15.

Cuando un voltaje de referencia de C.D. es usado se recomienda utilizar un capacitor de paso conectado a tierra.

Una fuente lógica de 5 volts no se recomienda utilizarla como voltaje de raferancia y una fuente: de 5 volts regulados puede ser utilizada si R14 se conecta a una divisora de voltaje con un capacitor de 0.1pf constiado a tierra.

Para voltages de referencia mayores de 5 volts ωn dindo es recomendado entre la terminal 14 y tierra. La terminal 14 se maneja por su impedancia alta tal como el flujo de corriente de un transistor.

#### 3.1.2 Rangos del voltaje de salida.

El voltaja en la terminal 4 esta restringido a un rango de -9.55volts a +0.4 volts a una temperatura de 25°C, debido a los interruptorsa de corriente eacleados en el MC1492.

Cuando un interruptor de corriente es apagado, el voltaje positivo en la terminal de salida puede encender el diodo de salida a increnanter el nivel de corriente de salida.

Cuando un interruptor de corriente es encendido el ranço de voltaje negativo de salida es restringido.

La base del circuito final (transistor darlinton) es un diodo.  $F1$ voltaje está debajo de tierra cuando la terminal 1 es aterrizado, así que un voltaje negativo abajo del nivel de seguridad especificado manejará al dispositivo de baja corriente del darlinton a saturación, reduciendo el nivel de corriento de salida.

El voltaje de salida-negativa acordado para el MC1488 se puade extender a -5.0 volts abriendo la terminal 1 del circuito. El voltaje de la fuente negativa debe ser más negativa que -10 volts.

Utilizando una corriente de escala completa de 1.992mA y a una resistencia de carga de 2.5%Ω entre la terminal 4 y tierra, nos llevară a un voltaje de salida de 256 nivales entre 0 y -4.98 volts. La terminal 1 flotante, no afecta la velocidad del convertidor, o sudisipación de poder. Sin embargo, el valor de la resistencia de carga determina el tiempo de switcheo debido al cambio del voltaje incrementado. Valores de la resistencia de carga arriba de 5990 no afecta significantemente su trabajo, pero una carga de 2.5kΩ incrementa el peor de los casos un tiempo de encendido de 1.2 mseg (cuando todos los bits están encendidos).

Si se desea valores de -S.0 volts a +10.0 volts a la salida del convertidor, se debera aplicar en la terginal l'un voltaje, entre 9 y -S.0 volts. El valor de este voltaje será el cambio de salida negativa cas alto percitida.

## 3.1.3 Ranoo de corriente de salida.

Un promedia manimo de conniente de salida, de 4.2m4 puede, ser usado solamente para voltajes da fuente negativa tipicimente ass negativo que -E.2 volta, debido al voltaje da caida incrementado a través de la resistencia de 3502 en el amplificador de corrisate de referencia.

#### 3.1.4 Precisión.

Precisión absoluta es la medida de cada nivel de conrighte de salida con respecta a su valor promedia y es dependiente da su precision relativa y su desvietión da corriente a escala tompleta.

La predisión relativa les la medida del cada nival de corriente de salida como una fracción de la corriente de escala completa.

La precisión relativa del MC1403 es escentialmente constante con la temperatura debida a la excelenta disipación de temperatura de las resistencias monolíticas de la escalera.

La corriente de referencia nuede, variar con la temperatura ocasionando un cambio en la precisión absoluta de la corriente de salida. Sin embargo, el MC140S tiene muy baja desviación con la temperatura a una corriente a escala completa.

Los circuitos MC1408 Y MC1508 garantizan una precisión dentro de ± Y LSB a 25°C a una salida de corriente, de escala completa, de 1.792mA Esto corresponde a la corriente de malida (Im) del amplificador de

referencia que maneja una escalera y su red con un valor de 2.0mA con la pardida de un bit menos sionificativo, siendo su valor de EuA v este corresponde al residuo de la escalera aterrizada.

La entrada do corriente de la terginal 14 tiene, un valor parantizado entre 1.5m4 y 2.5m4.

Entonces los circuitos (MC1403 con corriente a escala completa son llevados al mismo valor, con R14. Así el valor de coro apañece, a la salida del amplificador de error.

El contador desactivado y la banda de error puede ser mostrado en el osciloscocio detectado por cooparadores o aloacenados en un detector de picos.

Dos convertidores D/A de 8 bits no pueden ser usados para construir un convertidor D/A con una precisión de 16 bits.

Una precisión de 16 bits implica un error total de ± % de una parte en 55536. 6 ± 9.99976cA. lo que es mucho más preciso que el  $\pm$  8.17% proveido en las especificaciones para el MC1403 de 8 bits.

#### 3.1.5 Precisión multiolicando

El MC1408 Puede ser usado en el modelo de multiplicación con una precisión de 8 bits. Cuando la corriente de referencia es variada sobre un rango de 256.1. la mayor fuente de error les la corriente de polarización del amplificador final.

Bajo las condiciones más pésimas, estos 8 amplificadores pueden contribuir con una corriente extra total de 1.60A en la terminal de salida

Si la corriente de referencia en el modo de multiplicación esta en un rango entre 1.50A a 4.6 mA. los 1.60A contribuyen a generar un error

de 3.1 de LSB. Esto es correcto para una precisión referenciada para 8 bits a 4.0mA.

Un convertidor sonotónico es aquél que surte un incredento en corriente nara cada increcento en la palabra, binaria. Tipicapente el MC1433 es monotónico para todos los valores de Iref arriba de 0.5mA. El rango recodendado de operación con una corriente las de 0.5m4 a  $4.9.51$ 

3.1.6 Tiegon de encendido.

El peor de los casos, durante la condición de switcheo, pourre cuando todos los bits están suitoheando a encendido. lo que corresponde a un transición de un nivel bajo a un nivel alto para todos los bíts. Este tiempo es típicamente de 300 nseg para el encendido con un margen de ± Y LS3 para una precisiln de 2 bits, y 200 mseg a ± Y LS3 para una pracisión de 7 y 6 bits.

El apagado es tipicamente por debajo de 190 nseg. Estos tiempos son : aplicables cuando RL i 5000 y C i 25pF.

El switch sencillo más lento es el bit menos significativo el que se enciende y se acienta a 250 nseg y se apaga en 80 nseg.

En aplicaciones donde el convertidor D/A funciona en un modo de rampa positivo, la condición de switcheo del peor de los casos no sucede y un tiempo de encendido menor que 300 nseg puede realizarse.

El bit A7 enciende en 200 nseg y se apaga en 80 nseg, mientras que el bit AS enciende a 150 nseg y apaga en 60 nseg.

Debe temerse mucho cuidado en el diseño de la tarjeta donde se aplica el MC1403 ya que usualmente este el factor dominante en el resultado de pruebas satisfactorias cuando se mide el tiempo de encendido.

## 3.2 Interfase periférica programable 8255. (PPI 8255).

El PPI 8255, Fig.3.4a y Fig.3.4b, sirve de ayuda en la conexión a la computadora de dispositivos que envia ottetos completor cada vez (o incluso palabras de 12. 16 o 24 bits). La transmisión paralelo es útil en todas aquellas aplicaciones que requieren unas transmisiones a gran velocidad, y utilicen dispositivos no demesiados algiados del computador central. No hay ninouna sincronicacion especial en las transmisiones paralelo. Los octatos se envian ten rapidamente, o tan lentamente, como permite el software. Si la transmisión debs ser lenta, se introducen retardos por software. La velocidad maxima de transmisión viene limitada por la rapidez con que el sistema puede sacar los datos.

El 8255 viene en chips de 40 terminales. Tiene 24 líneas de entrada o de salida, para las cuales el usuario puede definir-cantidad de .<br>Toonfiguraciones, May tres nodos de "transmisión básicos: El modo" e entrada /salida básica ; el modo 1 - entrada /salida habilitada y el mode 2 -bus bidireccional. Las 24 lineas se agrupan en dos grupos de 8 bits y dos grupos de 4 bits.

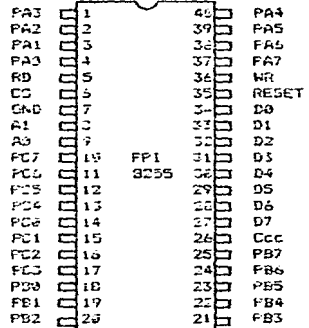

## NONSEL DE LAS TERMINALES

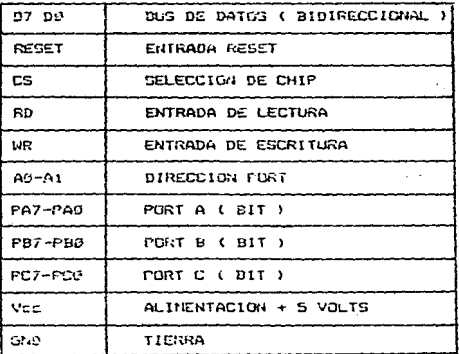

## $Fig.3.4a$

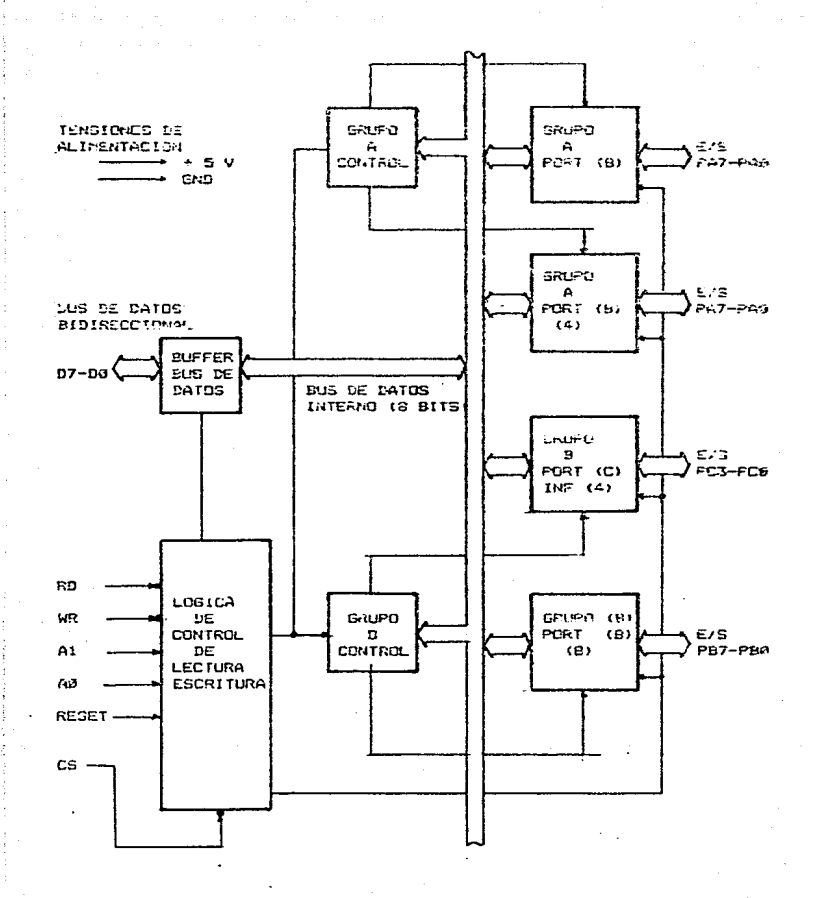

Fig 3.b

En modo 8, hay là maneras de definir las direcciones (entrada  $\bullet$ salida) de los cuatro enupos de bits. Los datos sencillamente sa envian o se reciben por ella.

En modo 1, los dos grupos de 4 bits sirven de control y estado, y los grupos da 8 bits de datos. Cada grupo 8 bits se puede definir como de entrada o salida En este acdo el usuario mira un cierto bit del potato du astado para sator si el discositivo externo está orebarado. Si lo astá, el ocieto de datos se pueden transmitir.

Las ordenes se transmiten al 2255 via un puerto de E/S especial. Estas ordanes, afectan, a características, como el agrupamiento, la dirección de los puertos, y las asignaciones de control y estado. LA Fig. J.5 auestra la programación del PPI 9255.

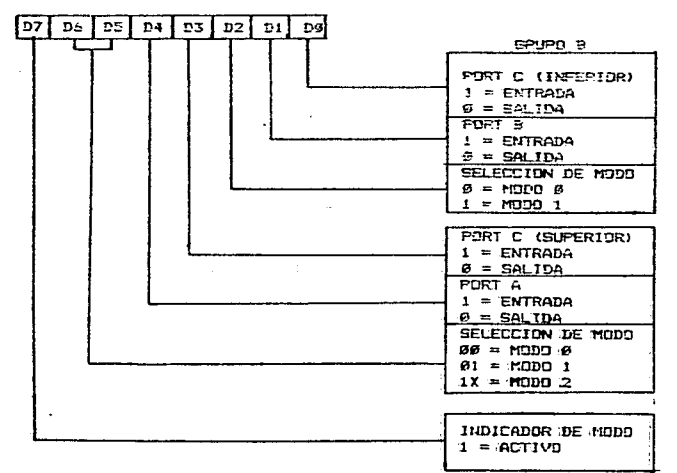

Fig.3.5

#### $3.7.1$  TotacEsco.

Interfazar se define como la unión de un alembro de un grupo, en la manera que puedan funcionar de una manera compatible y coordinada. Interiazar con una computadora se define como la sincronización de la transmisión de datos dicitales entre la computadora y los incluyendo dispositivos periféricos discositivos externos. He entrada/salida y menoria.

Los sistemas de computación deben de contar al deris.  $-0.05$ وجون dispositivo periférico de entrada que la permita al usuario, enviar información a la CPU y con dispositivos de salida con la CPU le puede mostrar los resultados de los procesamientos ordenados

El 2-90 cuenta con dos instrucciones para realizar la transferencia de datos con los periféricos: de entrada (IN) y salida (DUT).

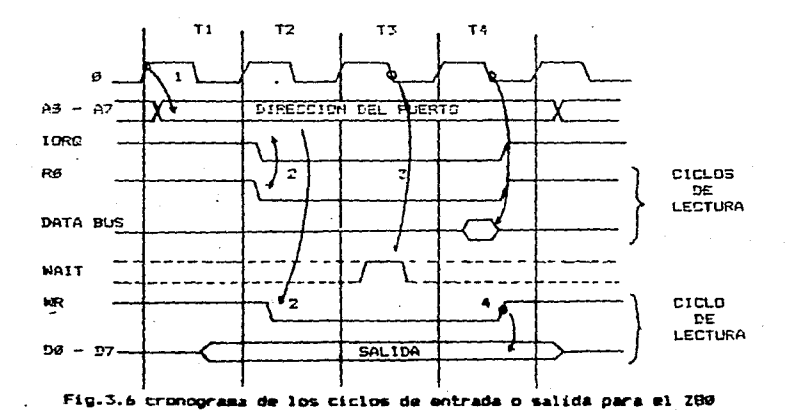

3.2.1.1 Tiegnos de instrucción DIT.

En la Fic.3.6 se ilustra la gigeutión de la instrucción QUY que consta de 3 ciclos de mácuina:

```
A) Fetch
B) Leer meopria
C) Salida
```
A) Fetch:

La CPU coliene el código de la instrucción direccionado por  $^{\circ}$ contador del programa (PC), en este caso D3H ( codigo de DUT ). El PC se increaenta en uno. Este cédigo le indica a la unidad de control que es una instrucción de salida por lo que debe leer la localidad dirrecionada por el PC con un ciclo de máquina de Leer menoria.

B) Leer comprial

La CPU reconcce este cicle habilitando las señales RD Y FRED en el estado TI; envia el PC al bus de direcciones.

Les el código de selección del puerto en la localidad de memoria direccionado por el bus de dirección en el estado 73. El PC se incrementa en uno.

#### C) Salidat

Una vez terminado el ciclo anterior. la CPU pasa a ejecutar, un ciclo de salida. En el estado Ti la CPU envía el código de selección del puerto por el bus de dirección ( lineas A7-A0 ).

Durante el estado T2 la CPU envia el dato al bus de datos y habilita la señal IDRO. Finalmente en el estado T3 la CPU genera la WR que habilita al puerto de salida a leer el dato en su registro de datos.

## 3.2.1.2 Tiempo de la instrucción IN.

La ejecución de la instrucción IN es semblante a la de la instrucción CUT de 3 ciclos de máquina, como se ilustra en la fig.3.6.

A) Fetch B) Leer meaoria C) Salida:

A) Fetch:

La CPU obtienz el oddigo de la instrucción direccionada, por el PC.En este caro es DBH (código IN). El PC se incrementa en uno. Este códico DBH le indica a la unidad de control que es uma instrucción de entrada por lo que debe leer la localidad direccionada por el PC con un ciclo de mácuina de Leer memoria.

**B) Leer meacria** 

La CPU reconoce esta ciclo nabilitando las señales RO y HRED.  $en<sub>c</sub>$ ) estado T1 envia al PC al bus de direcciones.

Lee el código de selección del puerto en la localidad de memoria direccionado por el bus de dirección. El PC se incresenta en uno.

C) Entrada

El CPU pasa a ejecutar un ciclo de máquina de entrada.

En el estado Ti la CPU envia el código de selección del puarto por el bus de direction ( Lineas A7-A8 ). Durante el estado T2 la CPU habilita las sañales RD e 1060 para ordenar que  $E<sub>1</sub>$ puerto seleccionado envie el dato al bus de datos. Finalmente, en el estado T3 la CPU lee el bus de datos con la salida del pulso de reloj.

## 3.2.2 Transmisión de datos.

Es importante señalar que surante los diclos de máquina, de entrada y de salida el bus de dirección se utiliza en 8 ( A3-A7 ) de las 15 lineac.

Normalmente los dispositivos de E/S son mas lentos que 1 ac. computadoras. De aqui que una computadora tiene que esperar a que el dispositivo se encuentra listo para recibir o pera transmitir un dato nue in .

Los buses del dirección del datos y lde control sel deban conectar todos los periféricos.

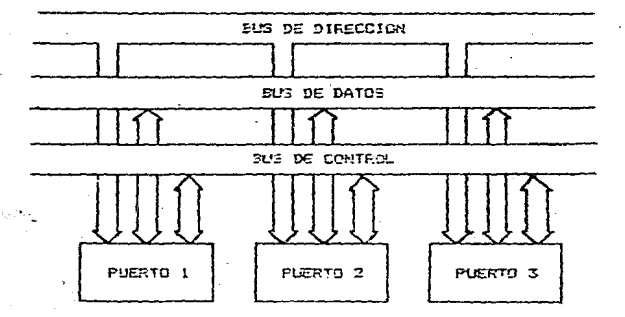

Fig.3.7 bus de aicrocomputadora

En la Fig.3.7 se ilustra los buses de una microcomputadora con diferentes dispositivos periféricos. Este modo de operación se conoce con el nombre de linea compartida, en donde cada dispositivo conectado a los buses del sistema se deben comportar como si fuera el Anico dispositivo conectado al sistema.

Esta condición se lotra con el uso de los interfases. las cuales deben cuaplir con los siguientes requisitos:

A) Decodificar el códino de selección del dispositivo que envia  $5$ computadora y responder sólo si el código es idéntico al de el.

E) Decodificar los códigos de los comendos que recibe de  $\mathbf{v}$ cooputadora y generar las sañales de control para efectua: las poeraciones ordenadas.

C) Enviar a la computadora la información que describa el estado del dispositiva periférica.

9) Efectuar la trasferencia-de datos entre la computadora y el dispositive periférico.

3.2.2.1. - Selección del dispositivo.

Un pulso de "selección de dispositivo" es un pulso de sincronización generado por la interfaz para sinoronizar. la trasferencia de datos entre la computadora y un dispositivo periférico de entrada 6 de salida especifico.

Cada interfaz debe tener un selector da código de selección que le permita generar el pulso de selección de dispositivo cada vez que la CPU envia por el bus de dirección su código de selección. Al generarse el pulso de selección de dispositivo la interfaz queda habilitado para recibir las señales de control de la CPU para el pecifacico.

La Fig. 3.8 muestra un selector con código de selección SAH. Cuando el valor en el bus de dirección es de 5AH la salida de la compuerta NAND pasa a nivel bajo, indicando a la interfaz que la computadora se va a comunicar con ella.

and the common sections are interesting and

Este tico de circuito selector debe ser carte de la interfaz  $d = 1$ periférico.

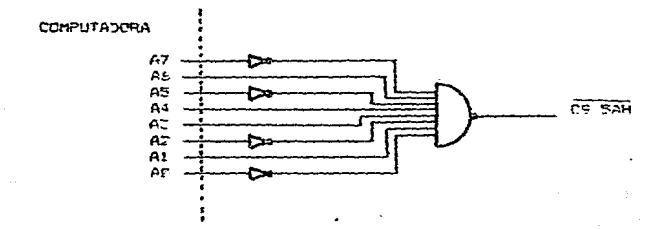

#### $Fig 3.8$

3.2.2.2 Decodificador de comandos y control.

Las lineas de control se conattan a todos  $125$ dispositivos periféricos. Estas lineas de control pasan a la interfaz a través de compuentas por pedio de la señal de salida del selector de códico. De esta forma sólo un dispositivo procesa las señales de control que envia la CPU. La interfaz debe tener un circuito para decodificar la seRal de control y posteriormente indicar al dispositivo periférico el comando que debe ejecutar. El circuito decodificador depende de las funciones que pueda ejecutar el periférico. Algunos periféricos realizan funciones sencillas de entrada y salida por lo que requieren decodificadores uno a uno que permitan doicamente el paso de las señales de control. La Fig. 3.9 ilustra un circuito que permite el pass de las señales de control RD, WR y IORD para un periférico de E/S codigo de selección 75H.

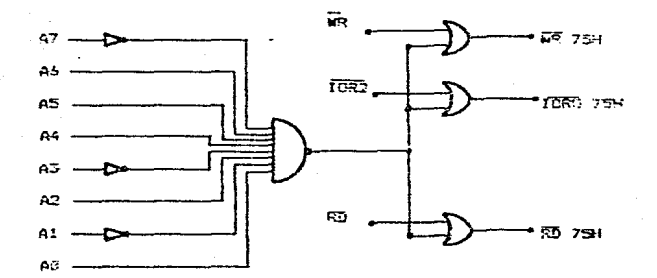

## Fig.3.9

Otros periféricos requieron, de ass información para realizar adecuadamente sus funciones por lo que las señales de control de la CPU no son suficientes, por ejemplo: velocidad de transmisita, cantidad de bits, nemeros de bits de pasada, tipo de paridad de transmisión, etc.

Para r9solver este problema se utilizan las palabras de control. las cuales tienen codificados los parámetros que se requieren.

La interfaz del dispositivo debe tener un registro para recibir la palabra de control y alimentar al decodificador. Las salidas del d;::odificador controlan las diferentes partes del dispositivo periférico. Cada bit de la palabra de control, controla una operación del periférico.

La tabla 3.1 ilustra un ejemplo de la palabra de control para un puerto de E/S serie

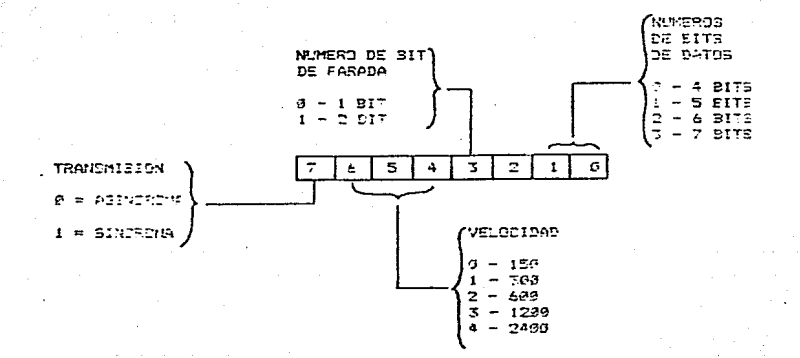

tabla 3.1

#### 3.3 SCFTWARE DE SEARLES.

3.3.1 CUADRADA.

Del diagrama de flujo y su respectivo programa se poserva oue en las lineas 2600 -2602 se programa en el microprocesador t a palabra de control que es el dato que le indicerá al microorpoesador que se nara uso de los perifericos de entrada y de salida, utilidando en esse caso al nuerto A.

fo 135 lineas 2204 - 2806 se cenera un nivel alto. esto es. se cerca en el acomulador, un FFH para gesqués. Rediante la instrucción, OUT. indicarle al microprocesador que transfiera el dato con lel quanto de salida, obtendiendose el dato se paralelo a la entrada del convertidor par qua ésta lo decodifique y se pueda tener a la salida una corriente correspondiente al Vref del convertidor.

En las lineas 2820 - 232A se encuantra la suprutina RETARD que genera un retardo para así mantener un nivel alto o bajo según se requiera. y esto es lo que dará en si la duración del pulso.

En las lineas 2008 -200F se genera un nivel bajo de la misma manera que se denenó el nivel alto y con su respectivo retando para mantener el nivel bajo proporcional al nivel alto.

Finalmente se observa a la salida del convertidor corrientes analigicas correspondientes a los niveles digitales, y así mediante el Amp Op, que se utiliza como convertidor I-V, se observa con la ayuda del cuciloscopio una onda cuadrada.

## DIAGRAMA DE FLLUO PARA GENERAR LEJA OKDA CUADRADA.

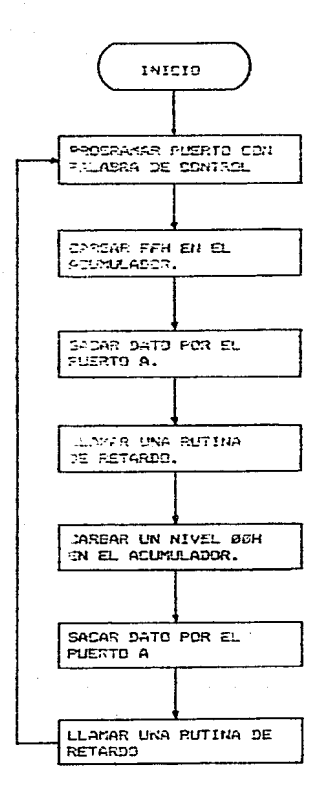

## ROJA DE CODIFICACION

# DESCRIPCION DEL FROGRAMA: <u>Rutina para generar una onda cuadrada</u><br>En un convertidor digital analógico.

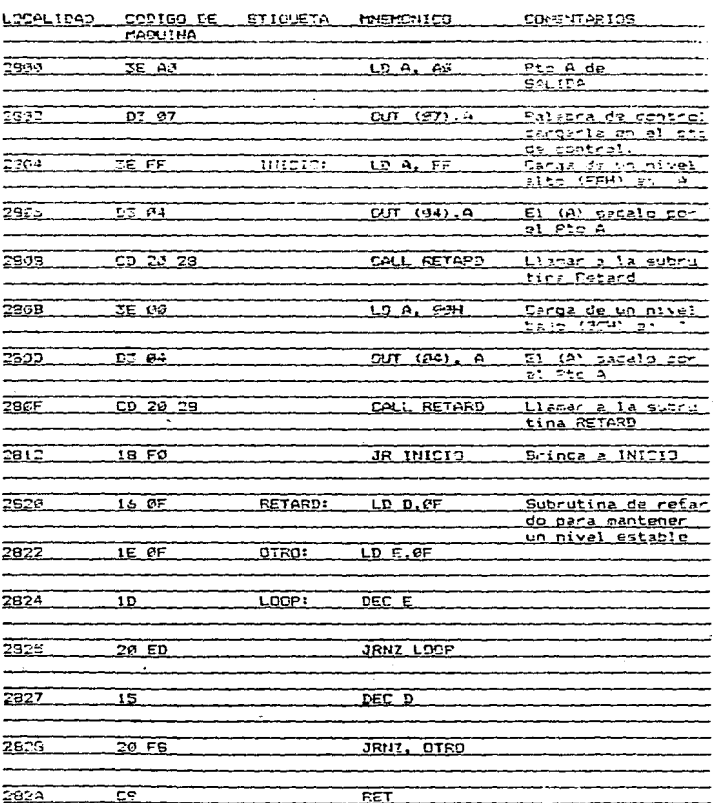

 $127$ 

 $\label{eq:1} \begin{split} \mathbf{e}_{\mathbf{e}}(\mathbf{e}_{\mathbf{e}}+\mathbf{e}_{\mathbf{e}})\mathbf{e}_{\mathbf{e}}(\mathbf{e}_{\mathbf{e}}+\mathbf{e}_{\mathbf{e}})\mathbf{e}_{\mathbf{e}}(\mathbf{e}_{\mathbf{e}}+\mathbf{e}_{\mathbf{e}})\mathbf{e}_{\mathbf{e}}(\mathbf{e}_{\mathbf{e}})\\ \end{split}$ 

### 3.3.2 TRIANGILAR.

Analizando cada uno deles pregramas para la generación de  $3.85$ sañales se puede observar que en las primeras instrucciones se programa la palabra de control la cual se explicé con anterioridad en oue consiste, y que servirá exclusivamente para indicarla  $\mathbf{A}$ microprocesador que los datos que llequen al puerto "A" los transfiera a la salida y así pueda llegar ese dato al convertidor D'A. Por todo esto en el análisis, de los siguientes programas se darån por entendide las primeras instrucciones.

Del diagrama de fluio y su respectivo programa se puede observar que en las lineas 2834-2835 se ganera un nivel bajo. Esto es para poder eopezar la generación de la señal en el origen para después en la linea 2838 incrementar el valor del dato en cada ciclo de reloi hasta llegar a un nivel FFH y así, conforme se va incrementando el valor del sato, se va obteniendo por el puerto "A" de salida.

En las lineas 2830-2342 se puede observar que el dato en ese momento tiene un nivel alto para desputs indicarle al microprocesador que lo decremente y conforme se va decrementando el valor del dato se va obteniendo por el puerto de salida, generando con todo esto una señal. triancular.

En las lineas 2842-2844 se denera un loop para que la señal esté presente todo el tiempo.

Y así, al iqual que todas las señales que se generan, a la salida del convertidor se obtendrán corrientes proporcionales al Vref del DAC, por lo cuál al circular por el amplificador operacional, que es un convertidor de I-V, se oueda visualizar la señal con ayuda del osciloscopio.

## DIAGRAMA DE FLUJO PARA GENERAR UN SEXAL TRIANGULAR

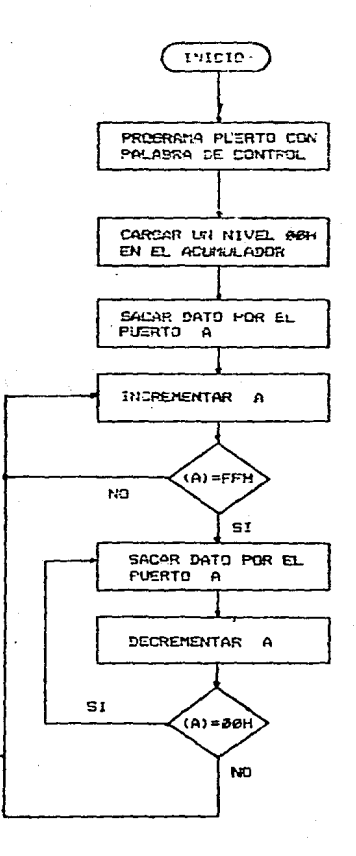

## HOJA DE CODIFICACION

# 

 $\ddot{\phantom{a}}$ 

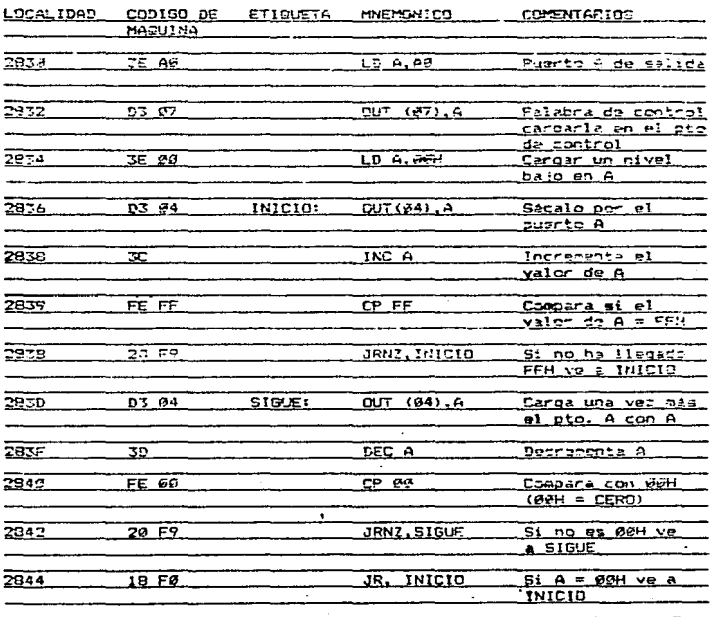

#### 3.3.3 DIENTE DE SIERRA.

Como la peneración de la señal diente de sierra es lou parecida a la señal triangular, sólo se analizan las instrupciones que hacan que sea diferente.

Se observa en el programa, que al igual que en señal triangular, en las linea: 2954 -2958 se carga un dato en el acuaciador que se irá incresaltando de 00H - FFH, y conforce se incrementa el valor, por cada cicle de relos, se obtiene el dato de salida por el puerto "A". En la linea 2867 se le indica al microprocesador que cuando llegue al valor FFN, inmediatamente lo cambie a 00H, signdo esta la diferencia entre las dos señales. (el dato en este caso no se lya decrementando por cada ciclo de reloj, sino que el dato adquiere el valor de 00H insediatacente).

DIAGRAMA DE FLUJO PARA GENERAR UNA SESAL DIENTE DE SIEPRA

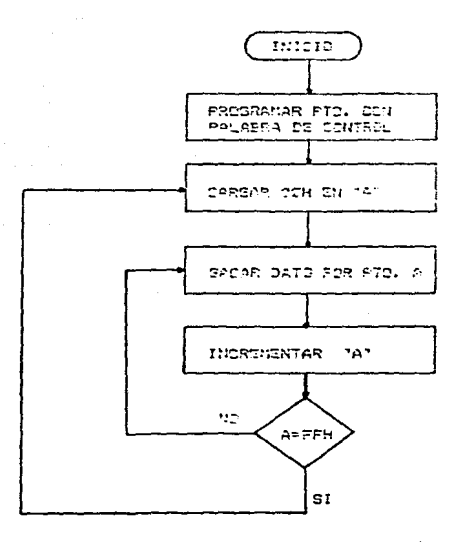

## HEJA DE CODIFICACION

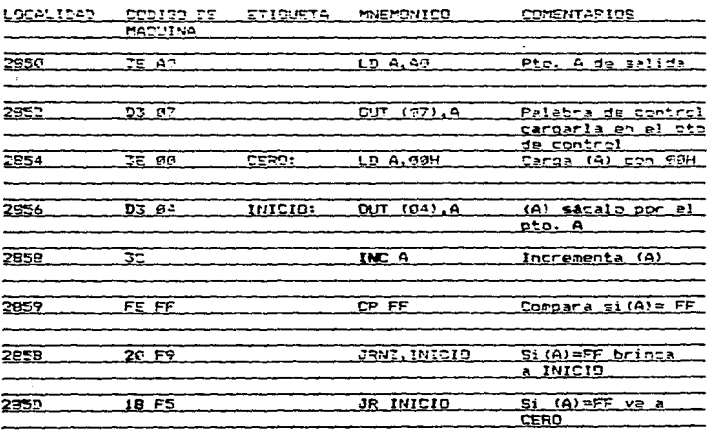

3.3.4 SEMIDAL.

La ponoration de la forma de poda es más complicada. ya que g or requiere del cálculo de una sarie de datos. Estos datos se calcularon por sadio de la siguiente formula

## DATCS =  $127$  SEV  $\theta$

El valor 127 es para que se alcance a generar el ciclo positivo y nagative de la onda sencidal, como se indica en la Fig.3.10.

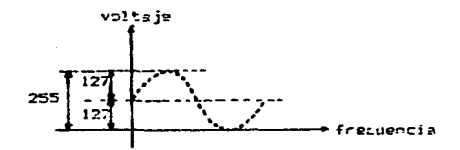

### Fig. 3.19

El ángulo de é puede variar de 8° hasta 98° y esto es lo que daterminarà la cantidad de datos que querecos toner. En oste caso se insertaron, para la generación de la onda, 91 datos.

Para poder entonder con mayor claridad lo realizado se analizó el diagrama de flujo así como su respectivo programa.

Se puede observar que en las lineas 2674 - 2877 se le indicó al aicroprocesador gónde se encuentran los datos y la cantidad de estos para la generation de la señal.

En las lineas 2879 - 2885 re genera la mitad del ciclo positivo. Como ya se indicó anteriormente, la señal se genera a partir de 127H hasta un valor de 255H y esto se logra sumándole un 80H a cada uno de los datos.

En las lineas 2083 - 2997 se le indica al picroprocesador oue decremente el apuntador para así cotener la segunda mitad del ciclo cesitivo.

Finalmente con todo esto in obtiene la generación del primer ciolo positive.

En las lineas 2893 - 2893 er obtiene, de igual manera, la generación del ciclo nocativo. y asto se logra restándole a cada uno de los datos un 20H y así se completa un ciclo de la onda senoidal.

Por ultino, en la linea 299F, se le indica al microprocesador que realice un loop part que la señal sea totalmente constante.

## DIABRAMA DE FLUJO PARA GENERAR UNA DNDA SENDIDAL

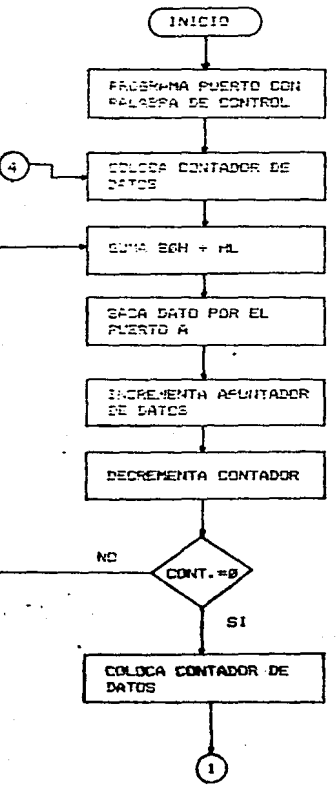

## DIASRAMA DE FLUJO PARA BENERAR UNA ONDA SENGIDAL

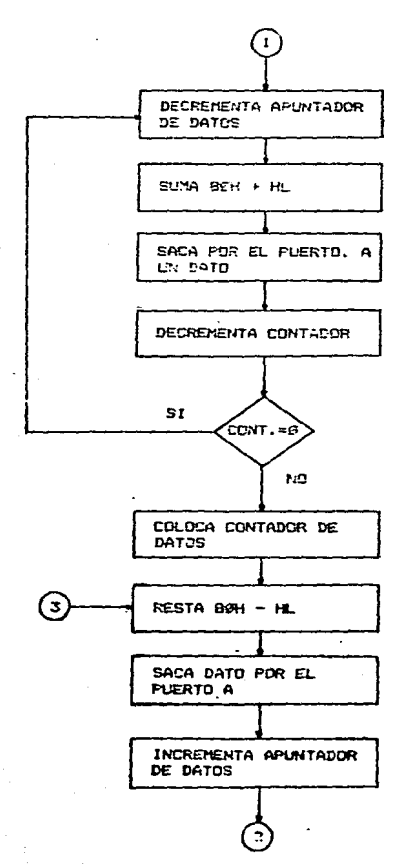

 $127.$
## DIACRAMA DE FLUJO PARA CENERAR UNA UNDA SENCITRAL

 $\mathcal{O}_{\mathcal{A}}$  is

بالمواد وأورد

dia .

Liberty of Battery Heat

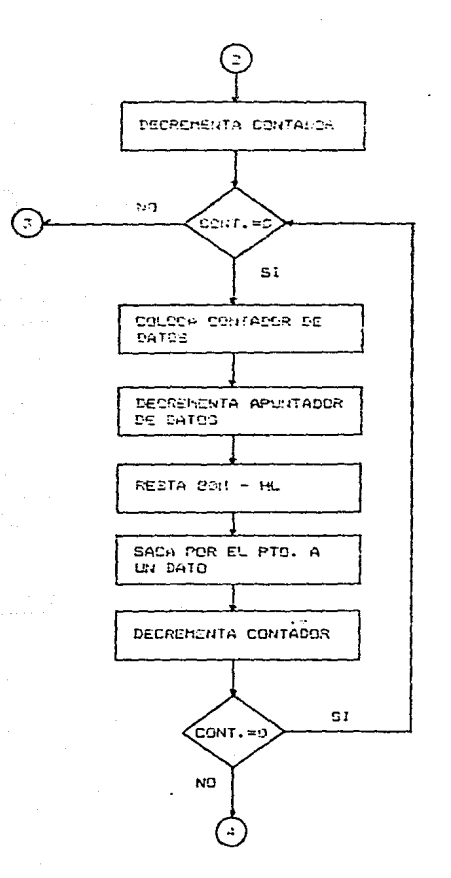

### DECORIPOIDA DEL PROGRAMA Rutina para generar una onda senoidal en un convertidor digital analógico

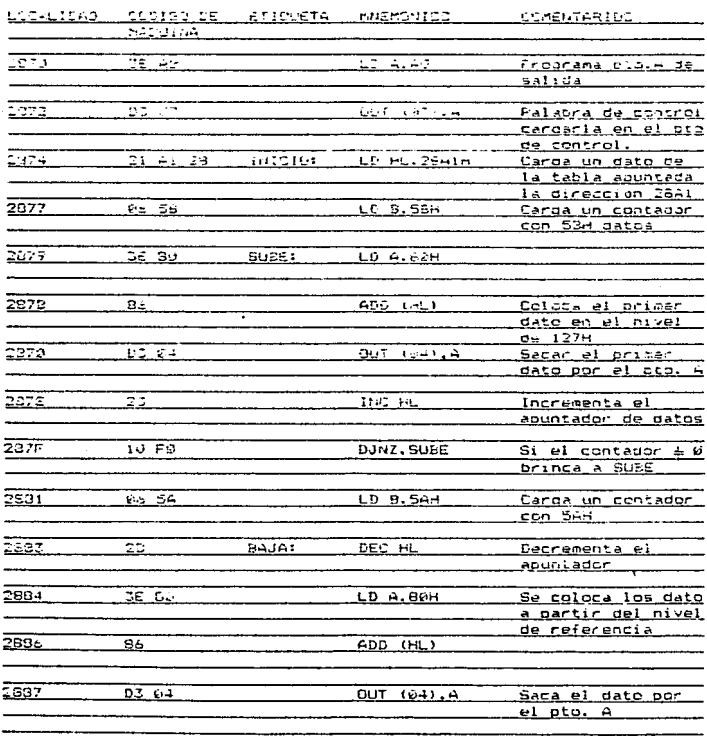

# 

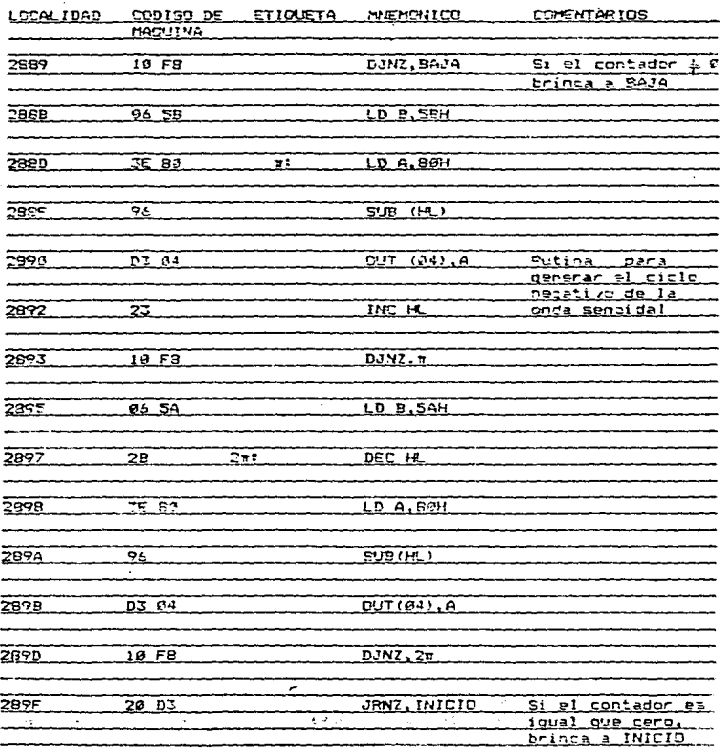

ł. ł

こうき アクト İ

#### DESCRIPCION DEL PROGRAMA Rutina para generar una onda sergidal en in. convertidor digital analócico

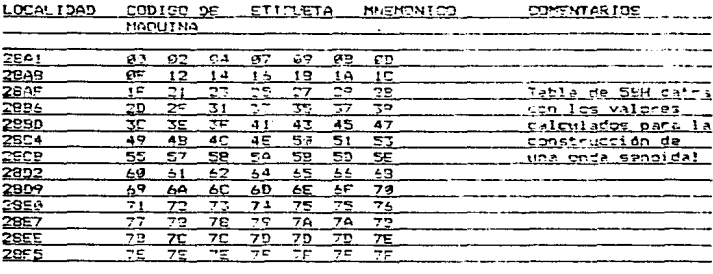

#### 3.4 HARDWARE DE SÉRALES.

En la Fig.3.11 se ilustra, el diagrama del circuito, que se utilios para la generación de las señales: Cuadrada, Triancular. Dignte de sierra y senaidal. En la carte anteriar se describio el software para la generación de las señales por lo que el circuito fiaitamente no cascia, ya quo "para genorar" cada tigo". de schal  $\leq$   $\leq$ utilizator procramas diferentes.

Et sits circuito se emples el tút Z-97. la intefase periférica programable 9753.  $P<sub>1</sub>$ convertidor MC1475LS, E1 Arc. OP. 741. resitionales , capaditoris, con las alimentaciones de voltage como se iluzine ae el cincuito.

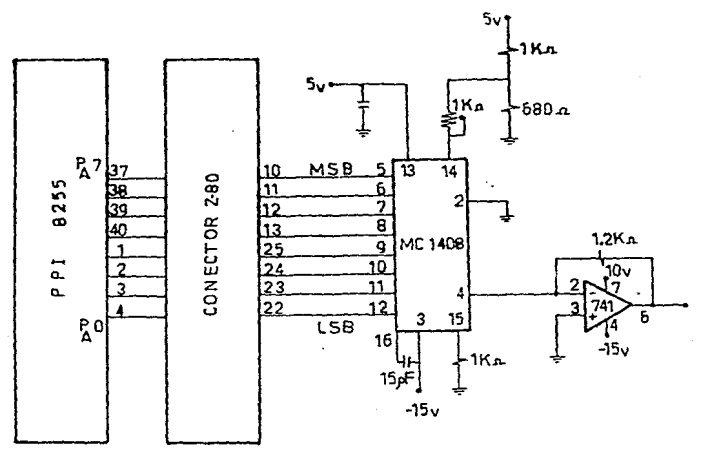

## Fig. 3.11

もさつ

#### $CAPIMEC = 4$

#### PROCESAMIENTO ANALOGICO DE SERALES A TRAVES DE LA SIMULACION DE UN VOLTMETRO DIGITAL CON AYUDA DEL NICRGPROCESADOR Z-80 UTILIZANDO EL CONVERTIDOR MC1408.

#### 4.1 Generalidades

Uno del los propósitos, de está, tesia sa la aplicación camprobazión de convertidoras, por la que se realizó la simulación de võltmetro digital utilisando la teorica de aproximaciones  $\epsilon$ sucesives.

Te utilizé esti método ya que se tiene si dayer, cride de exactitud y volotidad de conversión.

Fate técnics utilise un convertidor, digital - anglégico (D/A), en un title de realimentación, para senerar, una señal analógica, conccida. Tieme la ventaja de proporcionar una salida-digital en peralelo despuis da la conversión (suardo se ha tompletado). Tarbion proponciona una salida en serie durante la conversión.

En la Fig.4.1, 4.2 se muestra el diagrama de bloques y las formas de onda respectivamenta, del convertidor digital analdgico đe aproximationes sucesivas.

Las entradas del convertidor D/A, son controladas por el registro de aproximaciones succeivas (RAS) el tuál es, como se presenta en el microprocesador.

La salida del convertidor D/A es comparada contra la entrada analógica (Vin) por el comparador analógico y su salida controla el  $(RAS)$ .

Al principio de una conversión, el MSB del convertidor D/A es (RAS), produciendo una salida del convertidor D/A encandido cun el

iqual a la ritad del valor de escala corcleta. Esta salida  $C<sub>3</sub>$ comporada con la intrada anclógica y si la salida del convertidor D.A os mayor que la entrada descondoida, "el (RAS) apada el MSB, "pero si la salida del conventidor D/A es memor que la entrada descanocida, el bit MEB permanade encendido.

Siguiando la conducta, del MSB, el pristro ditimés aignificativo, es encendido y nuevamente. la comparación es hecha, priro la salida, dal conventidor D/A y la entrada desconzoida. El mismo criterio a iste de acuardo a lo dicho, anteriormento y esta, bit muede ovedar, soacado é prografica.

Saté procadinizato de longaza da lozau est. Lontinde pera el lodoxeno total de antradas del convertidor D/A on el sistema.

Costuta d: la actornación de cada cit. La salida, dicital es obtenida inmediatamente, esto es conecando siguitáneamento la salida, en seria asi como la salida se preslelo, al Giorl de la conversita, "La salida an thris provis (princre all MSD ban ide) bor lie (bite restances) or trden.

El tiempo total de conversión es el tiempo requerido para encender un bit, coaperar la salida, del convertidor D/A con la entrada desconscida y si es requerido apagar el bit, multiplicado por el mimero total de bits en el convertidor A'D.

El tiemos de achyeraión, se por lo tanto, constente y no, es afectado por el valor de la entrada.

El circuito convertidor. A/D de aproximaciones sucesivas tiene la desventaja de requerir un convertidor D/A, pero tiene la pran ventaja de su velocidad con excelente resolución.

 $1.44$ 

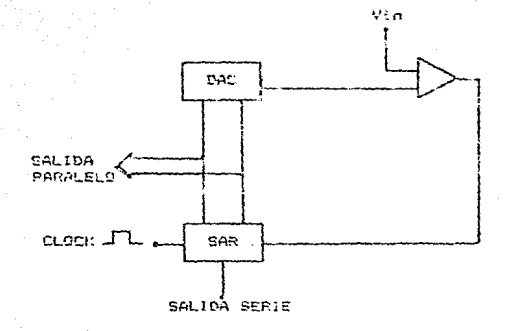

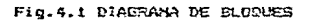

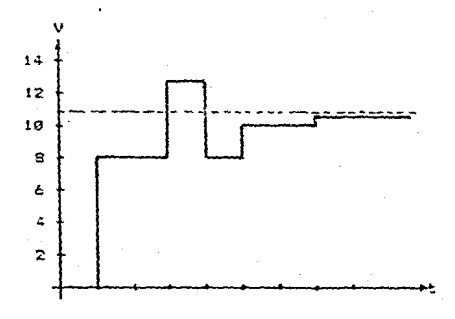

Fig.4.1 FORMA DE DNDA

 $1.4\%$ 

### 4.2 Hardware y Software.

El propósito basido de un canventidos anglógito-dagital. A el de traducir yn 'valor da voltaco ó' corriente a un 'nñmerc'ticaric' rannettandishte. En sontrasta, dan el convartidor, digitel-shalogic. mt. -convertider analimica-digital cuade instrumentarse de muchas forest, an ento do una la stal Ci (assido sus las patola dicenda (se eurbos frotanas.

El sétado para el deservallo del siguiente proyecto es  $\mathbb{R}^3$  $4<sub>0</sub>$ aproximaciones sucesivas el cuál se analicaná bian la paso, para leu esjen compromatin.

E: la Fig.4.5 se muastra el harduire utilizado para el proyecto de la simulación del vólnatro dioitel y consta de las sioutantes etapas:

a) Etapa de conversión digital analógica

b) Etapa de asplificación

c) Etapa de comparación

d) Etapa de conversión analógica a digital

al Etapa de conversión dipital analógica:

Este tico de sonvertidar utilica  $\approx 1$ enfoove básico da retroalinentation.

En el circuito inclementado se utilica un convertidor digitalanalógico, que es el circuito integrado MC1409, el cull se usa para ctiener una corriente de salida como resultado de un vitado analógico de entrada y una palabra digital de 9 bits, non estar realizado en base, a uma configuración, del tipo, escalara 8-28 y, se trata de un convertidor da 2 bita que requiera para su loperación de +5 votte v =5 vott.

Dontro del NC1402 una escalera R-ZR divide, una corriente de referencia en E corrientes de peso, igual a los digitos del sistema binarie de numeración.

La maxima contiente de salida es 255 partes de la corriente de referencia .

La salida de este convertidor se obtiene por la terminal número 4 del circuito integrado MC1428, en la quál se obtiene los aumentos de connighte pora cada incresento de la palabra binaria.

La palabra binaria,se envía del MKE Z89, através del cuerto periférico programable 2255 mediante el puerto "2".

b) Etapa de amplificación:

En ésta etapa la corriente de salida obtenida del circuito integrado MC1408, como se observa en la Fig.4.3 pasa a un aplificador pperacional 741 que actós comp convertidor de corriente a voltage, la cual sirve para establecer el voltage de referencia que sirve para realizar la comparación con el voltage de entrada desconocido.

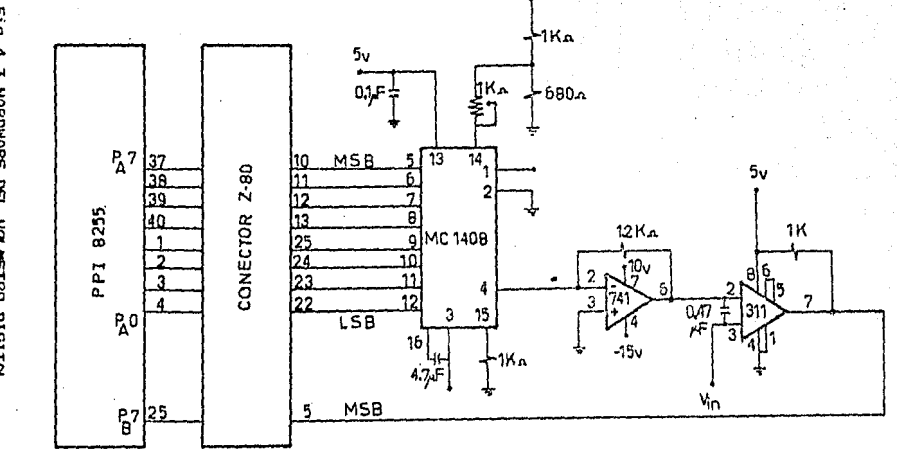

Fig. 4.3 HARDWARE DEL VOLVETRO DIGITAL

 $\tilde{t}$ 

#### c) Etapa de comparación:

En pata etapa se utiliza el circuito operacional LM 311. Domo se pude analizar en página anteriores es un excelente comparador.

Como se observa en la Fig.4.3 una de las entradas del comparador (estrada no inversora) as utiliza pera introducir el voltaga analógico obtenido del Asp Op (convertidor de convierta la viltage ), y la sotrada inversira se utiliza para introducir el voltage analógico que se desea conocar.

Dependiendo de los voltaiss, que estén, presentes a la entrada, del comparador será la salida de esta, y así obtenemos los nivales lócicas "1" (5 volts) "8" (3 volts).

A su vez los niveles libjacos son enviados al IMKZ BP a través de su puerto periférico programable PPI 2255 y almacenando este dato en el puerto "E", donde también son leidos, para llevar a cabo las aproximaciones en 8 ciclos de reloj y esto lo thate principalmente la temputadora con ayuda da su respectivo software.

En la Fig.4.4 se lilustra el circuito empleado en la simulación del voltmetre digital. Su amalisis es similar a la Fig.1.1Ba, solo qua em este caso sel utiliza un capacitor de 190pf y léste se utilizal para evitar el voltage de umbral que se produce en la comparación de voltajes criticos.

En la práctica se pado observar la ventaja de utilizar este circuito ya que utiliza un sólo voltage de alimentación. A la salída de este circuito se obtienen los níveles lógicos requeridos por el puerto "s".

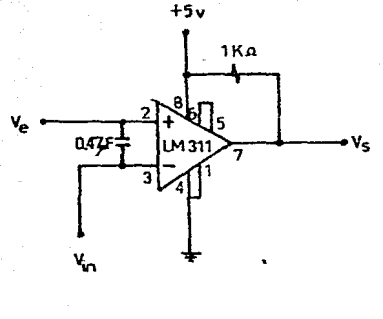

Ve < Vin.

s t

 $9 - 5$  Vin  $=$  $= 1$ 

#### FIG. 4.4

d) Etapa de conversión analógica a digital:

En esta etapa la conversión analógica a digital  $\ddot{a}$ fundamentalmente por el MKE ZSØ, la cual administra todos lcs recursos del hardware para lograr la conversión.

El NGE ZEB es programado con el algoritmo empleado el cuál tiene como objetivo lograr la conversión.

4.3 Programa de aproximaciones sucesivas de 8 bits.

Las primeras instrucciones del MPU para el A/D de 3 bits está en la localidad de memoria 27FE - 2800, las cuales configuran el PPI para el correcto manejo de los datos de entrada misalida, pára u

control variado de funciones entre el sistema del MPU y el hardware externo.

En las localidades 2802-2306 se prepara la cona de trabajo, oplocando un contador de 8 bits y asequrando que los registros estén totalisable en blanco.

En las localidades 2839 - 2223 se encuentra la subrutino de aproximaciones sucesivas.

Como se puede observar en el programa es socendido el MSS produciendo una salida del convertidor digital - analógico igual a la mitad del valor de la escala completa, siendo éste valor real de 1.67volts. Esta salida es comparada contra la entrada analógica y si la salida del DAC es nayo, que la entrada desconocida, entonces la salida del comparador sera un cero lógico. Este dato es leido en el puerto "B" comp se ordena en la Iocalidad 281A.

La subrutina del recistro de aproximaciones sucedivas (SAP) (gaga el MSR, pero si la salida del DAC es menor que la antrada deconocida, el MSE perhanose encendido.

Siguiendo la conducta del MSB, el próxico bit más significativo es poctidido y nueva mente la comparación es hecha entre la salida del DAC y la entrada desconcida. El mismo criterio existe de acuerdo a lo dicho anteriormente y este bit puede sar dejado encendido ó apagado. Este prosedimiento de prueba de cada bit continúa para el número total de entradas del convertidor digital-analégico en el sistema. En la tabla 4.1 se muestra un ejemplo de lo dicho anteriorments

| ETAPA                                                                    | <b>REGISTRO</b> | VA* (V)        | $V_A$ $(V)$ | COMPARADOR  |
|--------------------------------------------------------------------------|-----------------|----------------|-------------|-------------|
| Condición inicial                                                        | 0903<br>V.      | ø              | 10.4        | <b>ALTD</b> |
| lt - -<br>(A) Hacer el XED = 1                                           | 1200            | Ξ.             | 10.7        | <b>ALTO</b> |
| β) Dejarlo en *1*<br>ya que VA' < VA                                     |                 |                |             |             |
|                                                                          |                 |                |             |             |
| E.-<br>A) Hacer el segundo<br>A) Hacer el segundo<br>包) devolver1o a "@" | 1196            | 12             | 18.4        | 2422        |
| ya que VA' > VA                                                          | 1630            | $\overline{z}$ | 19.4        | <b>ALTC</b> |
| हर=                                                                      |                 |                |             |             |
| e) hacer el torcer (<br>$MSB = 1$                                        | 1319            | 32             | 19.4        | ALTO        |
| b) Dejarlo en "1"<br>ya que VAT ( VA                                     |                 |                |             |             |
| н. –                                                                     |                 |                |             |             |
| <b>A</b> ) haser el LSB = 1                                              | 1911            | 11             | 16.4        | <b>BA30</b> |
| <b>B)</b> Devolverlo = "0"<br>ya que VAT > VA                            | 1219            | 18             | 10.4        | AL TO       |

**TABLA 4.1** 

En las localidades de memoria  $2815 - 2819$  hay una instrucción de tiempo de espera (instrucción NOP). Esta instrucción servirá para dar el tiempo necesario para que llegue el dato al puerto "B" y pueda ser leido correctamente, y así se garantiza que la respuesta del circuito sea confiable.

En las iocalidades de menoria. 2825 - 2843 sa encuentra. la subrutina para convertir de haxadecidal a [600, Este metodo utilizado os [e] da dividir centenas y decenas, por lo tanto la conversión se realiza y base de divisiones. Esto sa logra dividiendo el dato que se quiera convertir entre un 544 qua equivale a un ivo decimal. Ya realizado esto, el dato restante se divide entre fel que conjugie a la 15 decimel, y así se optigne finaleante el dato en PDO.

La division de dos inúmicios se loura, por eedio de lrestas sucestvas. Como se ouede observar en la subrutina que se encuentran en las localidades de memoria 2040 -233B. Para mayor información ver el abtndlos número S.

Para coder visualizar so el Disoley de 7 secmembrs. los valores obtenidos y lograr finalmente la simulación del volmetro digital, es necessaria conversar el dato BCD, a códido de 7 segmentos, (C75). Esto se loara por madio de la subruitina que se encuentra en la localidad de memoria 2050 - 2390, dentro del esta subrutinal se encuentral la subrutina CONVI, que se encuentra en la localidad de memoria 6384, y la tiena implementada el micro KIT, El método utilizado para esta conversión se denomina búsqueda en tablas.

La subrutina CONVI convierte el dato ECD que se encuentra en el acumulador al codigo de 7 segmentos para poder ser desplegado. Coloca el nible ( medio byte ) menos significativo en el buffer 3 y el nible más significativo en el buffer 4.

Como se puede observar en las localidades de memoria 2872 - 288F el dato se espaquata y lo coloca en la zona de mensaje, primeramente los digitos de menor orden y después los digitos de mayor orden. Esto es sumamente importante para que el dato visualizado sea el correcto;

Finalmente para desplegar el valor obtenido en el display del micro KIT se hace uso de las subrutinas LIMPIA, DES y DESP  $1 \text{ue}$ 72 enquentran en las localidades de memoria del micro KIT ØSSF, 2003 y @574 respectivamente

La subrutina. LIMPIA se utiliza para blanquear lo que contiene  $\mathbf{e}$ display y ast no encimar una información con otra, logrando con esto la claridad de la información en el display.

Por consiguiante DESP 1 recibe en 14. la dirección del mensaje a desplagar, solamente eñ al campo de direcciones del desplegado y lo dren'i baa

### DIAGRAMA DE FLUJO PARA LA SIMULACION DEL VOLMETRO DIGITAL

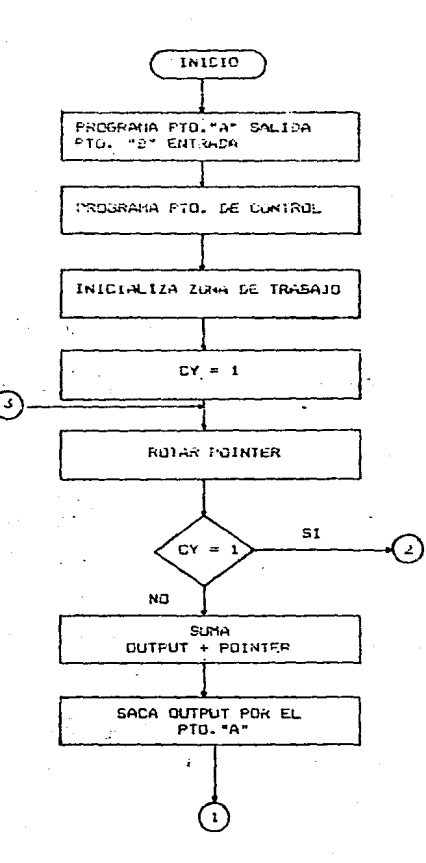

DIGGRAMA DE FLUJO PAVA LA SIMULACION DEL VOLMETRO DIGITAL

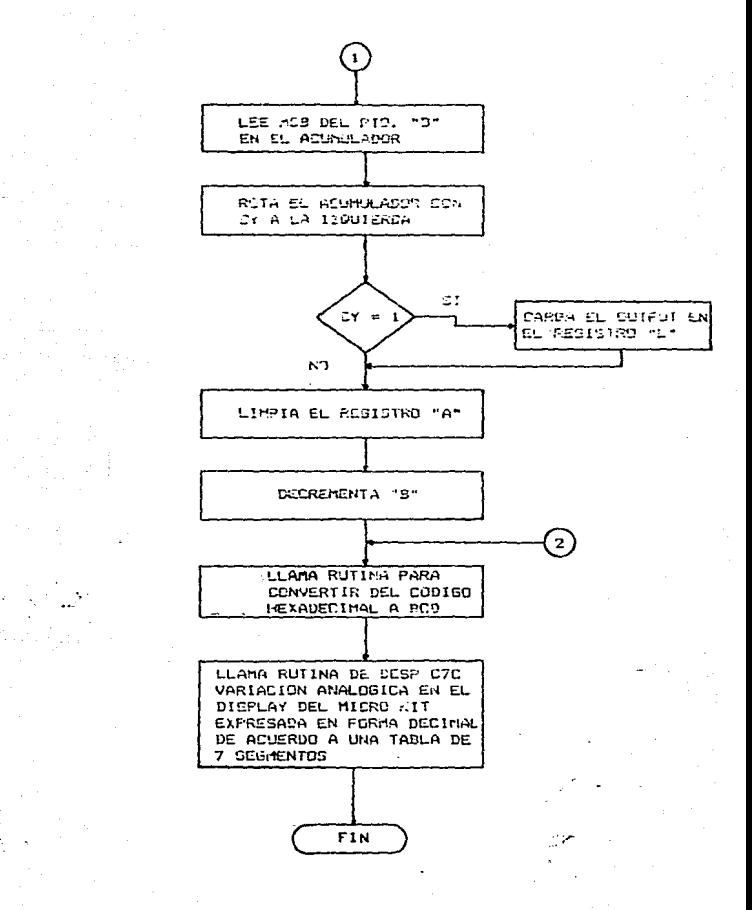

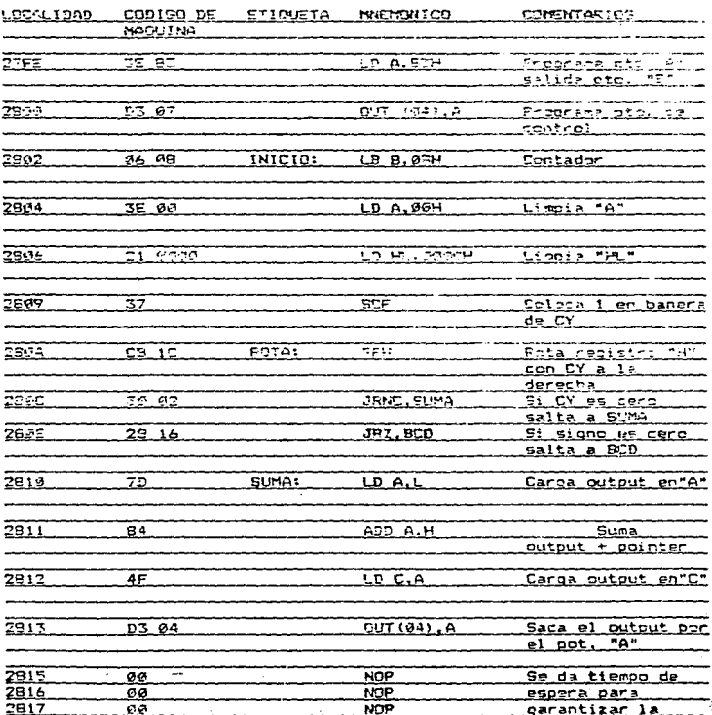

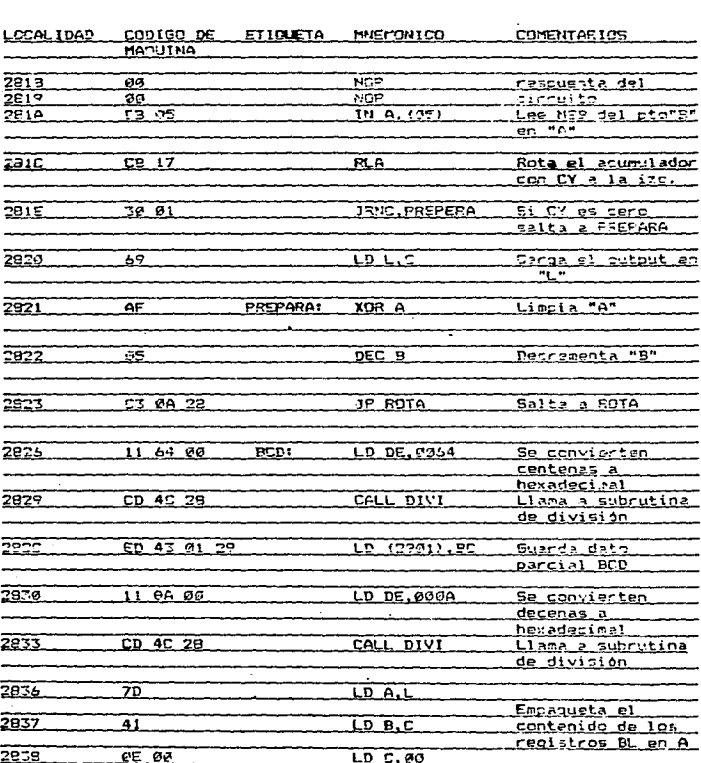

#### DESCRIPCION DEL PROGRAMA Rutina para la sigulación de un volmetro digital con un rango de  $\theta$  - 2.55 Vcd

# DESCRIPCION DEL PROGRAMA <u>Rutina para la Simulación de un volentro</u>

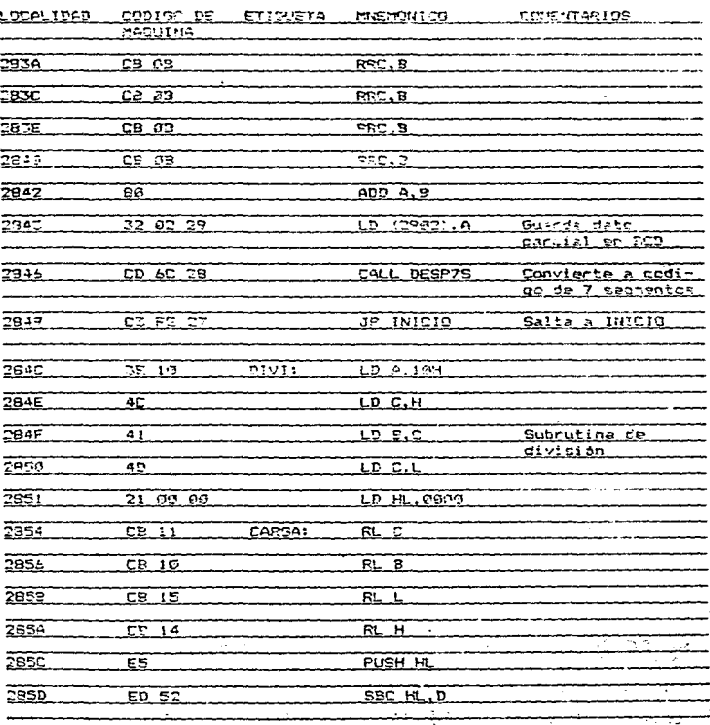

# DESCRIPCION DEL PROGRAMA Rutina para la simulación de un volmetro

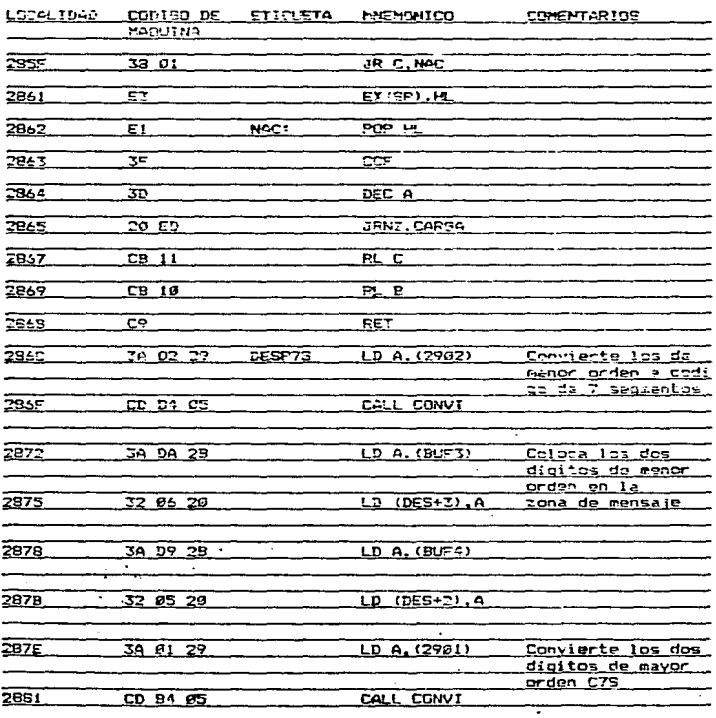

J.

### DESCRIPCION DEL PROGRAMA Putina para la simulación de un volmetro digital com un rango de 0 - 2.55 Vcd

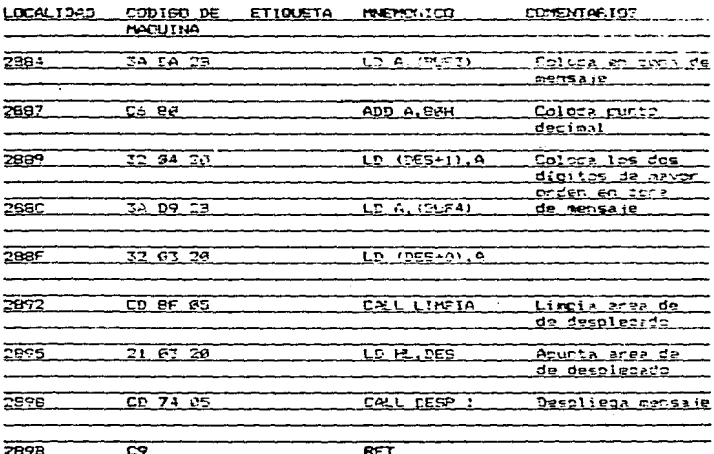

#### CONCLUDIONES.

Se realizó el estudio de los convertidores A/D y D/A encontrando que para utilizar el convertidor se necesita conocer los parámetros del problema, y así selaccionar el método de conversión adecuado. En el caso particular para la generación de señales se selecciono el convertidor MC1408 pue utiliza la técnica R-2R. va que es ccovertidor D/A.

Para la ceneración de señales se realizaron diferentes **Groonages** (Software) corresoondiente a cada una de Cuadrada.  $1a$ señal Triangular, Diente de Sierra y Senoidal, con un mismo circuito (Hardware).

Para la conversión A/D se realizó la simulación de vo váltmetrn digital otteniendose un error real de conversión de una milesima. Con un convertidor D/A se quede realizar la conversión A/B. esto es utilizando el Software y Hardware, apropiado. Así como se, realizó en la siculación del vóltmetro dioital.

Por lo que podemas concluir que con un microprocesador un. convertidor D/A se puede tener una comunicación, tanto del mundo analógico al digital, como del mundo digital al analógico.

.162

#### Apéndice 1

# Especificaciones eléctricas

#### Regimenes máximos absolutos?

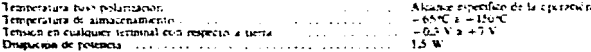

"CONTAINER Les comme pe essai de les sièces et container de la presence des sièces de la production de la sole<br>Commercial de la production de la main système de trans autorisé y difunction de deux des consuls entre des l<br>U

NOTA: Para la CFU-200 todas Lo caracteriscas pagnuaeses identicas para los novieces de vien meltas escrevica les

 $L_{\rm A} = 200$  mA

#### CARACTERISTIC US EN C.C. DE LA CPU-ZRI

The first of  $C$ ,  $Y_{14} = 5$ ,  $Y_{12} = 5$ , subjective indicate otra costs

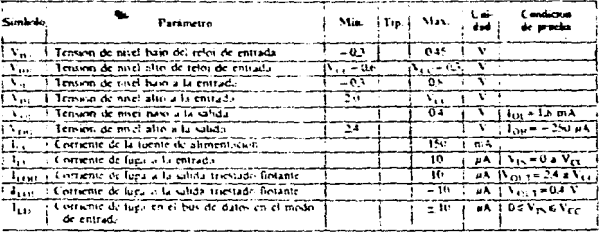

#### **CAPACITANCIA** Text25°C, first MHz,

con los terminales no medidos puestos a tierra

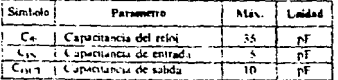

#### CPL-Z#0 INFORMACION PARA PEDIDOS

C - Cerámico

- P Plastico
- 
- 5 Normalizado 5 V + 5 %, de 0 °C a 70 °C<br>E Ampliado 5 V + 5 %, de 40 C a 85 °C<br>M Múltar 5 V + 10 %, de 55 C a 125 °C
- 

Impreso ton permiso de Zilog, Inc. (1972)

### CARACTERISTICAS EN C.C. DE LA CPL-289A

TAT 0 C a 70 C. Veg = 5 V g f 1w salvo que se indique esta cesa

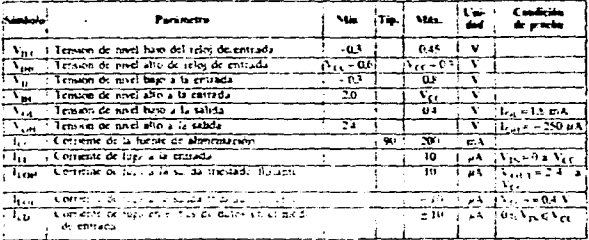

J.

CAPACII ANCIA<br>T<sub>A</sub> = 25 C, f = 1 MHz,<br>con les terminairs no medios puestos a tierra

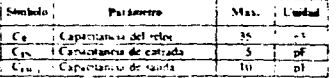

#### **CPU-ZR04 INFORMACION PARA PEDIDO**

C = Ceramico<br>P = Plastico<br>S = Normalizado f. V ± 5 ° µ de 0°C a 70°C

Ι.

#### **CARACTERISTICAS EN CA. DE LA CPU-280**

Tam U.C. a. 70 C, V<sub>EC</sub> = + 5 V-5.5 %, salve que se indique nos cost.

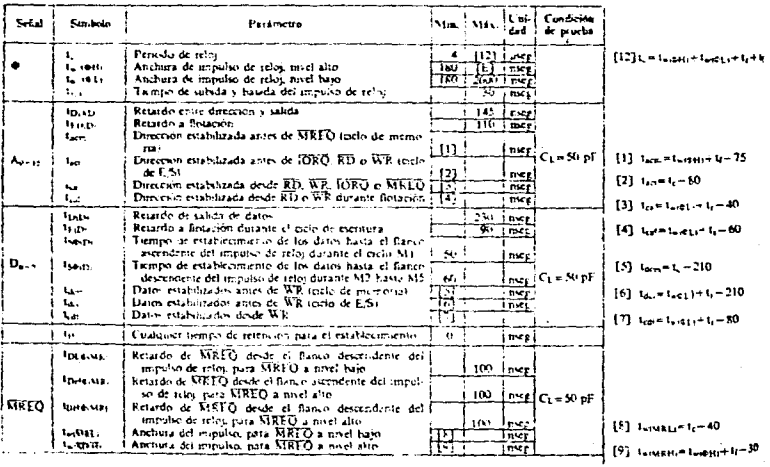

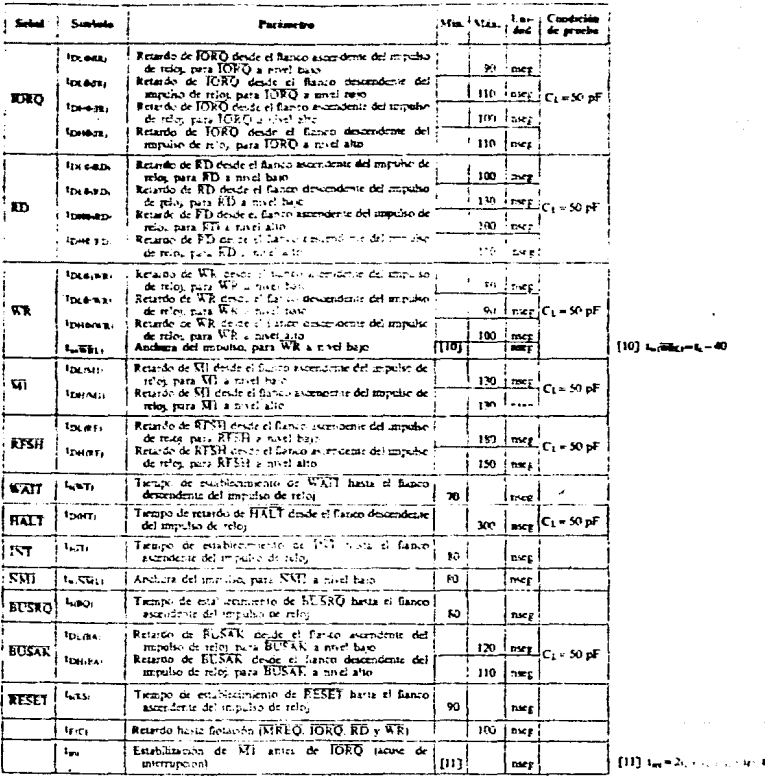

#### **NOTAS**

 $\sqrt{s}$  .

÷.

- 
- 
- 
- - -

A. Let dates han de hibitante en el hibitante de dates de la PEU (sando FD passions).<br>A since de mercanyolo, his due de hibitante considerative de la Tecke has often any complete mercanically are increased in the product

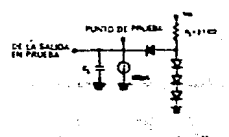

Circuito de carga para la salin-

#### **CARACTERISTICAS EN LA DE LA CPU-ZNO**

## TAHO C a 70°C. Vec = +5 V ±5 % salvo que se indicar otra casa

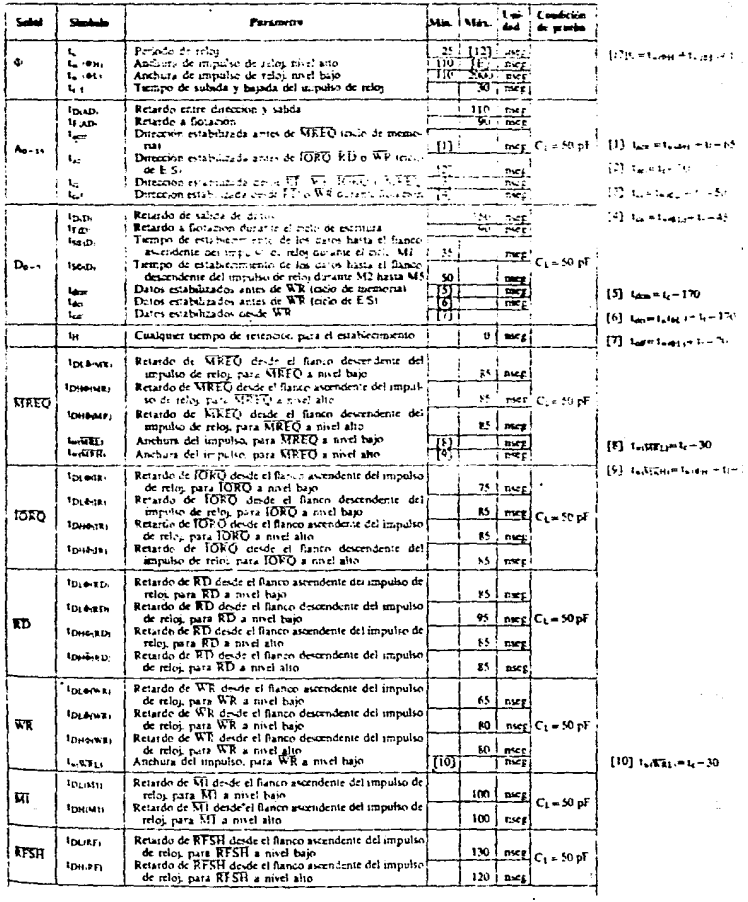

Consider the

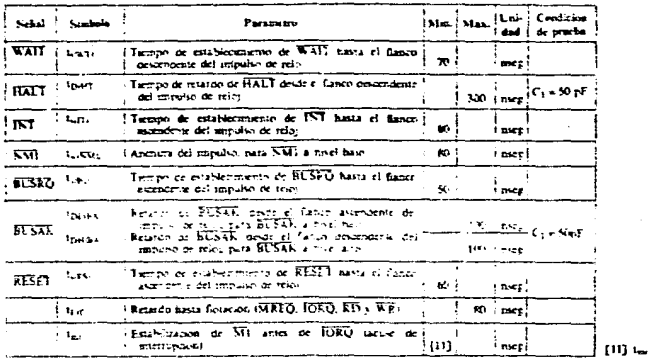

×

x

Ď

Let dette tane in habitante et dette die det det CPU cancele Diest actro. Deraise et dette en engrave to dette the dette transformation (H) (DDG) canceles and the dette of the system of the system of the system of the sys

 $\mathbf{t}$ 

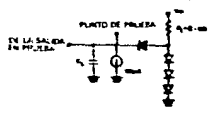

 $= 2x + 1$ 

Circuito de carga para la salid

yê)

# Apéndice 2

# Instrucciones de la CPU Z-80 clasificadas por código<br>de operación

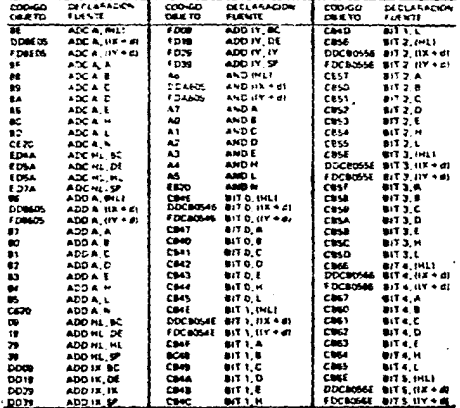

Cortesia Ziloo, Inc.

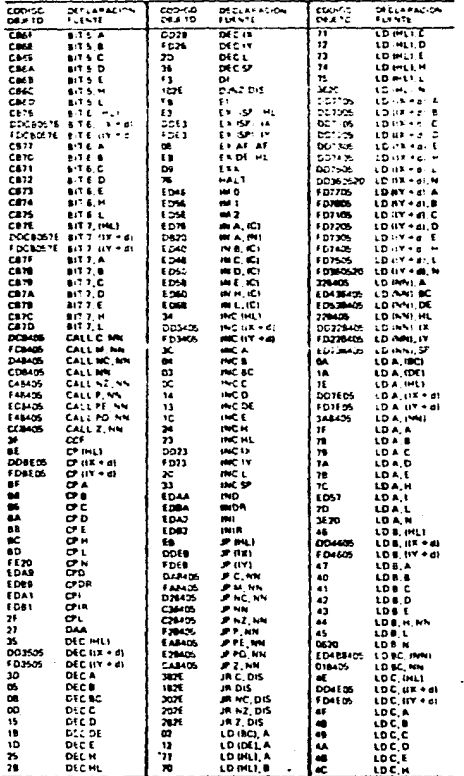

Cortesía Zilog, Inc.

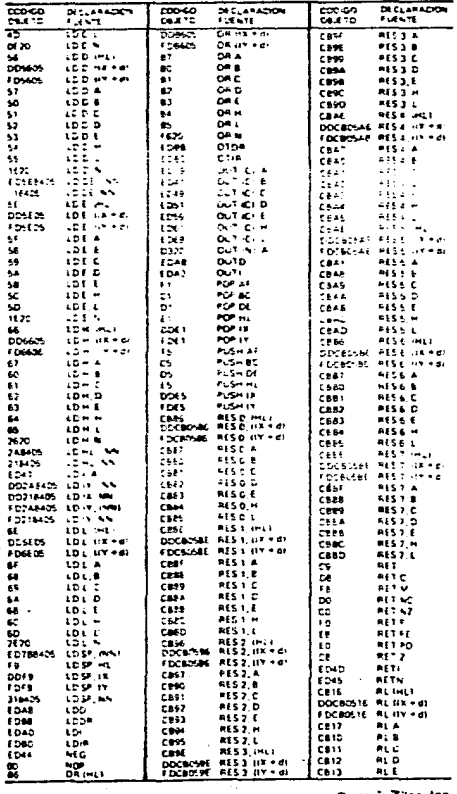

 $\ddot{\phantom{0}}$ 

Cortests Zing, Inc.

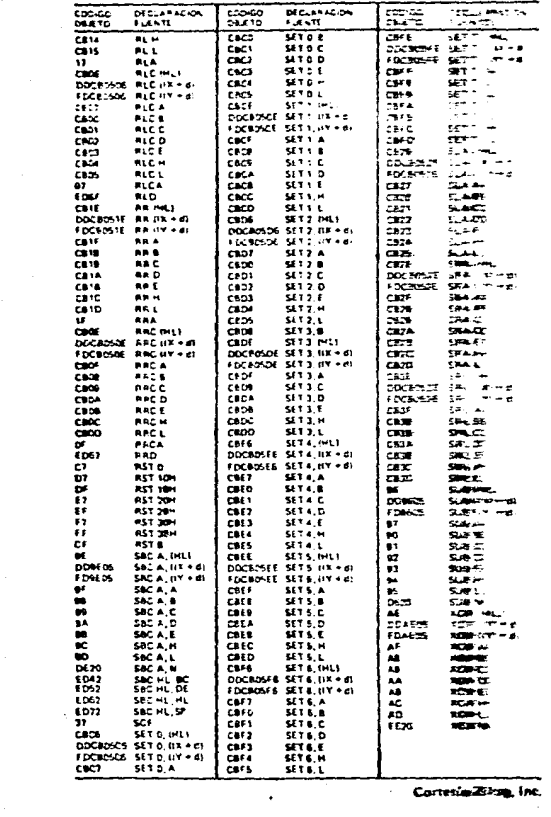

Corresia-Zina, Inc.

a film of the selection

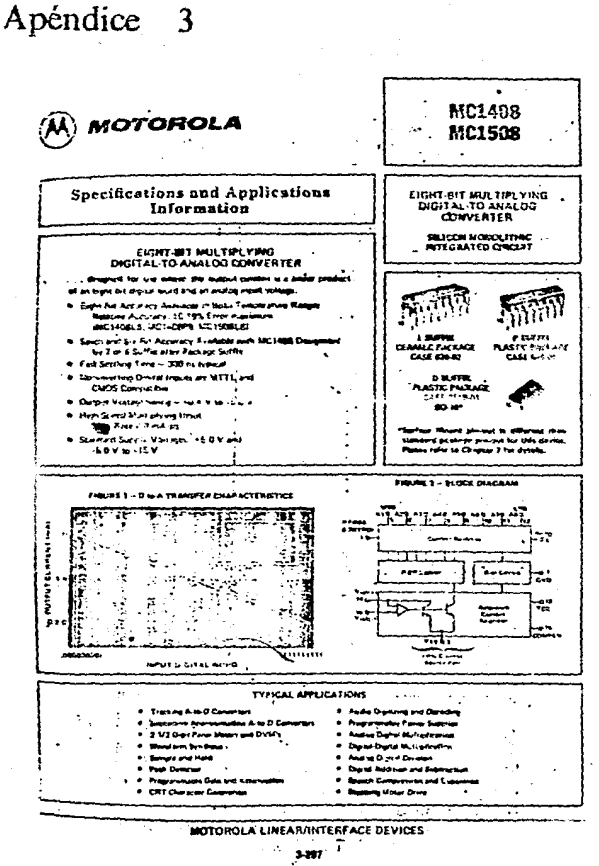

#### MILTERS, WIL 13140

 $\mathbf{r}$ 

**ALANA ALANA** --

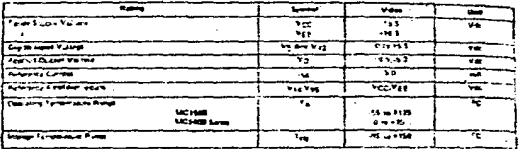

#### $\frac{1}{2}$  . The set  $\frac{1}{2}$  of  $\frac{1}{2}$ ELECTRICAL CHARACTERISTICS IV<sub>OC</sub> - 49 YA ביימו מימו u. Windscore Technisms . . . دساسا --

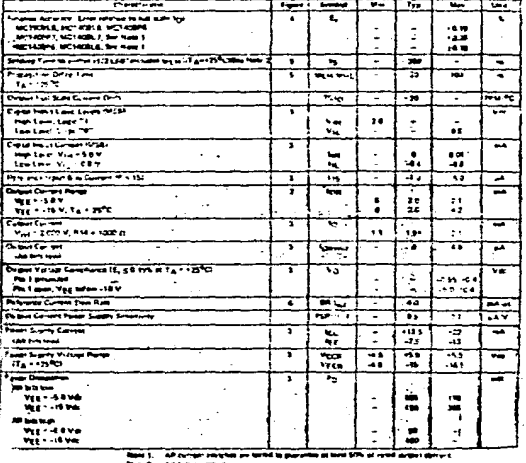

#### MOTOROLA LINEAR/INTERFACE DEVICES

чģ

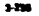
**CE MCISCS** 

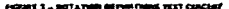

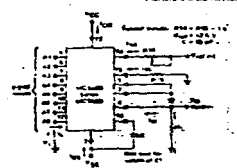

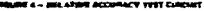

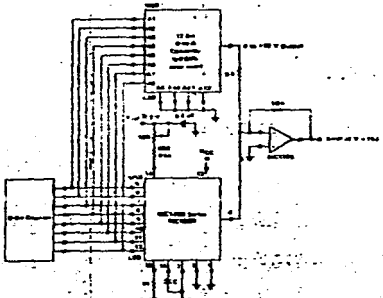

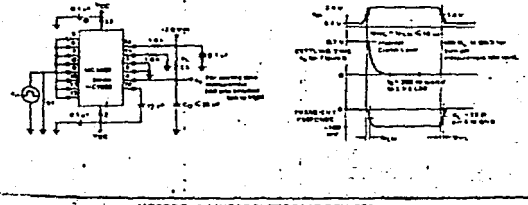

TERFACE DEVICES **NOTOROLA** 11054978

**LLCS ESCISOS** 

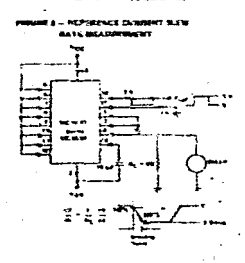

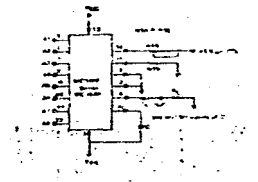

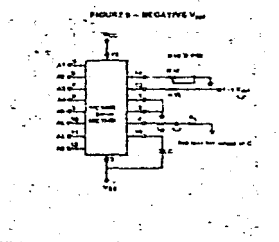

MOTOROLA LINE ERFACE DI nree

# **BICTERS, MC1502**

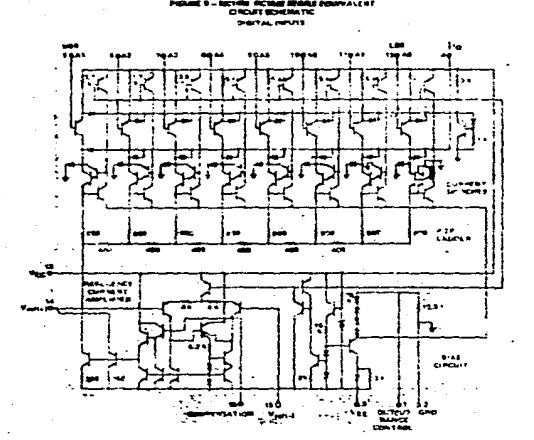

#### ERFACE DEVICES . .

# Apéndice 4

# 8255A/8255A-5 PROGRAMMABLE PERIPHERAL INTERFACE

- MCS-85<sup>TM</sup> Compatible 8255A-5
- 24 Programmable I/O Pins
- a Completely TTL Compatible
- E Felly Compatible with Intel<sup>3</sup> Micros ocessor Families
- a Improved Timing Characteristics
- a Direct Bit Set/Roset Capability Easing Control Application Interface
- e Reduces System Package Count
- a Improved DC Driving Capability
- **Available in EXPRESS** -Standard Temperature Rance -Extended Temperature Pance

The Intelf. 8255A is a general purpose programmable i. O device designed for use with Intelf. microprocessors of has 24 bO pins which may be individually programmed in 2 groups of 12 and used in 3 major modes of operation. In the first mode (MODE 0), each proup of 12 kO pins may be programmed in sets of 4 to be input or output. In MODE 1, the second mode, each proup may be programmed to nave Blines of input or output. Of the remaining 4 pins, 3 are used for hangshaking and interrupt control signals. The third mode of operation (MODE 2) is a bid rectional bus mode which uses 6 lines for a bidirectional bus, and 5 lines, borrowing one from the other proup, for handshaking.

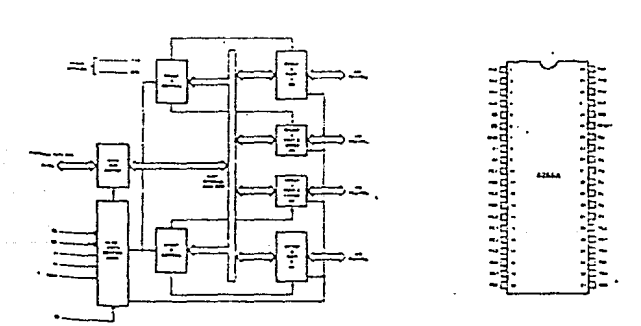

#### Figure 1. 8255A Block Diagram

#### Floure 2. Pin Configuration

 $24.66$  m

### **E25EA FUNCTIONAL DESCRIPTION**

#### Generat

The 8155A is a programmable perioderal interface (PPI) covice cesipted for use in intell, microcomputer evatories, viel surceschilles and only a general purpose a O Littiren is menale respond equipment to the midsteampurer by lem bus. The functional contiguration of the 6155A is programmed by the system software. so that normally no external locicits necessary to intertabelse, prietai devices or structures.

#### **Data Rus Buffer**

This 3 state pidirectional Biti-Foulier is used to interface. sne 6255A to sne system paralous. Data is trunsmitted or readings by the buffer upon Frequencies of input or buique instructions by the CPD. Donitor words and status intolmution are also transferred through the catalbus butter.

#### Readiwrite and Control Logic

The function of this block is to musice all of the internal and external transfers of both Duta und Control of Status words. It accepts ir puts from the CPU Address and Controi touch and in time, sturs commands to noth of the Cantot Groupe.

#### $(C<sub>51</sub>)$

Chip Sulect, A "low" on this input pitt enables the communicilion between the 8255A and the CPU.

#### **GRD**

Read. A "IGA" on this unput pin enables the EDSSA (-) send the data or status information to the CPU on the cata bus, in essence, it allows the CPU to Treasurge. Ine 5255A.

#### $\overline{W}$ R

Write: A hibA - OR this input prienables the Churcharita cata or control words into the 6255A.

#### $(A_2 \text{ and } A_3)$

Port Select G and Port Select 1, These incut signals in conjunction with the RD and WR inputs, control the selection of one or the three ports or the control word recisters. They are normally connected to the least sion-ficant bits of the appress busisficiend A-).

#### **E255A BASIC OPERATION**

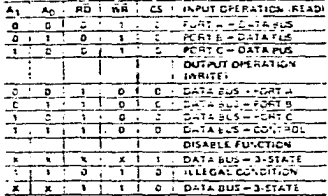

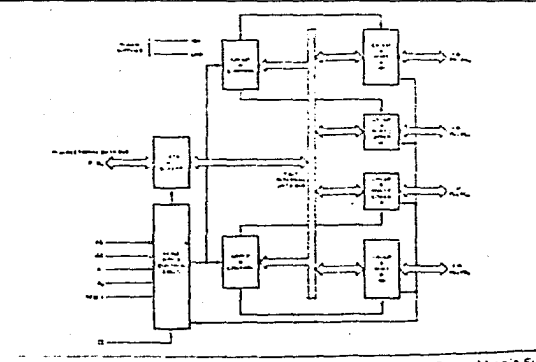

#### $\pm$   $\pm$   $\pm$   $\pm$

assed A in grillon this input exists the control repister and as ports as B. Deare seems the insult model

#### Group A and Group B. Controls

the sunstanal contiguration of each port is problemrepioy than yatems sothaars. In essence, the CPU hour-ELIST A DITTITE ADID TO THE E2ESA. The LEWIS CHARGED concett, "bit reset", etal, trus installates the it, railand, admitiguration of the **LASSA** 

Each of the Control brocks (Group A und Croup B) a cepts Teammerical" from the Plead Write Control Logic, Horives "nontrol words" from the internal data bus and issues the proper cummands to its upposated ports.

Control Group A - Port A and Part Cubber (C7-C4) Control Group B - Port Bland Port C fewer (CB CD)

The Control Word Require can Only be written into. No Read operation of the Control Word Repoter is a cwed.

#### **Point A. F. and C.**

The ENSE contains three Ship book (A. B., son Ct. A.) dark be bonneuved im a wroc variety of functionation arub tensions by the system soliware but each has incloan scopial lea liscs or "beisbravis" so further entwice the power and the ridikty of the £255A

Pert A. One Bort pata output fate toutfar and print out dala intuit laut.

.<br>Port B. Cris Elter pora inguivaultaux a lante fromaxistic rig Bight data should better.

Port C. City 2 bis data purpos tuttos corter and criz 2 bis autu wa Li Eurren (na tatan Kuning Lui Tous, part qari ba caused into two 4 oil ports urban the mode control Each 4-6/f nois contains a k-64 fare tiump in can be used for the episted stand outputs and trullin stand and at inconjunction with ports A und B

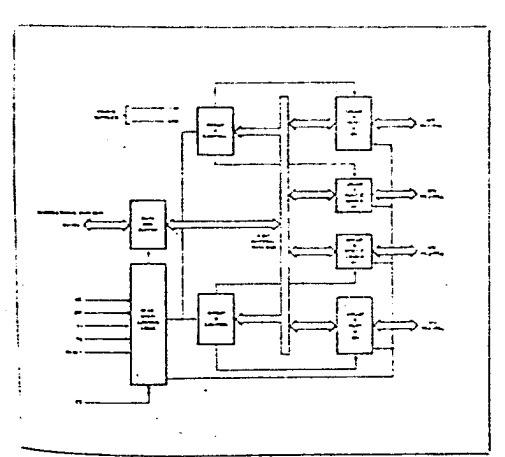

#### PIN CONFIGURATION

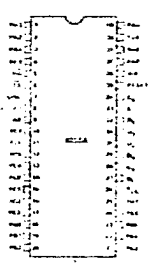

#### **FIN NAMES**

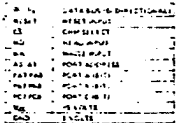

Figure 4, 8225A Block Diagram Showing Group A and **Group B Control Functions** 

Ń

#### 8255A CPERATIONAL DESCRIPTION

#### **Mode Salection**

There are there usual order of uporation that can be selected by the system software.

West C - fusic action/Output **2006 1 - Strated Incar Carpus** Moor 2 - E. Directoria Sus

When the research purporance of a Foots will be set to the input mode plen all 24 lines will be in the high respedantic partei. All intrinsect is senioled the E255A can remain of the order note automobile to the content on tequitien. During the seeing control the sine gets gran um any biological contracts in accepting young output included on This Allows a single 22pc - to service a salety of policies, over a straighter sprage maintenanci incur ne

The modes tor Part A and Pear E eacher securities delimed. while Port C is precise late two port city as required by the PortAuns Forrest and his affirmation of the country of ploting the value big face, will be rear an enter the mode is changed. Godes may be combined at that then tendiatel anti-son car be the lovel" to direct any 1/0 structure. For instituce, G oup B can be programmed in MadeDsd banches single sie stund und and oppling computailorid (eskill), Group Alzon, 3 for programmed of Afzon 1 to mentor altest dura quic, readel en un is territat-driver. basis

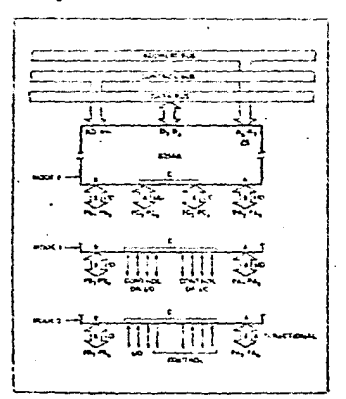

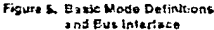

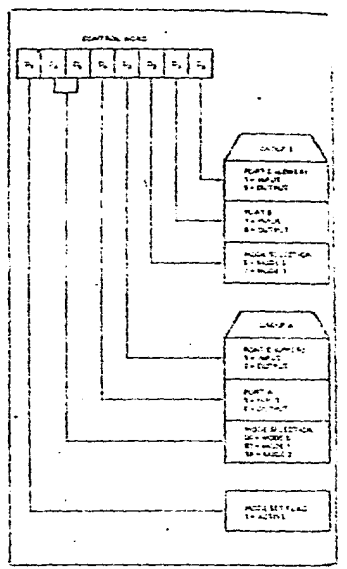

Figure 6. Mode Definition Format

The medi definitions and possible mode conturations may seem contusing at first but efter a zuraciy lavier C the complete occide operation a simple, for collision? procent will suitable. The door ghibt the E2ESA he's lanet into acctunt trings zuch as efficient PC board (a)P-1 control signal denotion its PG layout and complete functionar tiesierlif) to succom almost any perioderal device with the external logic. Such caugh represents the maximum use of the available pins.

#### Single Bit Set/Recet Foature

Any of the eight to type Purit Glow to Second control that single OUTput Instruction. This fecture request softneculing the line Control power and the secre-

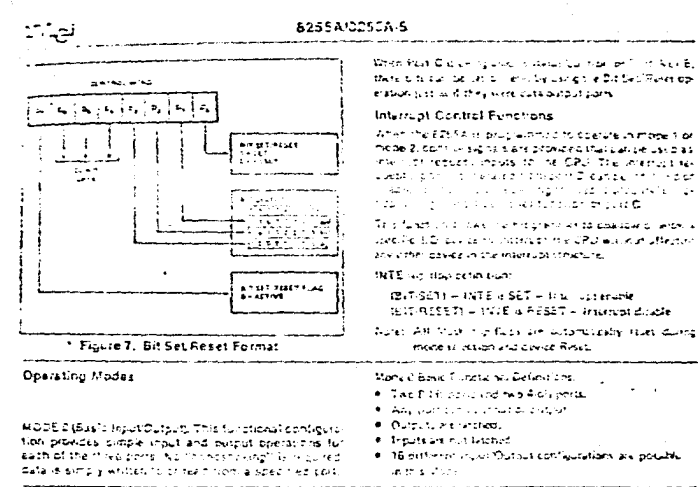

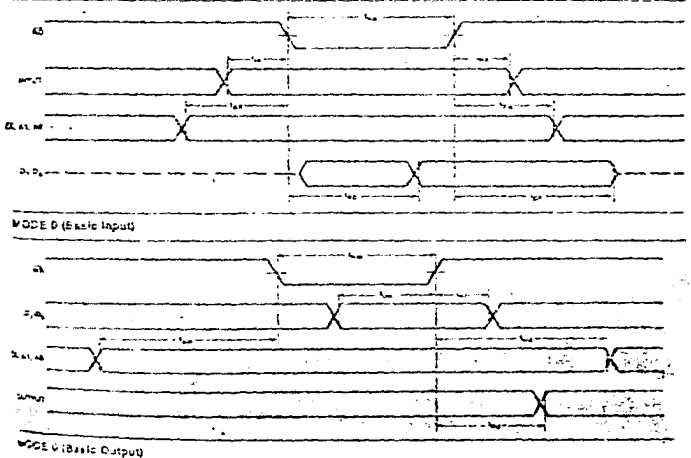

#### MOSE 0 Port Definition

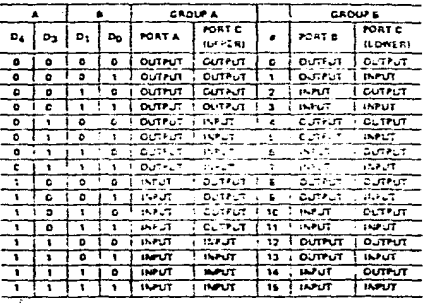

MODE 0 Configurations

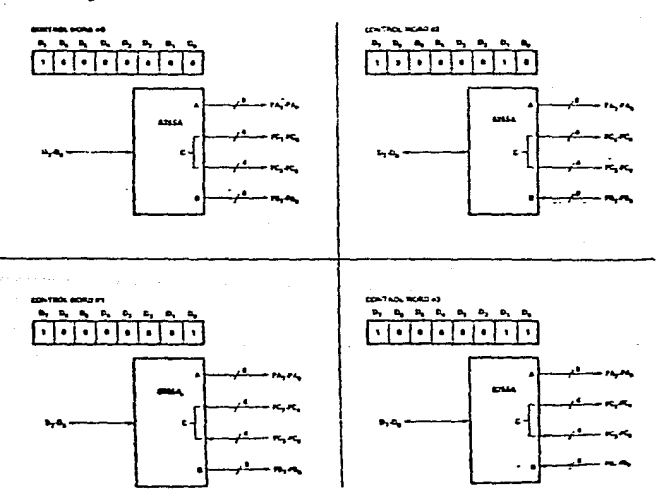

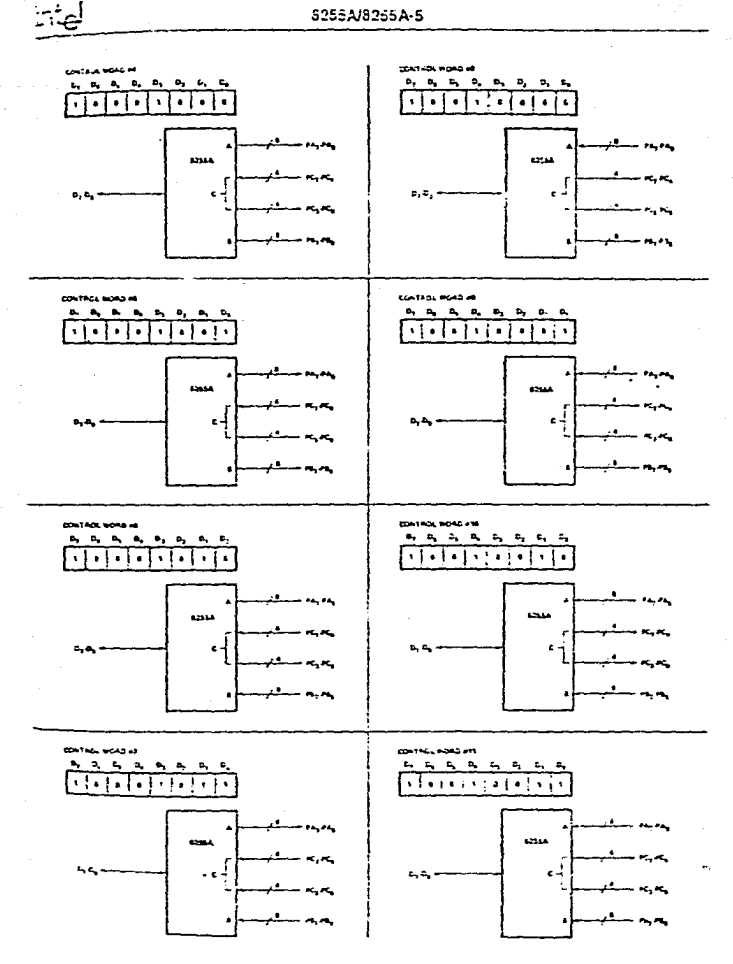

5-279

# intal

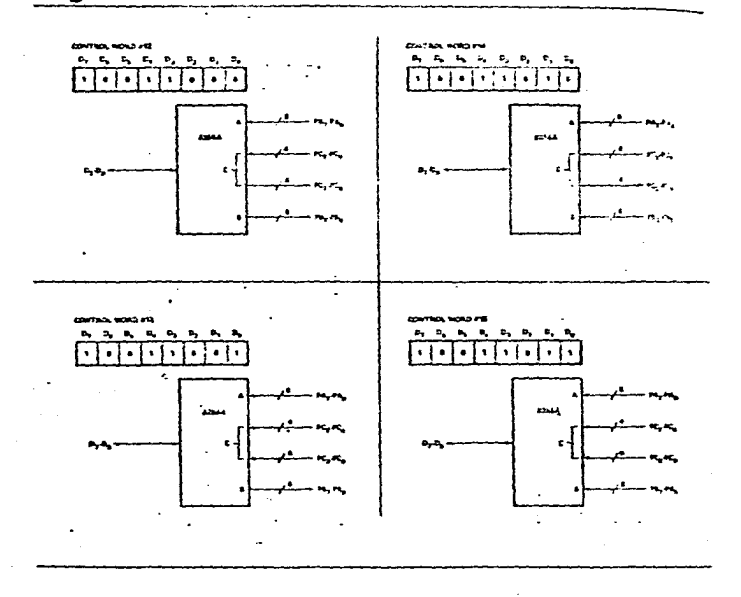

#### **Operating Modes**

MODE 1 (Strobed input/Dulpul). This innerional curr figuration provides a means for transferring VO data to or from a specified port in conjunction with strobes or "handstisking" signals, in mode 1, port A and Port B use" the tines on port C to generate or accept these "handshaking" signals.

Mode 1 Basic Eurictional Definitions:

- . Two Groups (Group A and Group B)
- $\bullet$ Each group contains one 8-bit data port and one 4-bit control/data port.
- . The 8-bit data port can be sider input or care-Both inputs and putputs are lattired.
- . The 4-bit part is used for control and status of Pe : 8-bit data novt

 $\overline{a}$ 

### **Fact Control Signal Definition**

\$12 . Strobe input). A Tow" on this most visito data into 

#### IBF Crowl Buffer Full F/F)

حات

A "high" on this subject includes start the case was been bushed into the stand laude in essuare an advoca-education. 28 is an by STB annul being die and a rest by the raing sage of the RD impair.

#### **BITK (Internat Recurs)**

A "high" on the certain can be east to internet the CPU. soon as input cries is recurring service. INTIL is set by the STB is a "one", IBF is a "one" and BITE is a "one". It is rent by the falling edge of RD. This procedure allows an imput device to request severe from the CPLI by simply streburg its data man the port.

#### **INTE A**

Contentiating bit settleset at PC<sub>ar</sub>

#### **ATER**

Controlled by his sections of PC<sub>3</sub>.

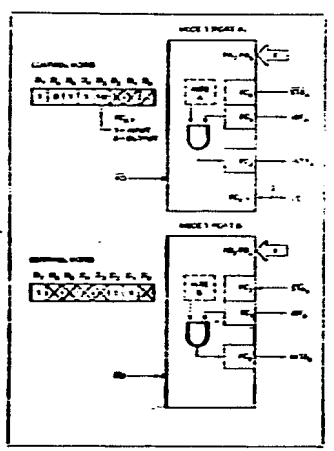

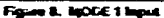

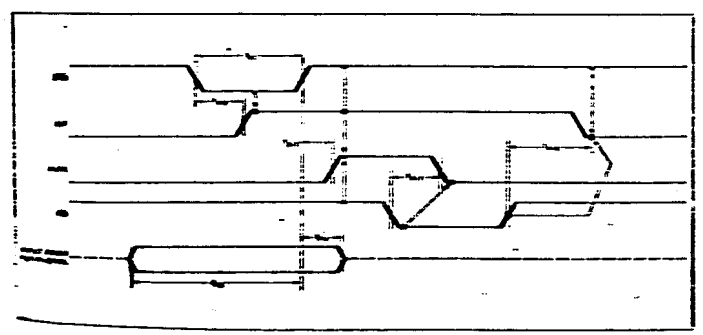

#### Figure 9. INCORE 1 (Chattact Prout))

#### **Output Control Signal Delection**

OBF (Output buffer Funiti F). Trie OBF butput in the figurisualiscularistes Chuira, vonten cata out luthe specific discit. The DBE EIT with those to a mongledge in of the WH apput and resolity. ACh is put science cow-

ACK (Acknowledge Input). A Trown on this including the the EDSA that the data from sort Allory on Bihos hour accapted in essence, a response from the politicitati device indicating that it has recieved this para using con-Inc. CPU

INTR (interrup) Request). A "high" on this purpor can be used to interrupt the CPU when an outcut ceived t as Accepted data fight mated by the CPU. INCR is set week ACA is a "one" ObF is a "one", and this E is a "one" it is feset by the lating edge of the

INTR (Internipt Request). A "rugh" on this output can be used to interrupt the CPU when an output device hasatcepted pata transmitted by the CPU. INTR is set when ACK is a "one", OBF is a "che", and INTE is a "che" first react by the failing edge of WR.

#### **MTEA**

Connoted by bit set reset of PCL

#### **DITE B**

Controlled by oit sethered of PC2

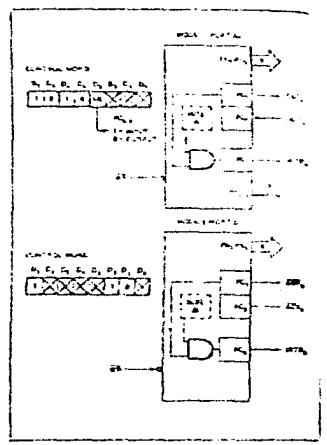

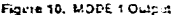

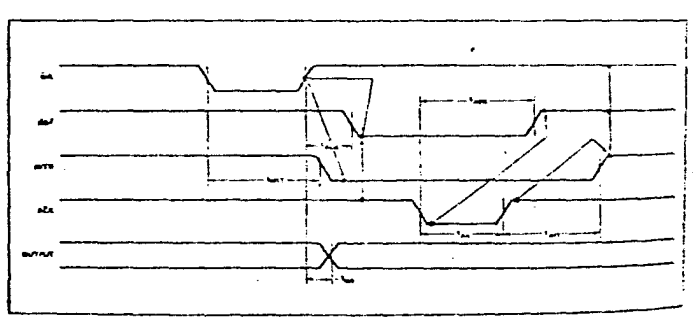

Figure 11. Mode 1 (Strobed Output)

### **Septements of MODE 1**

a chi and Port Blean be individually believed as insure on Louis in Model 1, to support a wide validate of propert LCD **COLORINA** 

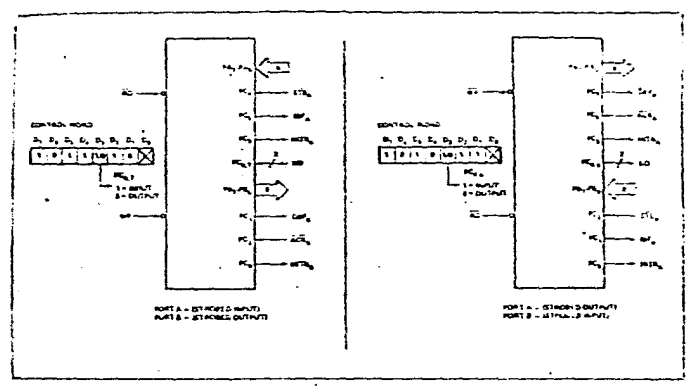

Figure 12. Combinations of MODE 1

#### **Sparsting Modes**

**RODE 2 (Strobed Bidirectional Bus VOL Trus functional)** theirguration provides a means for communicating with Ebericheral device or structure on a single 5-bit cus for lett transmitting and receiving data (picirectional bus 10; "nanoshaking" signals are provided to maintain Mipe: bus flow discipline in a similar manner to MODE. 1. Interrupt perseration and enable/disable tunctions are 444 available.

MODE 2 Basic Functional Detinitions:

- \* Used in Group A paly.
- \* One B Lit. bi-directional bus Port (Port A) and a 5-bit tontrol Port (Port C).
- <sup>8</sup> Both inputs and putputs are latched.
- \* The 5-bit control port (Port C) is used for control and status for the \$-bit, th-directional bus port (Port A2

Lesectional Bus 10 Control Signal Definition

are anierrept Request). A high on this output can be and to Aterrapt the CPU for both triput or output opera-

#### **Output Operations**

DBF (Output Butter Full). The OBF cadput wat to Traw to indicate that the CPU two written pala out to port A.

ACK (Acknowledge). A "low" on this input eracios the In-state output buffer of port A to send out the data. Otherwise, the pulpet buffer will be in the nion imbedance state

INTE 1 (The INTE Flip Flop Associated with CBF). Controlled by bit secreset of PCL.

**Input Operations** 

STB (Strobe Input). A "low" on this input ipads cata into the mout laten.

IBF (input Buffer Full FIF). A "high" on this output indicates that data has been loaded into the input laten.

INTE 2 (The INTE FRo-Floo Associated with ISF). Controlled by hit setheret of PC4.

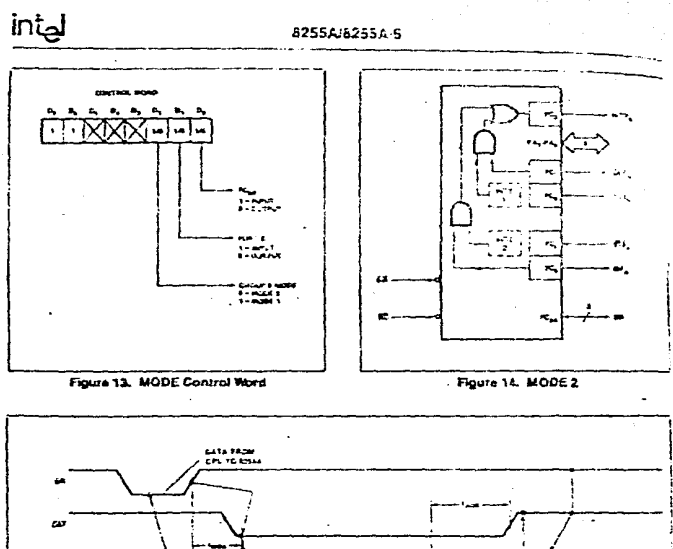

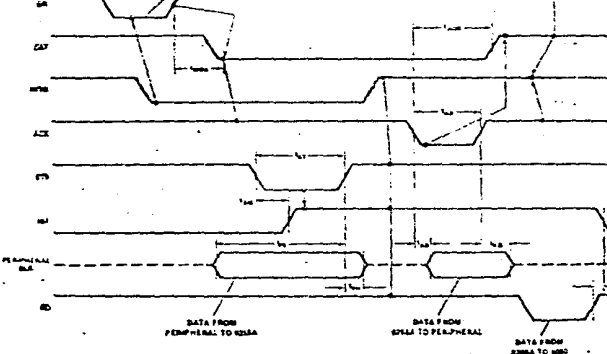

Figure 15. MODE 2 (Bidirectional)

 $\mathbf{I}$ 

**ADTE:** An MA Am saumes where KA presentations ACR and STR privates in the ATS a permandity.<br>11NTA = 18F = RASR = STB = ATS = OET = RASR = ACR = KA |

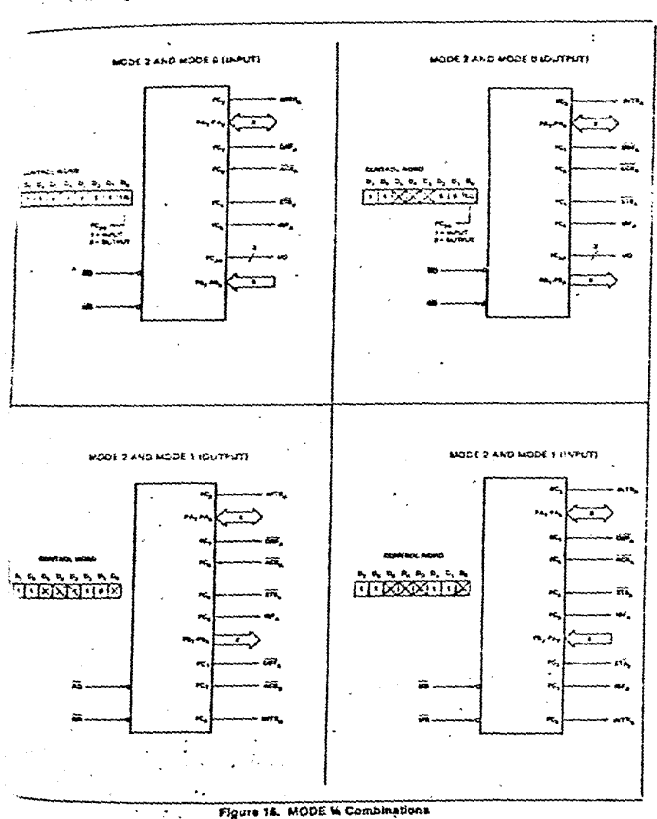

8235A-8255A-6

فينية

201330-001

#### 6255A/5255A-5

#### **Mode Delinition Summary**

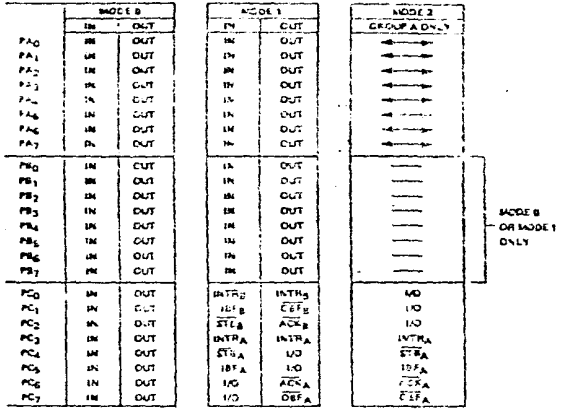

#### Special Mode Combination Considerations

There are several combinations of modes when not all of the bits in Port C are used for control or status. The remaining bittican be used at follows:

If Programmed as Inputs -

All stout tines can be accessed during a normal Port C. read.

11 Programmed as Outdois =

Bits in Clusper (PC)-PC2) must be individually accepted. using the bit set/reset function.

Bits in C lower (PC<sub>3</sub> PC<sub>0</sub>) can be accessed using the bit setimet function or accessed as a threesome by writing into Port C.

#### Source Current Capability on Port B and Port C

Any set of eight output buffers, selected randomly from Ports 6 and C can source 1mA at 1.5 volts. This lealure allows the 6255 to directly prive Darlington type drivers and high-oltage displays that require such source current.

#### Reading Port C Status

In Mode D, Port C transfers data to or from the peripheral device. When the B255 is programmed to function in Modes 1 or 2, Port C generates or accepts "hand-shaking" signals mith the brill conrel device. Pasting the contents of Port D allows the programmer so has or verify the "status" of each peripheral device and change the program from accordanch.

There is no special instruction to read the status informe tion from Port C. A normal read operation of Port C.s. exacuted to perform this function.

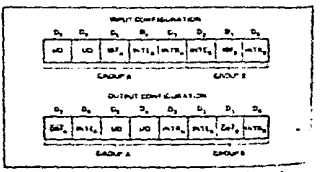

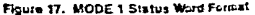

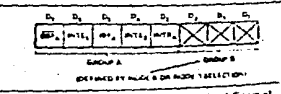

Figure 18. MODE 2 Status Word Formal

## **STESSATIONS OF THE 8255A**

my stilla is a very powerful tool for interfacing a complete a ment to the microcomputer system it serve the column use of available pins and is flexof entire to interface stripst any 20 beings without - week for applicing external fogic.

gige peraheral bevice im a microcomputer system The Unit allsen centure, associated with it The Autre manages inclusion is interface perwash the<br>Suice and the CPU (The to-cricinal permission of the entity is programmed by it elied cenvice routine and weenes an extension of the system software. By exstoring the std perspes interface prairable stics for sidi data transier and timing, and matching this inforpasion to the examples and tables in the decalled operageal description, a control word can easily be develded to inklu ae the E255A to exactly. Its" the oppicaen. Figures 19 through 25 present a few examples of great appreciations of the B255A.

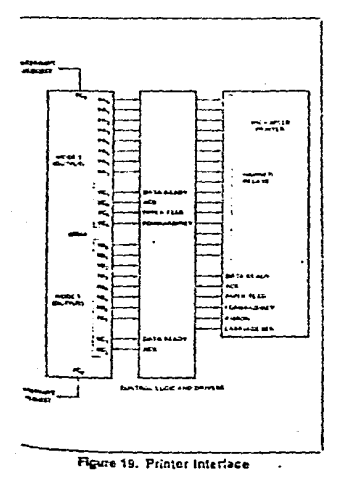

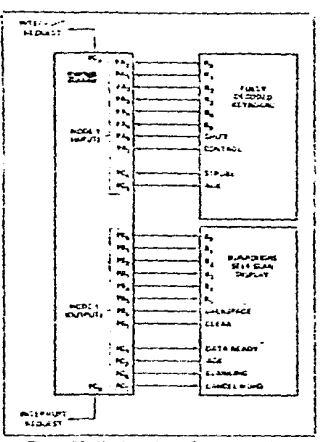

Figure 20. Keyboard and Cisplay interface

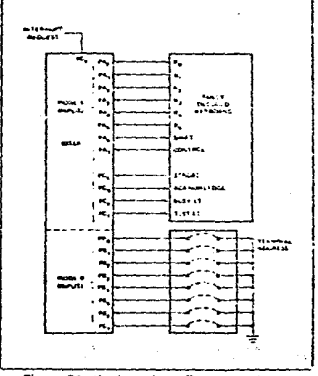

Figure 21. Keyboard and Terminal Address Interface

سىنو

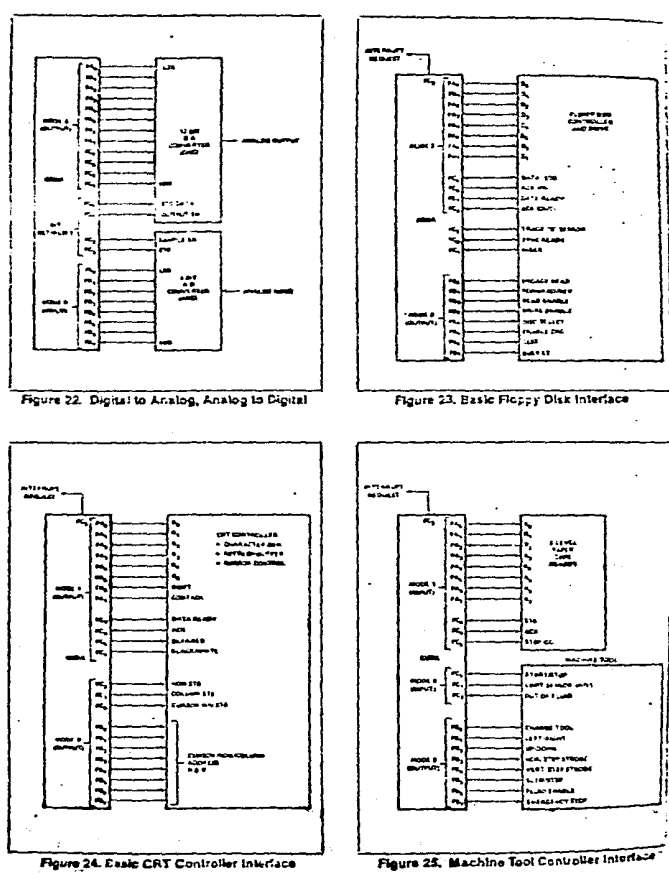

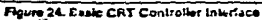

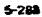

### **ASSOLUTE MAXIMUM RATINGS\***

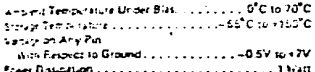

"NOTICE: Stresses above those listed i noar "Absoluta Maximum Ratings" may cause permanent damage to 2 a device. This is a stress rating only and functional speration of the device as those an any intrinsic induction above.<br>those indicated in the operational subsidial substantial cation is not implied. Exposure to account maximum rating conditions for extended poricids may aftect enour residualy

#### B.C. CHAPACTERISTICS 172 + CONTROLVER 1 +5V = 10V GYD + Un\*

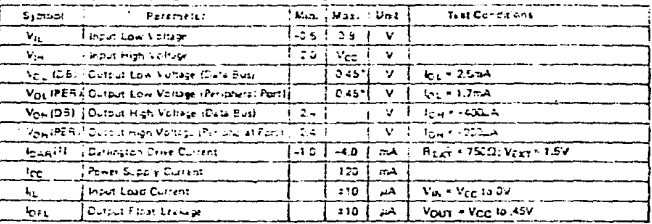

NOTE:

 $\label{eq:2.1} \begin{aligned} \frac{\partial}{\partial t} \left( \frac{\partial}{\partial t} \right) & = \frac{\partial}{\partial t} \left( \frac{\partial}{\partial t} \right) & = \frac{\partial}{\partial t} \left( \frac{\partial}{\partial t} \right) & = \frac{\partial}{\partial t} \left( \frac{\partial}{\partial t} \right) & = \frac{\partial}{\partial t} \left( \frac{\partial}{\partial t} \right) & = \frac{\partial}{\partial t} \left( \frac{\partial}{\partial t} \right) & = \frac{\partial}{\partial t} \left( \frac{\partial}{\partial t} \right) & = \frac{\partial}{\partial t} \left( \frac{\partial}{\partial t} \right)$ 

135.74

1. Available on any 2 pes from Port B and D.

#### CAPACITANCE  $(T_A - 23^{\circ}C, V_{CC} - GNO = 0V)$

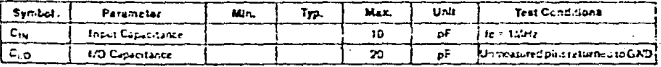

#### A.C. CHARACTERISTICS FA = PC to 700, Vec = -5V = 10th, GND = 0V)\*  $\cdot$

**Bus Parameturs** 

**KEAD** 

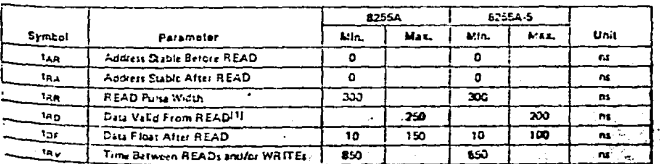

# Apéndice 5

El propósito de este experimento es el de demostrar un método para programar una operación de división en la cual un número binario de 16 bits es dividido por un número binario de 8 bits para calcular un cociente y un resto. En el programa que se lista a continuación, se supone que inicialmente los registros HL contienen el dividendo binario de 16 bits y el registro D contiene el divisor binaiio de 8 bits. Al finaliz.ar la ejecución, el cociente de 8 bits está en el registro L y el resto de 8 bits está en el registro H. Para que el algoritmo de división implementado en el progra· ma 34 funcionr corrertamente, suponemos que el divisor y el dividrndo rstán en *fom1a 1wrn1ali:ada.* Esto es:

- a. El bit más significativo del dividendo de 16 bits es cero, y
- b. El bit más significativo del dividendo es menor que el divisor para asegurar de que el cociente cabrá dentro de los 8 bits destinados a él.

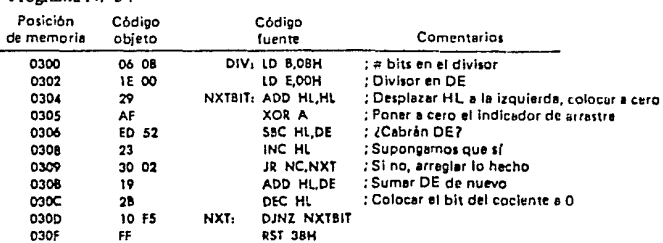

#### Paso 1

Programa N<sup>o</sup> 34

Vamos primero a mirar como funciona este programa. El algoritmo utilizado es muy similar al método utilizado para calcular a mano largos problemas de diYisión. Sin embargo es más fácil debido a que solamente existen ceros y unos. Vamos a ob· servar un ejemplo en el cual el número binario de 4 bits  $N^{\circ}$  8 es dividido por el nú· mero binario de 8 bits 6E. Plantee el problema como lo haría para un p1 oblcma de división larga, escribiendo los números en binario:

# 1000101101110

Para determinar los bits sucesivos del cociente, simplemente entre un 1 si el divisor "entrará" o un 0 si "no entra" en los bits más significativos del resto de restas sucesivas del divisor desde el dividendo;

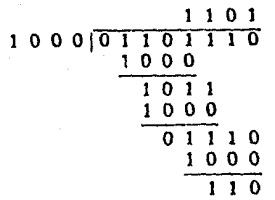

Así el cociente es 1101 = D (base 16) y el resto es 0110 = 6 (base 16). En el programa precedente los registros son inicializados de la siguiente forma:

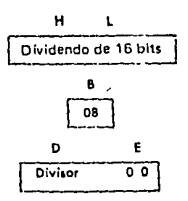

Puesto que el bit más significativo de HL es cero y el contenido de D es mayor que el contenido de H (ver las definiciones acerca de la nonnalización del dlvidendo y del divisor), el primer paso en el programa es efectuar un desplazamiento hucia Ja izquierda, colocar a cero HL de un bit (ADD HL,HL) y entonces comparar el con· tenido de  $DE$  y  $HL$ . Si  $DE$  es menor que o igual a  $HL$ , el cociente se coloca a 1, de Jo contrario es cero. Obsérvese que el cociente es desplazado dentro de los cuatro bits de menor peso del par de registros HL. Esto es posible porque a medida de que cada bit del cociente es sumado, se descarta el viejo bit del dividendo. El método para determinar cuando el bit del nuevo cociente (que siempre es el bit menos signifieativo del registro L) debe ser cero a uno, DE se resta de HL. Un arrastre imlica que el bit del cociente debe ser cero, mientras que si no hay arrastre implica que DE "cabe dentro" de HL de fonna que el bit del cociente debe ser 1 (INC HL). Nótese que la resta HL-·DE debe utilizar la instrucción SBC puesto que no existe una instrucción SUB de 16 bits. Esto necesita la instrucción XOR A precisamente antes de la instrucción SBC para asegurarse de que el indicador de arrastre sea cero, Si DE "no caben" dentro de HL, el valor del último resto en HL debe ser restaurado afiadiendo de nuevo DE *y* decrementando HL.

## Paso 2

Cargue y ejecute el programa precedente en modo paso a paso para varios programas de muestra.

# Apéndice 6

**DESCRIPCION GENERAL -- 2** and it is at the rest fraction optimization interaction of the absorption of the state of the state of the state of the state of the state of the state of the state of the state of the state of

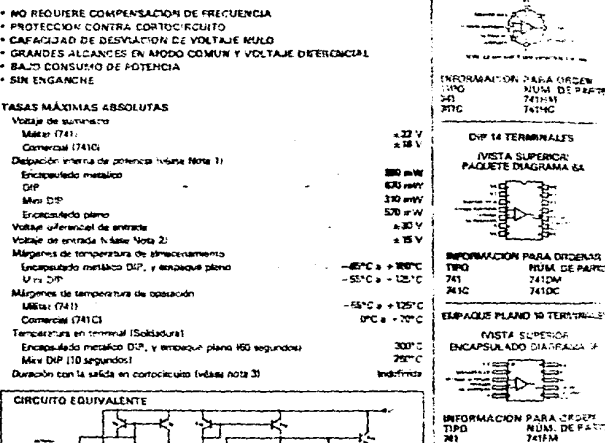

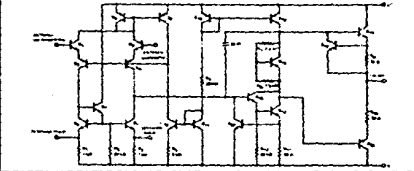

INFORM<br>TIMO<br>NHC

CHÔN PARA ORDE<sup>S</sup><br>NUM DE PA<br>241TC

**MINI DIP 9 TERMINALES IVISTA SUPERIOR! SULADO DIAGRAMA S** 

**STAGE &** لأبقط

**USAGRASSAS DE CONEYION Lapsulado metálulo DE O TERACHALES** 

ENCAPSULADO DIAGRA 12

ł

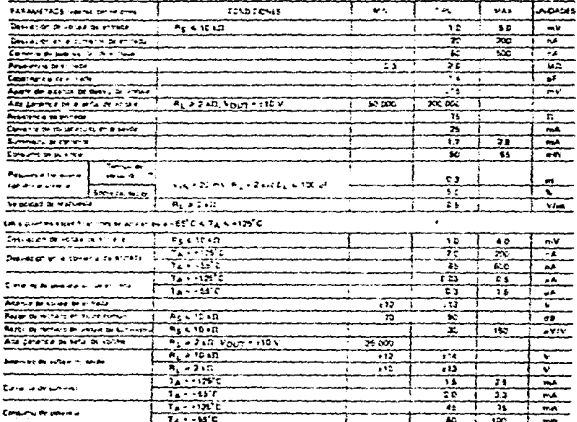

en program

CARACTERSTICAS ELECTRICAS INS. L. m. ولمواد موديد بردائم السادينين

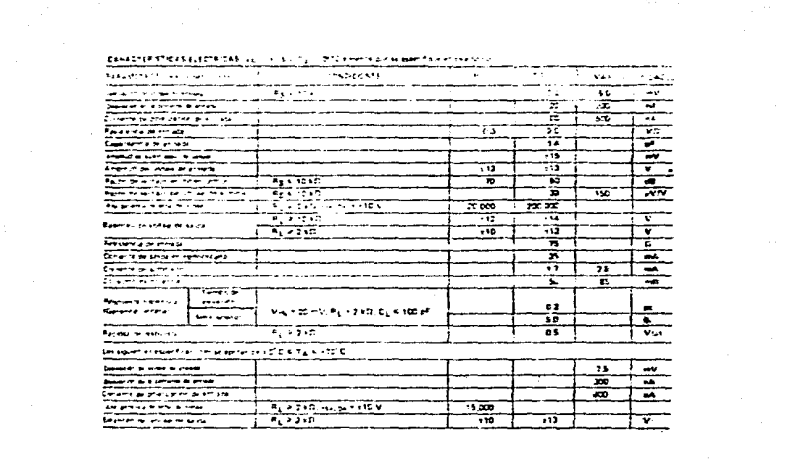

# Apéndice

### descripción general

**B UKB11** as un comparador de voltaje quá tiene comentes de entrada más de cien veces menores que los dispositivos térnitenes al LM306 o LM710C. También está diseñado para operar en una amplitud mayor de voltajes de surririeistro: de los surririeitros estándar de amp op ± 15 V descendendo hasta el summistro de 5 V único que se utiliza para la lógica IC. Su salida as compatible con los circuitos RTL. DTL y TTL al igual que con los circuitos MGS, Además, puede impulsar lámparas o ralle, seleccionar voltajes hasta 40 V a corrientes tan altas como 50 mA. Las características sobresalientes incluyen:

- Corriente máxima de entrada: 250 n.A.
- Desviación de comiente máxima 50 nA

Alcanca de voltaje diferencial de entrada: ± 30 V

**El Consumo de potencia: 135 mW a + 15 V** 

Tanto le entrada como la salida del 1,90311 pueden aislarse de la tierra del sistema, y la safde puede impulsar cargas refaridas a tierra, el surriuxistro positivo o suministro regativo. Se proporcionan capacidad de balancear dasviación y habilitación y las selicias pueden interconacturas con OR, Aunque as más tento que el LAGOS y LAI710C (tierros de respuesta 200 ra en comparación con 40 ns), el dispositivo es mucho menos propenso a osolaciones espurias. El LM311 tiene le miene configuración de terminates que el LM306 y at LM710C.

#### diagrama esquemático y circuitos auxiliares

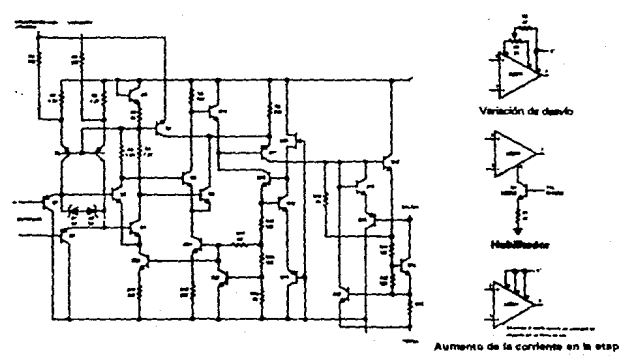

ds entrada\*

#### valores máximos absolutos

Suministro cota de vortaje (Vga) Salca de voltas regativo de sumiristro (Vazi-Tema a ushaje neoztivo de suminarro Pirvz volta e drereta los entrada Vorale de entrada «Nota fil Discussion de potencia (Nota 2) Duración de la salida de contobricuito Pargo de remperatura de operacion Par oc de temperatura de simacenamiento Tenperatura an terminal labibadura 10 seg-

 $26.$ 404 žč. :30. -38 е — .. ۰c :2

#### características eléctricas <s: 3

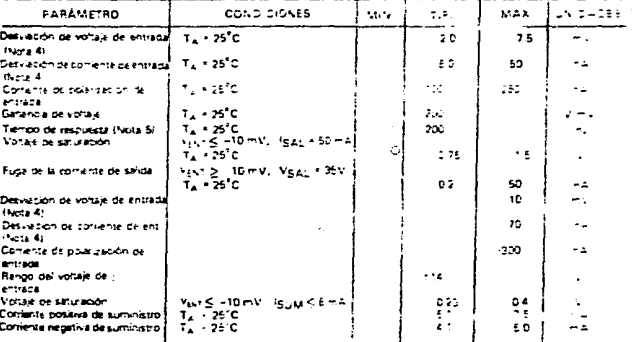

Nota 1: Este valor se aplica para summistros de ± 15 V. El limite del voltaje positivo de entrada es 30 V sobre el suministro negativo. El límite de votale negativo de entreba es igual al voltare negativo de suministro de 30 V abajo del suministro poso vol lo que sea meŕ۰.

Note 2: La temperatura máxima de juntura de 1.M311 es EE12. Para buera, or unan dera tures elevadas, en los dispositivos en el encapsulado TD-5 debe requeirse el valor Lon base en una resistencia termica de 150°C/W, de juntura a ambiente, o 45°C. Wil de la juntura a la caja. Para el paquete plano, le reducción del valor se basa en una resistencia territoz de 186°C/W quando se monte en un tablero de vidrio epoxy con espesor de 1.16 de pulgada con diez conductores de 2 onzes de cobre de 0.03 pulhacas de ancho. La resistencia termi ca del encapsulado doble en linea es de 100°C/W, de sintura a ambiente

Note 3. Estas especificaciones se aplicati para Mg = = 15 V y 0-0 y 7 j < 70 C a menos que se especifique otra cosa.

Nota 4: Las desviaciones de voltaje y corriente dadas son los valores niaximos requeridos para impulsar la salida abajo, al 1 V, o arriba, a 14 V, con una carga de 7.5 ktl. Por tanto, estos parámetros definen una banda de error y toman en cuenta los efectos del peor caso de ganancia de vortaje e impedancia de entrada.

Nota 5: El tiempo de respuesta específicado fixêanse las definiciones: para una entrada escarón de 100 mV con sobrempulsión de 5 mV

#### **BIRLINGRAFIA**

- i.- Componentes Electrónicos y Mediciones. Bruce D. Wedlock. Prentice - Nall.
- 2.- A Useis Handbook of D/A and A/D Converters. Hnatek.
- 3.- Circuitos Electrónicos Avanzados. Tiptza. Marcombo.
- 4.- Manual Para Técnicos e Ingenieros en Electrónica.  $Hc = Graw = H111$ .
- 5.- Teoria y Poblemas de Principios Digitales. Roger L.Tokheim, M.S. Mc. Graw - Hill.
- 6. MC6800 Systems Reference and Data Sheets. Motorola Semiconductor Products INC.
- 7.-Microprocesador Z-80 e Interfases. M. en C. Octavio F. García Narcia. Prof. e investigador de la sacción de Graduados e investigación de la ESIME - IPN. Preedicción 1990, Octubre.
- D.- Sistemas Digitales basados en el Microprocesador. James W. Sault/Rousell I. Piasel.  $Hc$ ,  $Grau - Hi11$ .
- 9.- Construya su Computadora basado en el Z-BØ. Steve Ciarcia. Mc. Braw -  $Hill.$
- 10.- National Sesicondutors Corporaction. Linear Data Rook 2.
- 11.- Sistemas Digitales Principios y Aplicaciones. Ponald J. Toccin. Pretice - Hall. 3era. Edición.
- .2. Programación del Microprocesador Z-80. Elizabeth A. Nichols. Marcasbo.
- 13.- Circuitos Intagrados Lineales y Amplificador Operacional. Couglin/Dricoll. Pretice - Hall.

203

- 14.- Introducción al Análisis de Circuitos. Donald E.Scott.  $Mc.$  Graw -  $Hill.$
- 15.- Circuitos Electrónicos Discretos e Integrados. Donald L. Schillino. Marcombo.
- 16.- Fundamentos de Electrónica. Lurch. CECSA.
- 17.- Circuitos y Dispositivos Electrónicos. Tocci. Interamericana.
- 18.- Instrumentación Electrónica y Mediciones. William Dario. Prentice - Hall.
- 19.- Introducción al Microprocesador 8006/8088. Christopher L. Morgan.  $Mc. 6raw - Hill.$